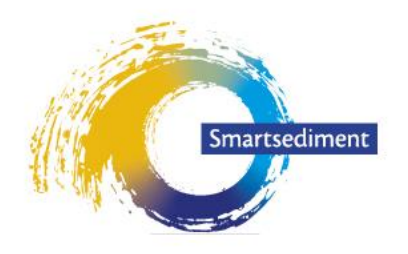

Samen slim met zand

Project Smartsediment is gefinancierd binnen het Interreg V programma Vlaanderen-Nederland, het grensoverschrijdend samenwerkingsprogramma met financiële steun van het Europees Fonds voor Regionale Ontwikkeling. Meer info: www.grensregio.eu

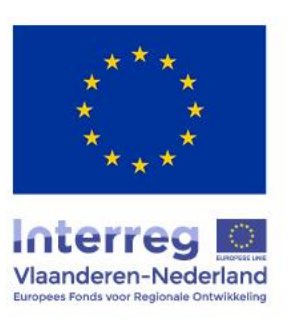

# Ecosysteemdiensten-tool: dosis-effect relaties kwantificeren en rekenregels opstellen

*Smartsediment WP4 Ecosysteemdiensten: Deeltaak 1.3*

Auteurs: Annelies Boerema<sup>1</sup>, Katrien Van der Biest<sup>1</sup>, Dirk Vrebos<sup>1</sup>, Kerst Buis<sup>1</sup>, Marcel Taal<sup>2</sup>, Tom Maris<sup>1</sup>, Tom Ysebaert<sup>3</sup>, Gijsbert Van Holland<sup>4</sup>, Davy Depreiter<sup>4</sup>, Patrick Meire<sup>1</sup> **Affiliaties**: <sup>1</sup>Universiteit Antwerpen ECOBE, <sup>2</sup>Deltares, <sup>3</sup>NIOZ, 4 IMDC

**Versie**: beta-versie GIS-tool (niet-gevalideerd), 30 november 2018

**RAPPORT ECOBE-018-R224**

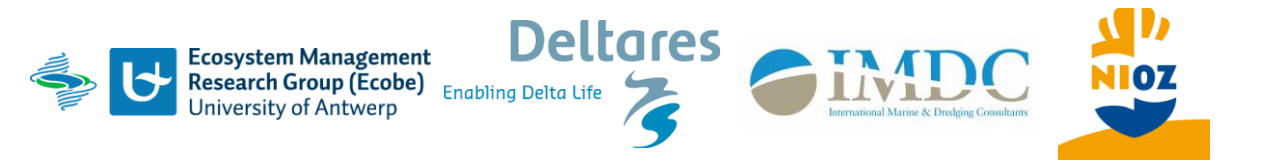

# Inhoud

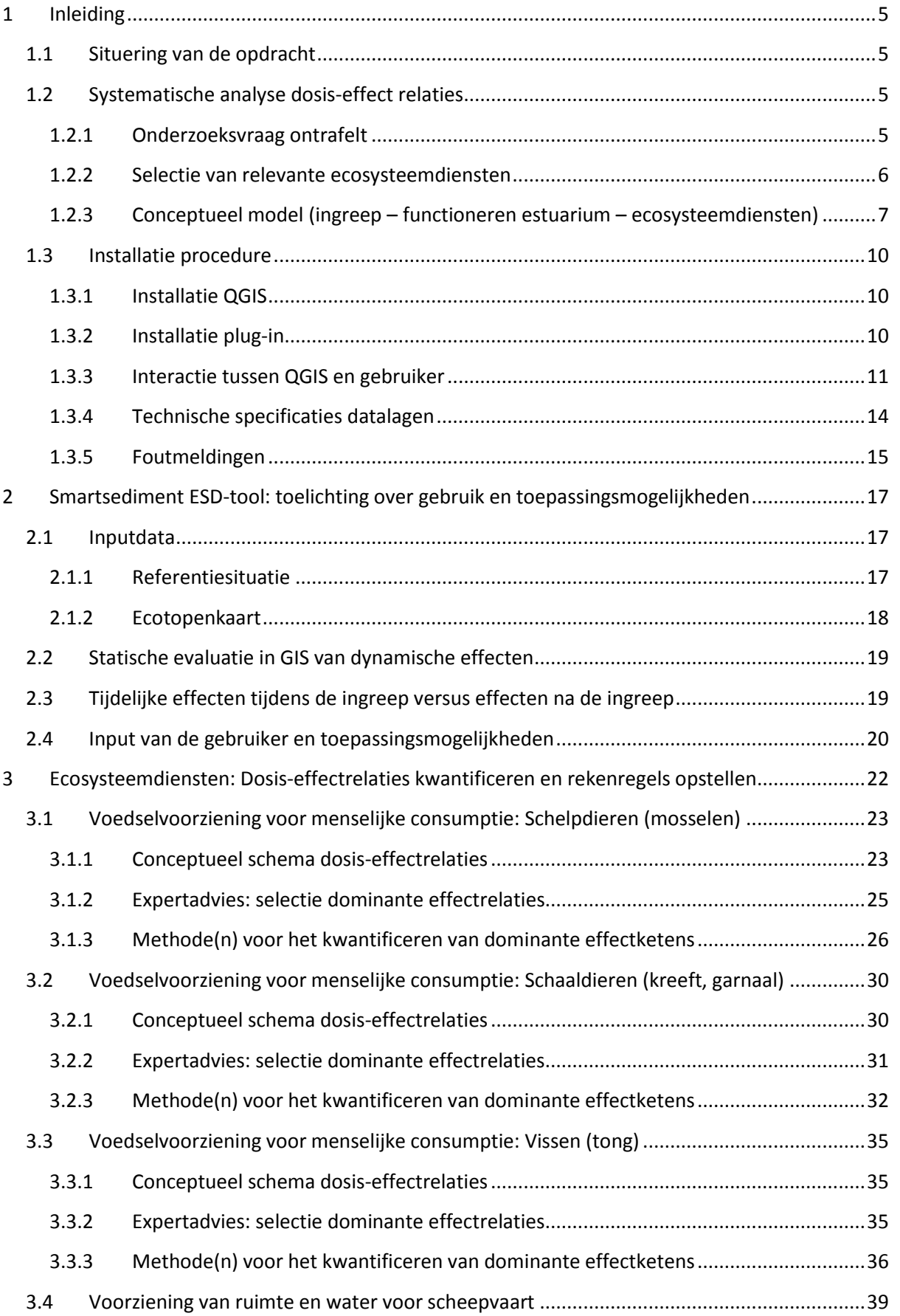

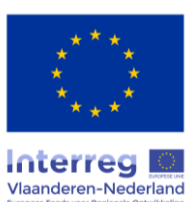

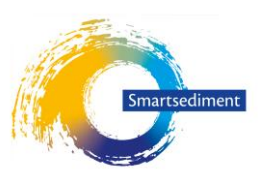

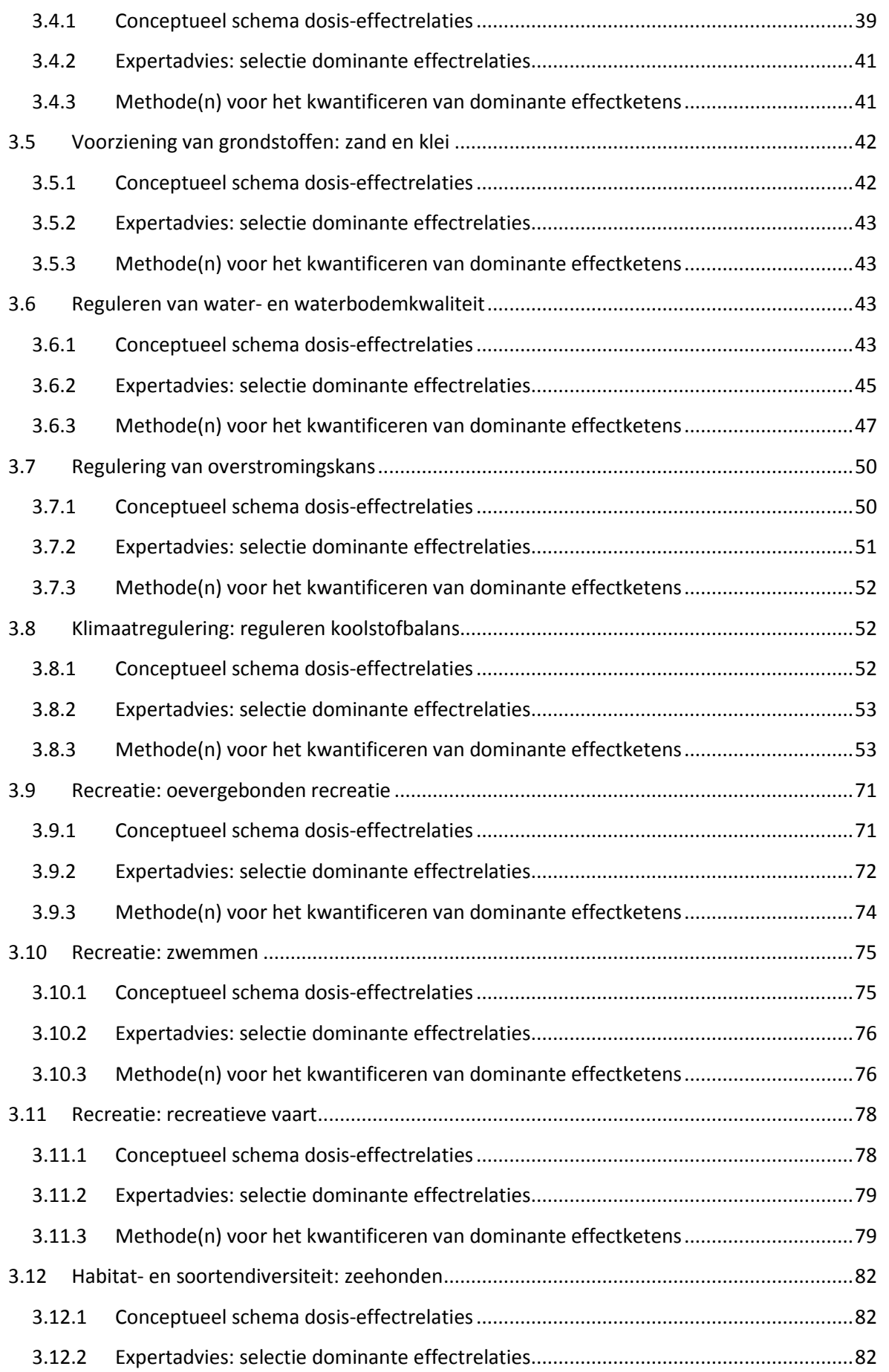

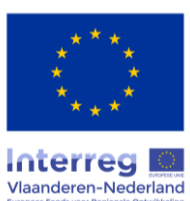

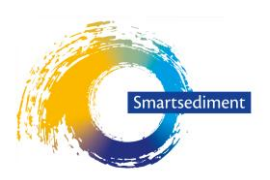

<span id="page-3-0"></span>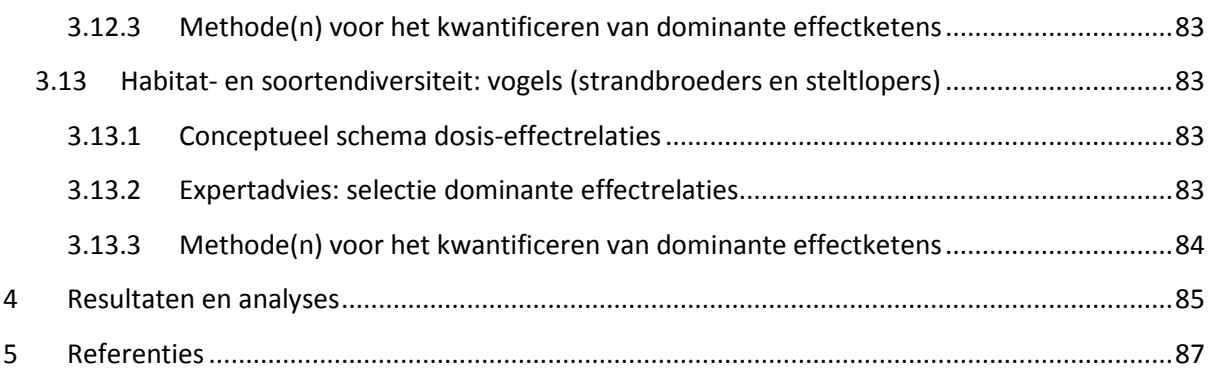

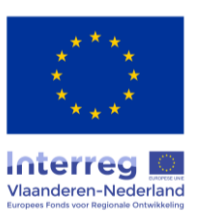

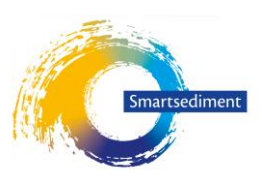

# **1 Inleiding**

## <span id="page-4-0"></span>1.1 Situering van de opdracht

Dit is het derde rapport van de opdracht voor de ontwikkeling van een ruimtelijk expliciet instrument (GIS) waarmee effecten van sedimentingrepen op ecosysteemdiensten doorgerekend kunnen worden. In het eerste rapport (Boerema et al. 2018b) wordt beschreven welke de belangrijkste ecosysteemdiensten (ESD) zijn die in het Schelde-estuarium worden geleverd. Het tweede rapport omvat de conceptuele modellen voor het identificeren van impact-effectrelaties tussen sedimentingreep en ESD (Boerema et al. 2018a).

In dit derde rapport wordt per dienst besproken welke de meest dominante effectketens zijn, met andere woorden: welke van de parameters en de processen die aan de basis liggen van de levering van een dienst kunnen door een sedimentingreep beïnvloed worden? Vervolgens wordt besproken hoe deze effectketens gekwantificeerd kunnen worden, en worden de rekenregels opgesteld die in GIS worden toegepast. In een volgende fase wordt het GIS-instrument toegepast op scenario's en worden de rekenregels gevalideerd. De rekenregels die in dit rapport staan kunnen mogelijks nog verfijnd of aangepast worden in deze fase. Het instrument dat in dit rapport beschreven wordt dient dus als een beta-versie beschouwd te worden.

# <span id="page-4-1"></span>1.2 Systematische analyse dosis-effect relaties

#### <span id="page-4-2"></span>1.2.1 Onderzoeksvraag ontrafelt

De centrale vraag is om de effecten van sedimentbeheer op ecosysteemdiensten van het estuarium te berekenen en te presenteren in een ruimtelijk expliciete tool. Om deze vraag aan te pakken wordt deze opgedeeld in drie deelvragen (schematisch voorgesteld i[n Figuur 1\)](#page-5-1). De 3<sup>de</sup> deelvraag vormt het hoofdonderwerp van dit rapport: welke ecosysteemdiensten veranderen (en in welke mate) als gevolg van rechtstreekse en onrechtstreekse wijzigingen in het functioneren van het estuarium als gevolg van sedimentbeheer?

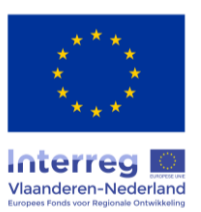

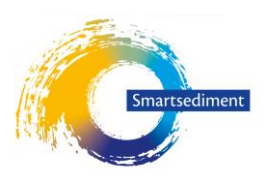

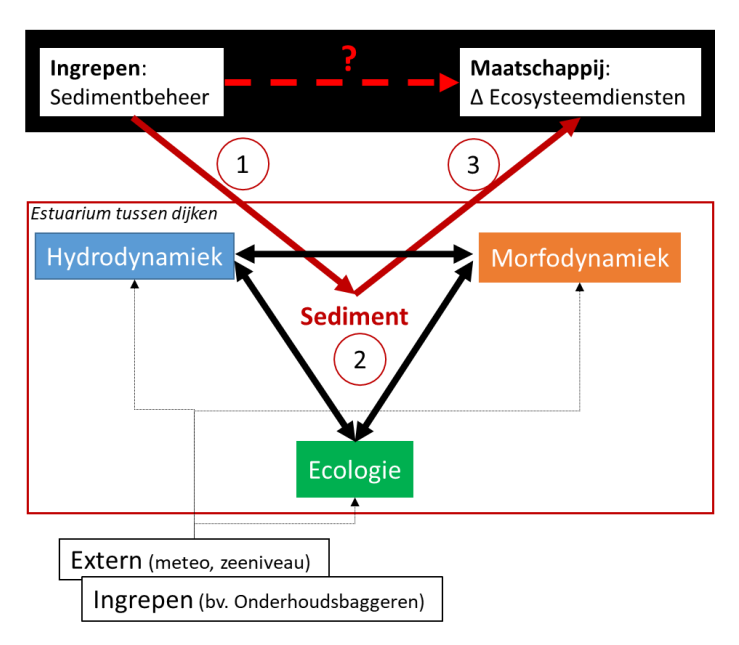

<span id="page-5-1"></span>*Figuur 1. Conceptueel schema die de mogelijke effecten van ingrepen (sedimentbeheer) op ecosysteemdiensten voor de maatschappij (rode stippellijn met "?") ontleedt in drie stappen: (1) directe effecten van de ingreep op het functioneren van het estuarium (hydrodynamiek, morfodynamiek en ecologie, met sediment als één van de centrale aspecten en gegeven enkele randcondities (externe factoren zoals meteorologie en andere ingrepen), (2) indirecte effecten in het functioneren van het estuarium (als gevolg van de directe effecten van de ingreep), en (3) effecten op ecosysteemdiensten als gevolg van veranderingen in het functioneren van het estuarium.*

#### <span id="page-5-0"></span>1.2.2 Selectie van relevante ecosysteemdiensten

In een eerdere fase van het Smartsediment project werden 7 ecosysteemdiensten geselecteerd en daarnaast ook nog habitat- en soortendiversiteit als belangrijke criterium om de maatschappelijke impact van sedimentingrepen te evalueren [\(Tabel 1\)](#page-5-2) (Boerema et al. 2018b).

| Classificatie      | ESD hoofdcategorieën               | ESD sub-categorieën                                               |                                                                           |
|--------------------|------------------------------------|-------------------------------------------------------------------|---------------------------------------------------------------------------|
| Voorzienende       | <b>Voedselvoorziening</b><br>voor  | Brak en marien<br>Dierlijk                                        | Schelpdieren (mosselen)                                                   |
| diensten           | menselijke consumptie              |                                                                   | Schaaldieren (garnaal)                                                    |
|                    |                                    |                                                                   | Vis (tong)                                                                |
|                    | <b>Watervoorziening</b>            | (zee) water (kwantiteit) gebruikt voor scheepvaart                |                                                                           |
|                    | (scheepvaart)                      |                                                                   |                                                                           |
|                    | <b>Voorziening van hulpbronnen</b> | Abiotische grondstoffen: zand, slib                               |                                                                           |
| Regulerende<br>en  | Reguleren van water-<br>en         |                                                                   | Verdunnen en vastleggen van nutriënten/polluenten uit het water, en       |
| ondersteunende     | bodemkwaliteit                     | biologische processen die verontreinigende stoffen afbreken       |                                                                           |
| diensten           | <b>Reguleren</b><br>van            |                                                                   | Reguleren overstromingsrisico: reguleren van hoogwater niveau,            |
|                    | overstromingsrisico                | bufferen en afremmen van stormtij (frictie, afremmen golfenergie) |                                                                           |
|                    |                                    | Beschermen<br>verstevigen van<br>en                               | natuurlijke<br>buffers<br>tegen                                           |
|                    |                                    |                                                                   | overstromingen: oever stabilisatie, zand duinen formatie en stabilisatie, |
|                    |                                    | erosie preventie en matiging                                      |                                                                           |
|                    | <b>Klimaatregulering</b>           |                                                                   | Globaal klimaat: Regulering koolstof cyclus en broeikasgassen (bodem      |
|                    |                                    | organisch materiaal, waterkolom)                                  |                                                                           |
| Culturele diensten | <b>Recreatie en toerisme</b>       | Mogelijkheden voor recreatie,                                     | Oevergebonden recreatie                                                   |
|                    |                                    | gemeenschapsactiviteiten,                                         | Zwemmen                                                                   |
|                    |                                    | ontspanning, sociale relaties                                     | <b>Recreatieve vaart</b>                                                  |
| Habitat-<br>en     | <b>Soortenrijkdom</b><br>en.       | Vogels                                                            | <b>Broedvogels</b><br>foeragerende<br>en                                  |
| soortendiversiteit | bescherming van de genen           |                                                                   | steltlopers                                                               |
|                    | pool                               | Zeezoogdieren                                                     | Zeehonden                                                                 |

<span id="page-5-2"></span>*Tabel 1. Lijst van geselecteerde ecosysteemdiensten voor de tool (Boerema et al. 2018b)*

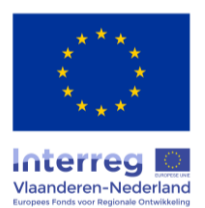

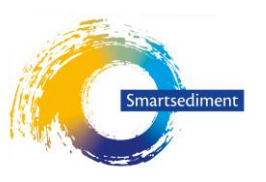

#### <span id="page-6-0"></span>1.2.3 Conceptueel model (ingreep – functioneren estuarium – ecosysteemdiensten)

#### *Basis schema "functioneren van het estuarium"*

In een eerdere fase van het Smartsediment project werd een basis schema ontwikkeld om het functioneren van het estuarium schematisch voor te stellen [\(Figuur 2\)](#page-6-1) (Boerema et al. 2018a). Hierbij is een duidelijke opdeling gemaakt in het lucht, water en bodemcompartiment en worden biotische en abiotische structuren onderscheiden. Tevens worden ook de systeemgrenzen aangegeven (zeespiegel en getijslag, debiet, meteorologie, continue menselijke ingrepen en activiteiten).

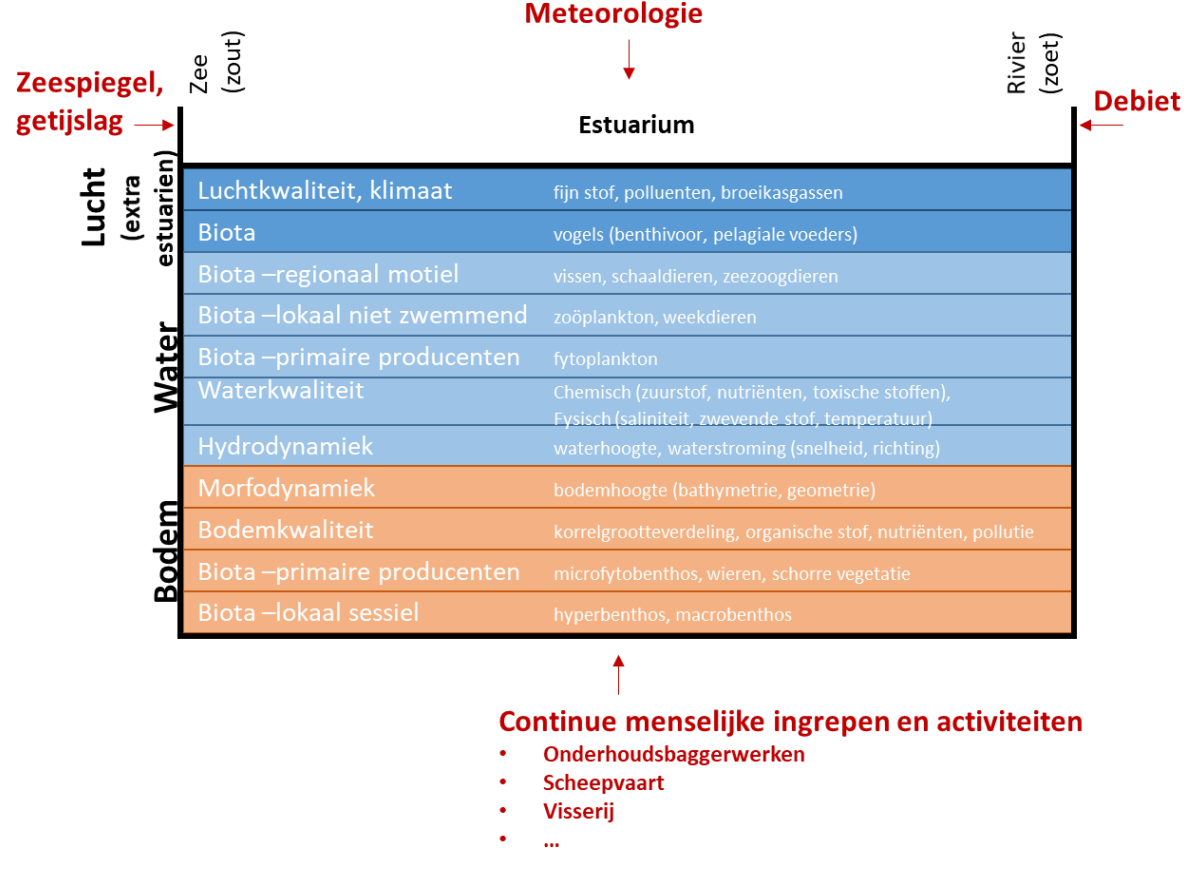

<span id="page-6-1"></span>*Figuur 2. Basis schema functioneren van het estuarium met een opdeling in lucht, water en bodem compartiment, biotische en abiotische structuren en de systeem grenzen (zeespiegel en getijslag, debiet, meteorologie, continue menselijke ingrepen en activiteiten). (Boerema et al. 2018a)*

#### *Syntheseschema van dosis-effectrelaties*

Het basis schema wordt gebruikt om effectketens van sedimentingrepen op de het functioneren van het ecosysteem en daaruit voortvloeiend op de levering van de geselecteerde ecosysteemdiensten, schematisch voor te stellen. In een voorgaand rapport wordt dit per ecosysteemdienst afzonderlijk toegelicht en schematisch voorgesteld (Boerema et al. 2018a). Dit heeft geresulteerd in één syntheseschema [\(Figuur 3\)](#page-7-0) waaruit een duidelijke hiërarchie blijkt van ecosysteemdiensten die in hoofdzaak enkel afhangen van de hydromorfologische relaties (bijvoorbeeld ruimte en water voor scheepvaart), de hydromorfologische relaties in combinatie met het basis voedselweb (bijvoorbeeld reguleren van waterkwaliteit), of van het gehele functioneren van hydromorfologische relaties in combinatie met het globale voedselweb (bijvoorbeeld voedselvoorziening en recreatie).

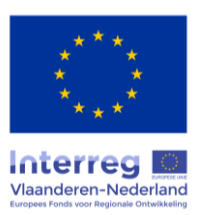

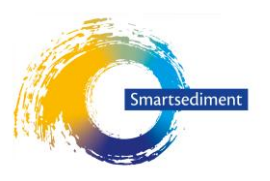

Uit de conceptuele analyse werd een lijst van systeem variabelen afgeleid die relevant kunnen zijn om effecten op de geselecteerde ecosysteemdiensten te evalueren [\(Tabel 2\)](#page-8-0). In hoofdstuk [3](#page-21-0) wordt voor elke ecosysteemdienst afzonderlijk toelichting gegeven over hoe effecten van ingrepen in het estuarium vertaald kunnen worden naar effecten voor de ecosysteemdiensten, en welke van de systeemvariabelen uit [Tabel 2](#page-8-0) hiervoor nodig zijn.

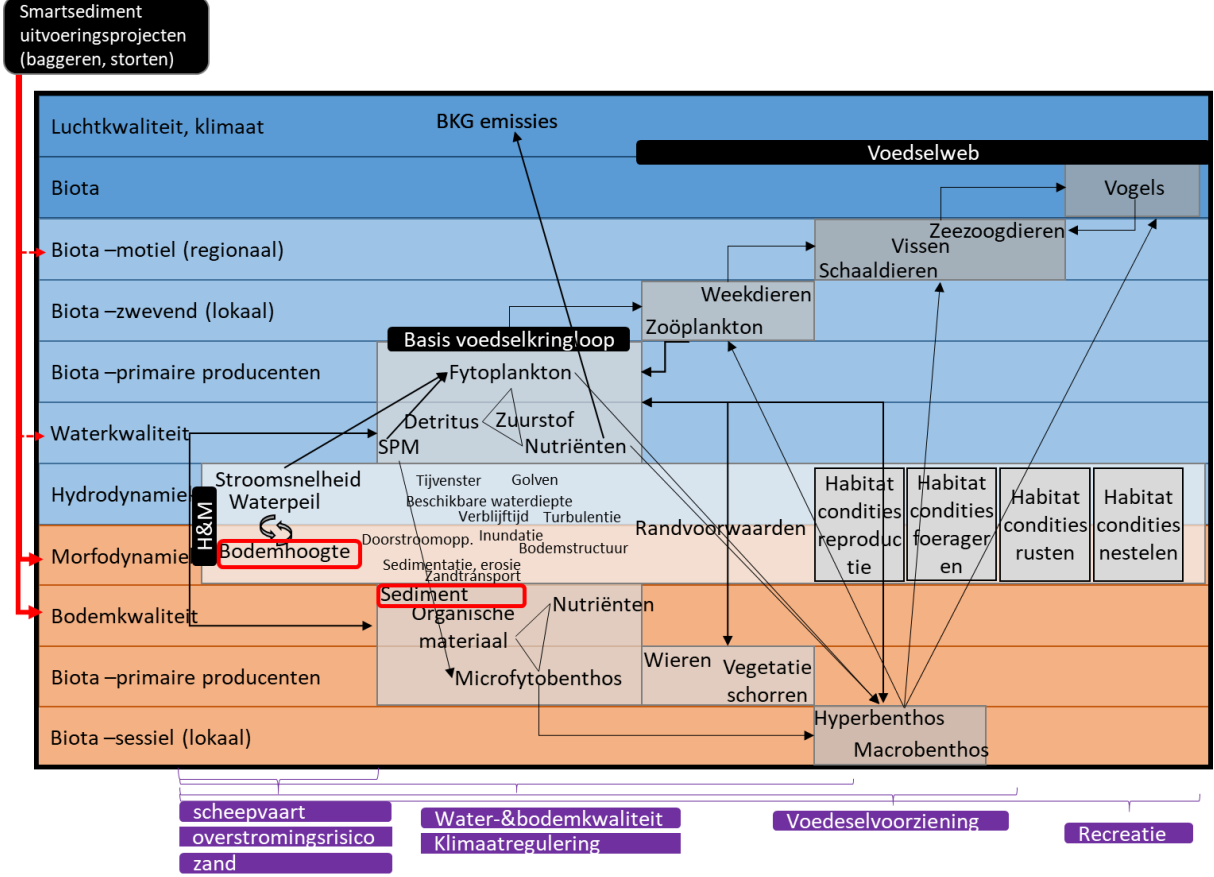

<span id="page-7-0"></span>*Figuur 3. Synthese van het conceptueel schema dat in dit rapport ontwikkeld en gebruikt wordt om de levering van ecosysteemdiensten en de afhankelijkheid van ecosysteemkenmerken te visualiseren. De direct beïnvloedde parameters door sedimentingrepen zijn aangeduid met een rood kader. (Boerema et al. 2018a)*

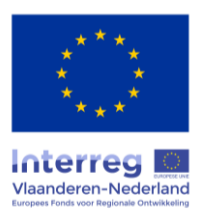

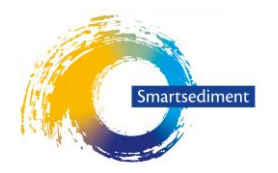

<span id="page-8-0"></span>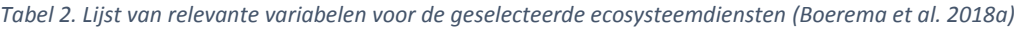

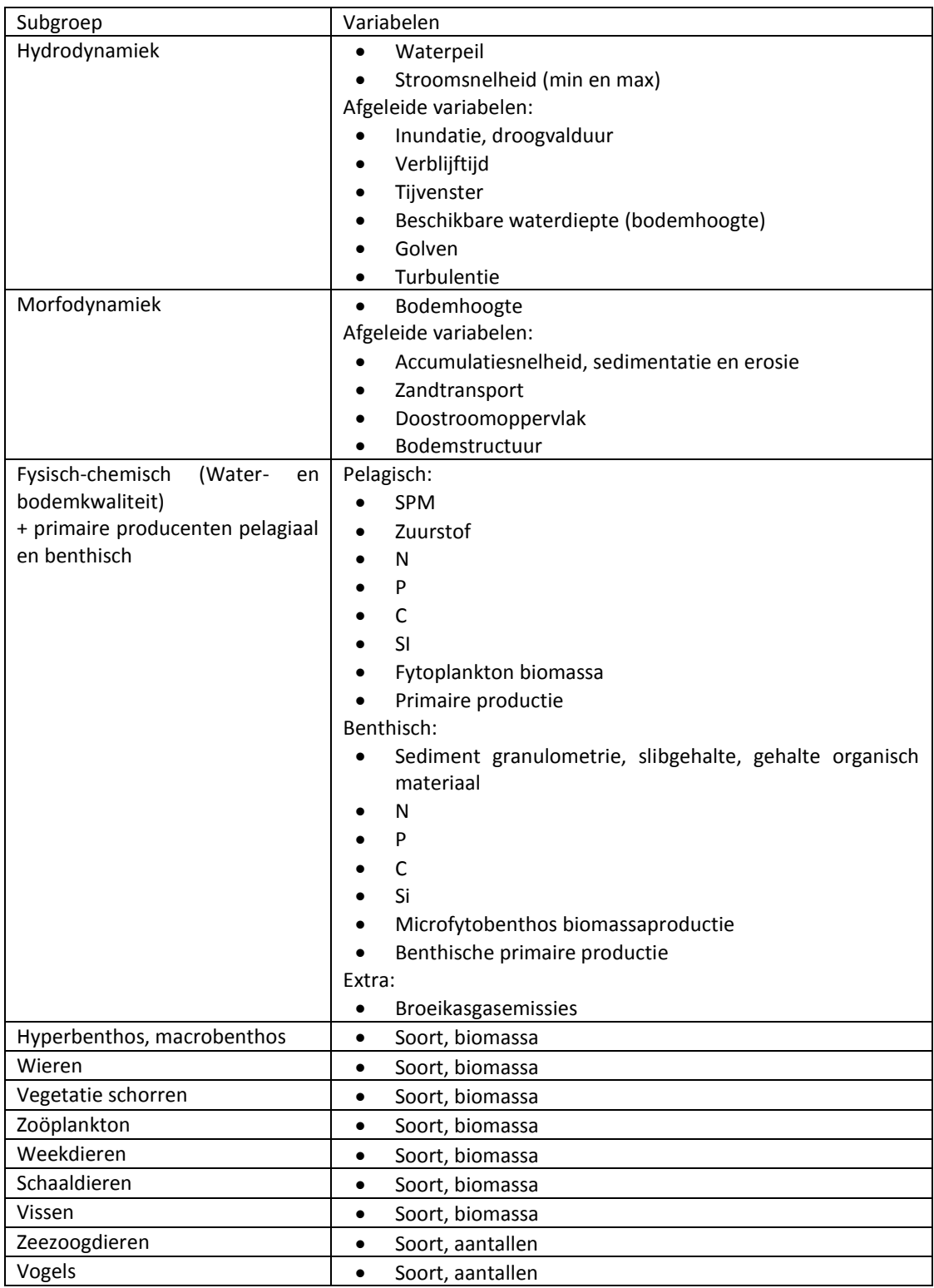

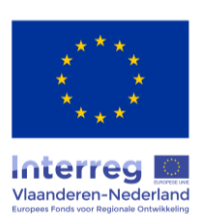

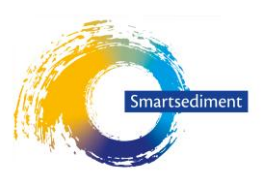

# <span id="page-9-0"></span>1.3 Installatie procedure

De installatie procedure is vrij eenvoudig. Maar de gebruiker moet wel toegang hebben tot de C-schijf om QGIS correct te installeren. De plug-in werkt correct in Windows 7 en 10 en is niet getest op andere besturingssystemen zoals LINUX.

#### <span id="page-9-1"></span>1.3.1 Installatie QGIS

De plug-in werkt in de laatste versies van QGIS 2 (versie 2.8 tot versie 2.18 zijn getest). Maar kan niet gebruikt worden in QGIS 3. QGIS kan gratis worden gedownload vanaf de websit[e www.qgis.org.](http://www.qgis.org/)

#### <span id="page-9-2"></span>1.3.2 Installatie plug-in

De module bestaat uit 2 delen, plug-in en ESD-Database, die apart geïnstalleerd moeten worden op de computer [\(Figuur 4\)](#page-9-3). Omdat de GIS-Database vrij groot is, is ervoor gekozen om deze los te koppelen van de plug-in. Dit geeft de gebruiker de flexibiliteit om dit deel te plaatsen waar het hem/haar beste uitkomt.

| <b>Onderdelen Smartsediment tool</b>                                               |                                                                               |
|------------------------------------------------------------------------------------|-------------------------------------------------------------------------------|
| <b>Smartsediment</b><br>(QGIS Plug-in)<br><b>Scripts</b><br>QT design<br>$\bullet$ | <b>ESD-Database</b><br>Geodatabase<br>Modellen<br>Tempfolder<br>٠<br>$\cdots$ |

*Figuur 4. Indeling van de plug-in.*

<span id="page-9-3"></span>1. Het eerste deel, de QGIS Plug-in, bevat de scripts die de interface van de plug-in opbouwen in QGIS. Deze folder "ECOPLAN-SE" moet in een specifieke folder geplaatst worden; Dit zodat QGIS de plug-in automatisch kan vinden bij het opstarten van het programma. De locatie voor de installatie bevindt zich in een user-gerelateerde folder.

C:\Users\*User*\.qgis2\python\plugins

De ".qgis2" folder wordt pas aangemaakt tijdens de eerste opstart van QGIS. In een 2<sup>de</sup> stap moet nadien de folder "plugins" worden aangemaakt in de "python" folder. Hierin kan nadien de plug-in worden geplaatst.

Na installatie en bij het heropstarten van QGIS zal de plug-in verschijnen in de lijst met geïnstalleerde plug-ins. Deze moet nadien nog enkel aangevinkt worden in de lijst van plugins.

- In de menubar klik op "Plug-ins".
- Selecteer "Plug-ins beheren en installeren"
- Ga naar "Geïnstalleerd"
- Vink "Smartsediment" aan.

Vervolgens wordt er in de menubalk bovenaan een extra menu-entry "Smartsediment" zichtbaar.

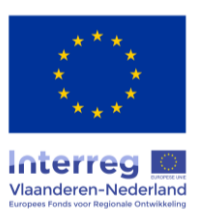

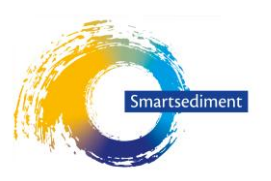

2. Het 2<sup>de</sup> deel, de ESD-Database, omvat een aantal folders die nodig zijn voor het laten lopen van de verschillende modellen alsook ruimte om de berekeningen op te slaan. Dit 2<sup>de</sup> deel kan eender waar op de computer worden geplaatst, maar vraagt wel een aanzienlijke hoeveelheid geheugen. In dit deel worden de analyses uitgevoerd en eventueel opgeslagen.

Dit deel bevat 3 folders die naamgevoelig zijn. Deze naamgeving mag niet aangepast worden of de plug-in zal niet correct werken.

- \_Geodatabase = bevat het belangrijkste kaartmateriaal op Vlaams niveau.
- \_Modellen = bevat de gegevens die gebruikt worden bij de verschillende berekeningen.
- \_TempFolder = tijdens een berekening wordt hier een deel tijdelijke data opgeslagen. Deze worden op het einde van de berekening automatisch verwijderd.

In deze laatste folder kan de gebruiker steeds bijkomende folders aanmaken voor het opslaan van scenario's en resultaten.

#### <span id="page-10-0"></span>1.3.3 Interactie tussen QGIS en gebruiker

Onder de menu-entry "Smartsediment" worden drie submenu's gegeven waaronder de verschillende functionaliteiten van de tool worden beschikbaar gesteld.

- Voorbereiding datalagen
	- Bereken ecotopenkaart
- Bereken ecosysteemdiensten
	- Eenvoudige analyse
	- Voedselvoorziening
		- Schelpdieren
		- Schaaldieren
			- Vis
	- Ruimte voor scheepvaart
	- Regulering waterkwaliteit
	- Regulering overstromingsrisico
	- Regulering klimaat
	- Recreatie en toerisme
		- Oevergebonden recreatie
		- Zwemmen
			- Recreatieve vaart
	- Habitat- en soortendiversiteit
		- Zeehonden
		- **Vogels**
- Analyse resultaten
	- **Quickscan**

Elke module die geïntegreerd is in Smartsediment, start vanuit een eenvoudig venster. In dit venster kan de gebruiker de verschillende variabelen definiëren die tijdens de berekening nodig zijn voor de

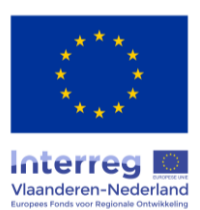

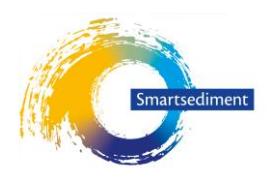

verschillende tijdsperiodes. Bij de bespreking van elke module, verder in de handleiding, wordt steeds aangegeven welke variabelen juist nodig zijn en waarvoor ze dienen [\(Figuur 5\)](#page-11-0).

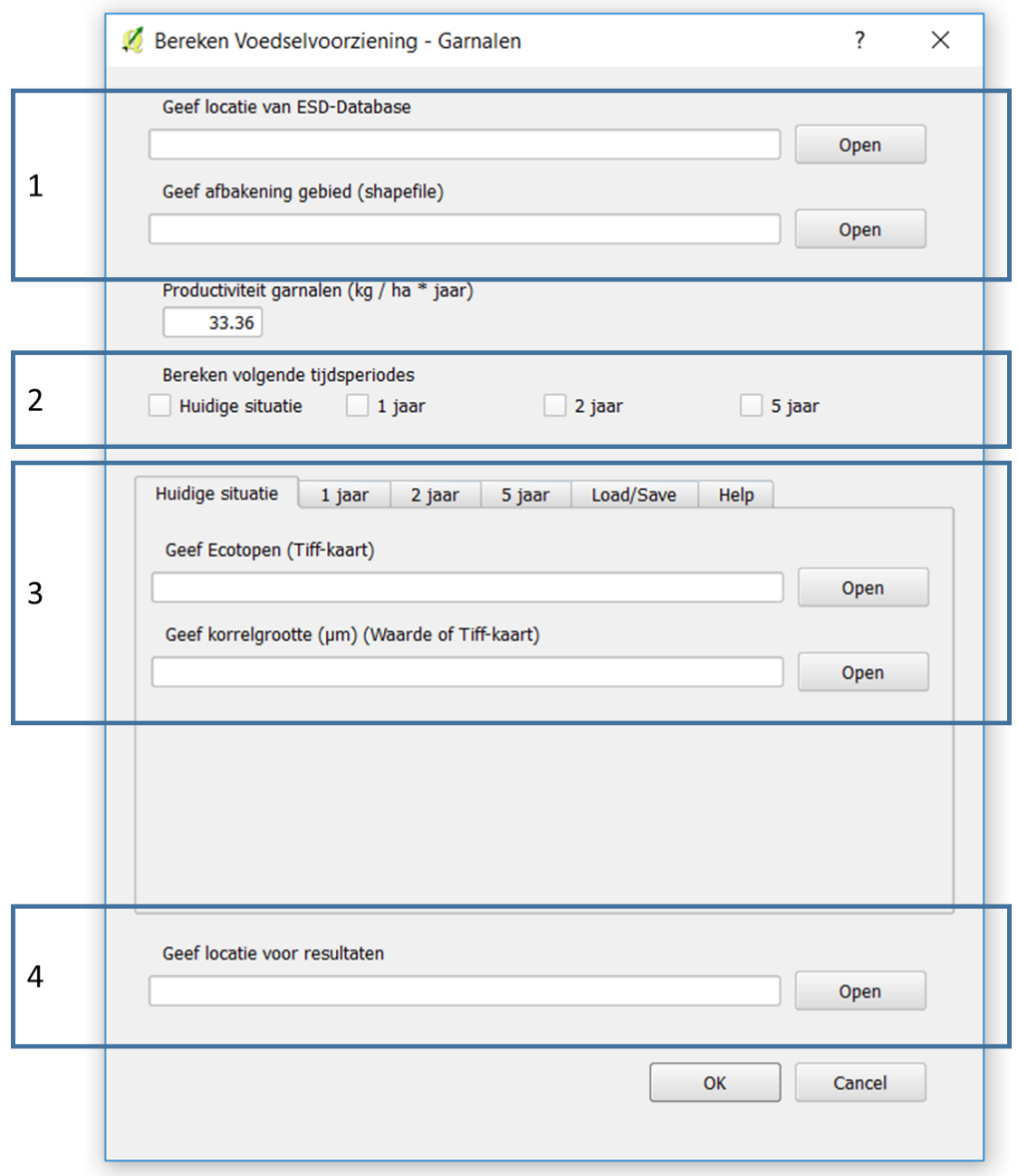

<span id="page-11-0"></span>*Figuur 5. Voorbeeld van een startvenster en de verschillende delen die moeten worden ingevuld.*

- 1. Bij elke berekening moet steeds eerst de locatie gegeven worden van de ESD-Database en de afbakening van het gebied waarbinnen de berekeningen moeten worden uitgevoerd.
- 2. Bij elke berekening moet steeds minstens één tijdsperiode worden aangevinkt. Enkel voor deze periode
- 3. Voor de relevante tijdsperiodes moeten de gevraagde datalagen ingegeven worden in de verschillende tabbladen.
- 4. Als laatste wordt de locatie gevraagd waar de resultaten moeten worden weggeschreven. Voor elke ecosysteemdienst wordt steeds één resultatenkaart aangemaakt per tijdsperiode.

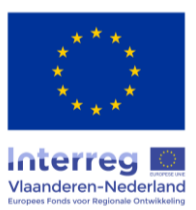

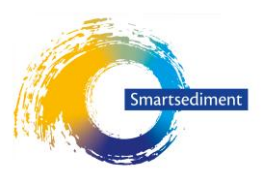

Deze kaarten geven telkens de ruimtelijke spreiding van de aanmaak van de ecosysteemdienst door de verschillende ecosystemen. De naamgeving van de resultatenkaarten wordt steeds automatisch aangemaakt door de tool. Het is hierdoor niet mogelijk om de resultaten van verschillende scenario's in één folder op te slaan. Aangezien de verschillende resultaten worden overschreven bij een volgende berekening. Alle resultaten van één scenario kunnen best wel weggeschreven worden in één folder om de verdere analyse van de resultaten mogelijk te maken (zie Hoofdstuk [4\)](#page-84-0).

Door op OK te clicken start de berekening. Op het einde daarvan er steeds een pop-up gegeven om aan te geven dat de berekening afgelopen is [\(Figuur 6\)](#page-12-0).

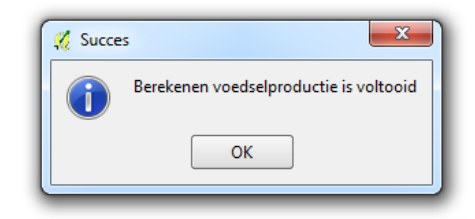

*Figuur 6. Voorbeeld van een pop-up venster op het einde van de berekening.*

<span id="page-12-0"></span>In elk model worden twee extra tabbladen voorzien.

- Load/Save laat toe om de inputgegevens die in het model zijn gebruikt op te slaan of opnieuw in te laden. Dit laat toe om berekeningen eenvoudig aan te passen wanneer er nieuwe modelresultaten beschikbaar zijn.
- Help geeft een korte beschrijving van het gebruik van het model.

Afhankelijk van de grootte van het studiegebied en de complexiteit van de rekenmodule, kan de berekening vrij lang duren. Om de voortgang van de berekening te volgen kan de Python Console in QGIS gebruikt worden [\(Figuur 7\)](#page-13-1). Tijdens het uitvoeren van de module worden hier de vorderingen van de berekening gegeven. Om de console te openen:

- $\triangleright$  In de menubar klik op "Plug-ins".
- > Selecteer "Python Console" of gebruik de sneltoets CTRL-ALT-P

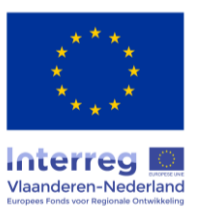

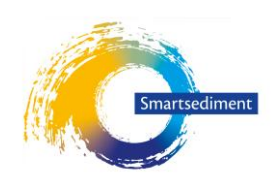

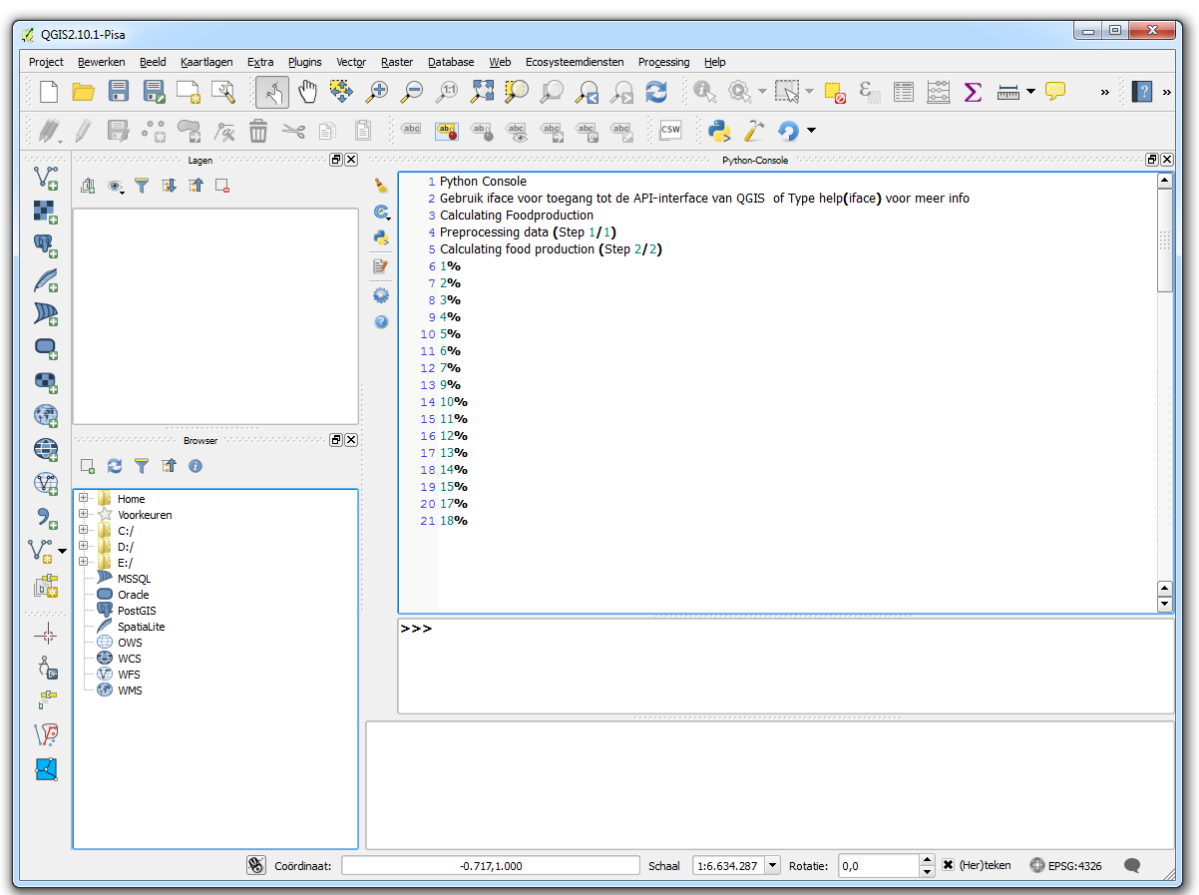

<span id="page-13-1"></span>*Figuur 7. Voorbeeld van de voortgang in de Python Console.*

Door de manier waarop de ESD-Database is opgezet, kan er maar één module tegelijk worden gebruikt. Indien de gebruiker toch verschillende berekeningen tegelijk wil uitvoeren, moet de volledige ESD-Database integraal gekopieerd worden naar een nieuwe locatie. Vervolgens kan een 2de QGIS sessie worden opgestart en kan de plug-in opnieuw gebruikt worden. Bij de berekeningen moet dan steeds verwezen worden naar de 2<sup>de</sup> ESD-Database locatie.

#### <span id="page-13-0"></span>1.3.4 Technische specificaties datalagen

**Referentiesysteem:** De Smartsediment tool werkt binnen het ETRS\_1989\_LAEA (EPSG:3035) referentiesysteem. Alle datalagen die ingegeven worden in de tool, moeten steeds in dit referentiesysteem gezet worden, anders volgt er een foutmelding (Error - 3).

**Resolutie:** De berekeningen van de verschillende modellen gebeuren in een resolutie van 5mX5m. Alle datalagen moeten steeds in deze resolutie worden geplaatst. Indien een andere resolutie wordt gebruikt volgt er een foutmelding (Error – 4)

**Extent:** De verschillende datalagen kunnen in principe een verschillende extent hebben. Maar indien één van deze kaartlagen slechts gedeeltelijk beschikbaar is voor het ingegeven onderzoeksgebied, volgt er een foutmelding (Error - 5).

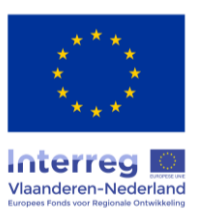

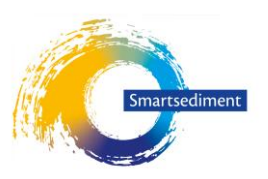

#### <span id="page-14-0"></span>1.3.5 Foutmeldingen

De Smartsediment tool is momenteel voorzien van een beperkt aantal foutmeldingen. De plug-in is ontwikkeld binnen een wetenschappelijk project waarbij de focus in de eerste plaats ligt op de ontwikkeling van de kennis en berekeningsmethoden. Hierdoor is de informatie die gebruiker krijgt, wanneer er iets fout loopt erg beperkt. Indien een berekening vastloopt wordt in een aantal gevallen een duidelijke foutmelding gegeven via een pop-up venster:

Error - 1: "Selecteer tijdsperiode(s)"

Minsten één van de vier tijdsperiodes moet geselecteerd worden, zodat de tool de berekeningen gericht kan uitvoeren.

Error – 2: "Verwijderen tijdelijke bestanden mislukt, herstart QGIS"

Tijdens de berekeningen worden vaak tijdelijke bestanden weggeschreven in de \_Tempfolder. Aan het begin en het einde van elke berekening probeert de tool om deze folder leeg te maken. Wanneer een berekening verkeert loopt, kan het zijn dat één van deze bestanden nog vaststaat in QGIS. Door QGIS af te sluiten en te heropstarten, kan dit opgelost worden.

Indien ArcGIS gebruikt open staat op de computer, kan ook dit programma maken dat de \_Tempfolder niet leeg gemaakt kan worden. Indien het heropstarten van QGIS niet werkt, kan het afsluiten van ArcGIS vaak helpen.

Error – 3: "Bestand is in het verkeerde EPSG"

De smartsediment plugin werkt enkel in ETRS\_1989\_LAEA (EPSG:3035) referentiesysteem. Indien bestanden (raster of shapefile) gebruikt worden in een ander coördinatenstelsel, worden de verschillende kaarten verkeerd tegen elkaar uitgelijnd en ontstaat er een locatie mismatch. De kaart die deze foutmelding geeft moet omgezet worden naar het correcte coördinatenstelsel.

Error – 4: "Bestand heeft de verkeerde resolutie"

De smartsediment plugin werkt enkel met kaarten in een resolutie van 5m. De resolutie van de vermelde kaart moet aangepast worden.

Error - 5: "Bestand heeft de verkeerde extent"

De extent van de gegeven kaart komt niet overeen met de afbakening van het onderzoeksgebied. Waardoor het onderzoeksgebied er deels buiten valt, de vermelde kaart moet vergroot worden.

"Error - 6", "Aanmaak van resultatenkaart mislukt!"

De tool is niet in staat om de resultatenkaart aan te maken. Dit kan zijn doordat de gegeven locatie niet bestaat of u geen schrijfrechten heeft op de gegeven folder. Indien u een bestaande kaart wil overschrijven, kan het zijn dat deze geblokkeerd staat door een ander programma (e.g. ArcGIS).

 "Error - 7", "De verschillende kaarten hebben een verschillende extent!" Bij de aanmaak van de ecotopenkaart moeten de drie inputkaarten dezelfde extent (aantal rijen en kolommen) hebben. Bij deze foutmelding is dit niet het geval.

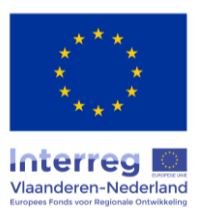

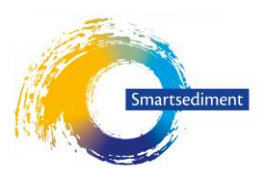

De tool is niet in staat om de resultatenkaart aan te maken. Dit kan zijn doordat de gegeven locatie niet bestaat of u geen schrijfrechten heeft op de gegeven folder. Indien u een bestaande kaart wil overschrijven, kan het zijn dat deze geblokkeerd staat door een ander programma (e.g. ArcGIS).

Bij andere fouten wordt een error gegeven in de python console, die vaak moelijker te interpreteren valt. Na een foutmelding moet QGIS steeds heropgestart worden. Bij een error blijft immers een deel van de berekeningen in het geheugen vastzitten.

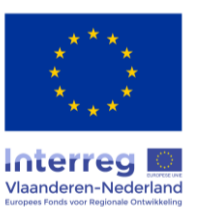

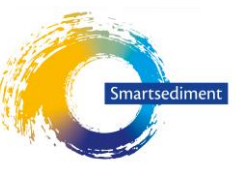

# <span id="page-16-0"></span>**2 Smartsediment ESD-tool: toelichting over gebruik en toepassingsmogelijkheden**

Om de ingreepeffecten op de geselecteerde ecosysteemdiensten te kunnen analyseren met de GIStool, moet deze data voorhanden zijn voor de ingrepen en scenario's die men wenst te beoordelen. Enerzijds moet de referentiesituatie vóór de ingreep gekend zijn en anderzijds moet het effect van de ingreep op de opgelijste variabelen gekend zijn (bij voorkeur op verschillende tijdstappen na 1j,2j,5j). In de Smartsediment ESD-tool is een referentiesituatie voor deze variabelen voor handen, maar de gebruiker krijgt de mogelijkheid om een andere referentiesituatie in te voeren. De effecten van ingrepen op de inputvariabelen van de tool worden door de gebruiker opgegeven.

# <span id="page-16-1"></span>2.1 Inputdata

#### <span id="page-16-2"></span>2.1.1 Referentiesituatie

In [Tabel 3](#page-16-3) wordt een overzicht gegeven van de kaartlagen die in het instrument vervat zitten voor de referentiesituatie.

<span id="page-16-3"></span>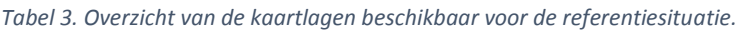

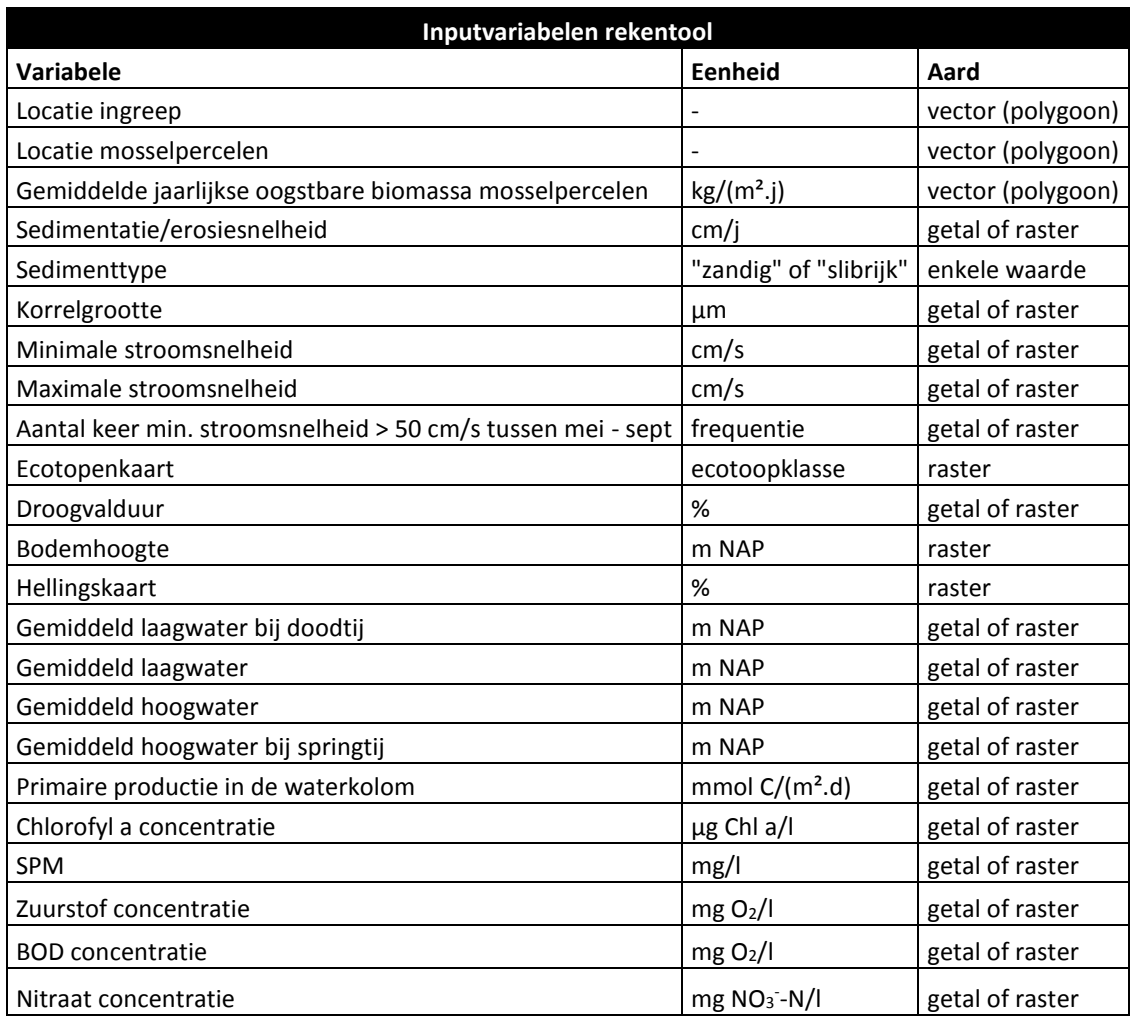

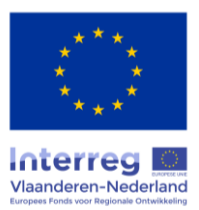

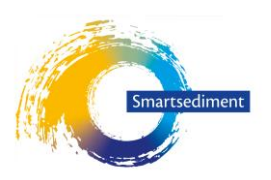

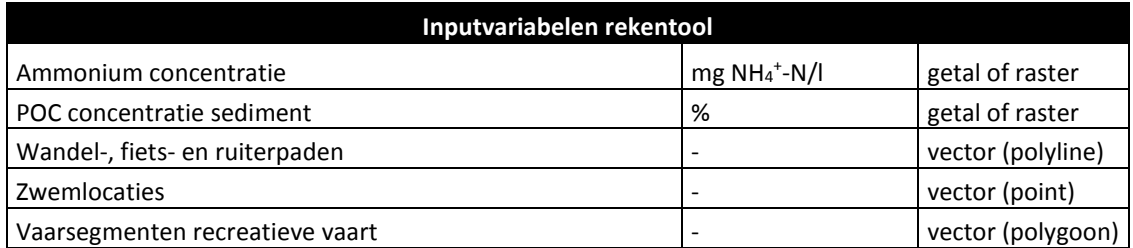

#### <span id="page-17-0"></span>2.1.2 Ecotopenkaart

In de rekenregels van meerdere diensten is de ecotopenkaart een invoervariabele. De ecotopenkaart van de huidige situatie wordt beschikbaar gesteld door Rijskwaterstaat en de Scheldemonitor. Voor de scenario's is deze gewoonlijk niet beschikbaar. Daarom wordt in de SMARTSEDIMENT GIS-tool een module toegevoegd die toelaat een ecotopenkaart voor een scenario aan te maken aan de hand van enkele classificatieregels. De regels zijn gebaseerd op de methodologie voor het zoute ecotopenstelsel voor de ontwikkeling van de ecotopenkaarten van de Wester- en de Oosterschelde (Bouma et al. 2005; Rijkswaterstaat 2016). Het verschil met de standaard ecotopenkaarten is dat de geomorfologische kaart (voorkomen van vegetatie) niet mee in rekening wordt gebracht [\(Figuur 8\)](#page-17-1). Deze wordt namelijk aangemaakt op basis van luchtfoto's. Voor de scenario's zou een dergelijke kaart gemaakt kunnen worden op basis van modelvoorspellingen van voorkomen van vegetatie. Dit valt echter niet binnen het bestek van deze studie. Het gevolg is dat geen onderscheid gemaakt kan worden tussen de klasse 'pionniersschor' en 'supralitoraal'. Het beschikbaar stellen van deze vereenvoudigde module verhoogt het gebruiksgemak van het instrument.

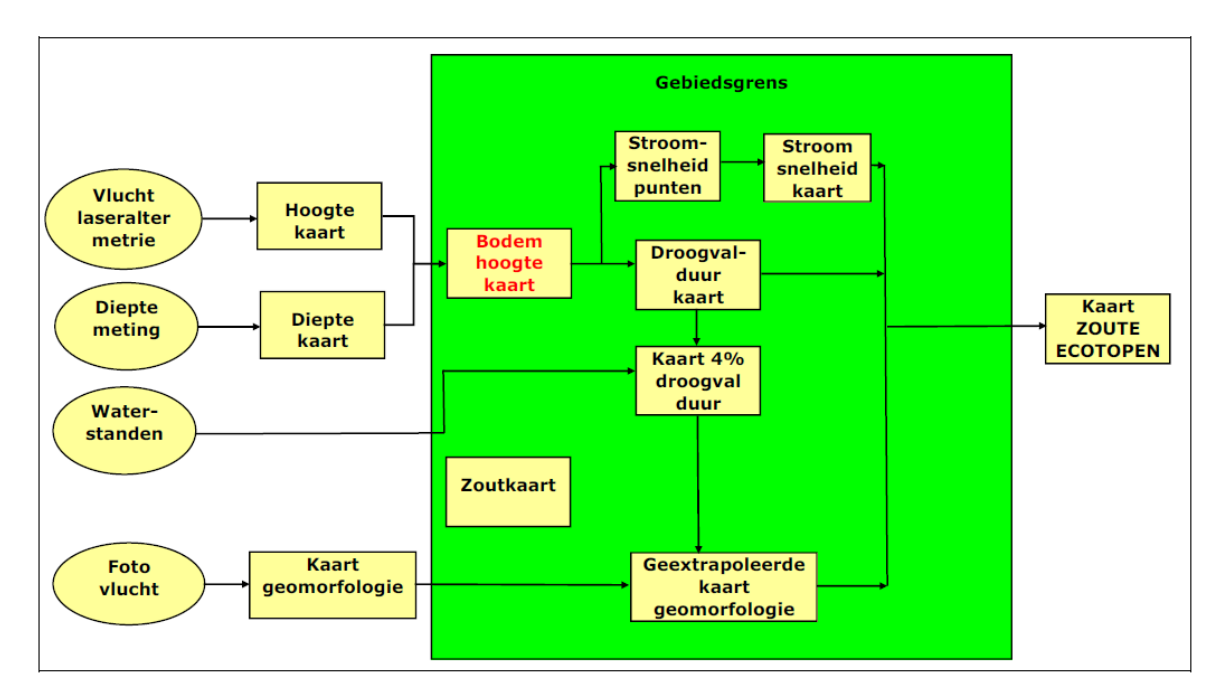

<span id="page-17-1"></span>*Figuur 8. Stappen in de ontwikkeling van de ecotopenkaart voor Wester- en Oosterschelde (Rijkswaterstaat 2016).* 

Input data:

- Maximale stroomsnelheidskaart (cm/s)
- Droogvalduurkaart (%)
- Bodemhoogtekaart (m NAP)

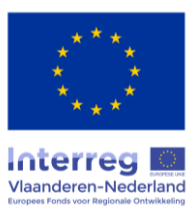

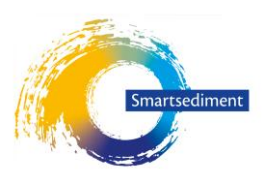

#### - Gemiddeld hoogwater bij springtij in m NAP (GHWS)

#### De classificatieregels zijn samengevat in [Tabel 4.](#page-18-2)

<span id="page-18-2"></span>*Tabel 4. Classificatieregels voor de module 'ecotopenkaart' (obv. Bouma et al. 2005; Rijkswaterstaat 2016). GHWS = gemiddeld hoogwater bij springtij.*

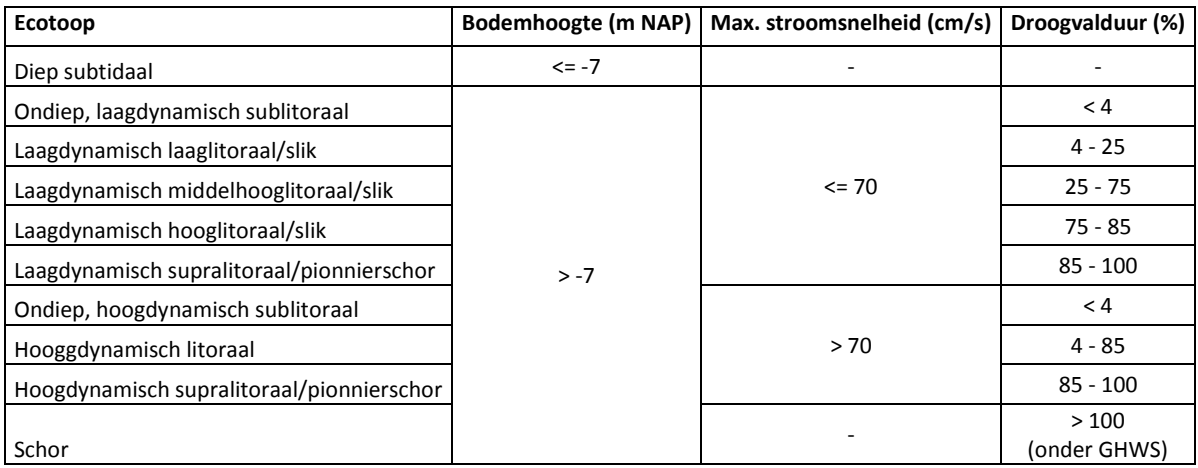

# <span id="page-18-0"></span>2.2 Statische evaluatie in GIS van dynamische effecten

De GIS-tool zelf werkt statisch (kaarten met een bepaalde waarde of enkelvoudige invoer van een waarde), maar door enkele tijdstappen te vergelijken (ten opzichte van de referentie voor de ingreep), kunnen we wel dynamische processen zoals lange termijn erosie meenemen (als de tijdsduur van het proces zichtbaar is in de bekeken tijdstappen). Bij elke effectrelatie moet het relevante tijdsaspect besproken worden en moet bepaald worden welke tijdstappen relevant zijn. Op basis daarvan zullen enkele sleuteltijdstappen gekozen worden zodat het overzichtelijk blijft (en niet voor elke parameter andere tijdschalen moeten bekeken worden).

# <span id="page-18-1"></span>2.3 Tijdelijke effecten tijdens de ingreep versus effecten na de ingreep

De focus van de tool ligt niet op tijdelijke effecten tijdens het uitvoeren van de ingreep maar op structurele effecten die op korte en/of lange termijn tot uiting kunnen komen.

Tijdelijke effecten worden enkel opgenomen in de berekeningen indien deze een duidelijke impact hebben in het eerste jaar na de ingreep. Zo wordt voor mosselproductie een éénmalig verlies aangenomen in het eerste jaar na de ingreep indien mosselpercelen begraven worden onder baggersediment.

De temporele focus van de tool ligt echter voornamelijk op het doorrekenen van de structurele effecten die plaats vinden na de ingreep. Deze effecten kunnen zowel het gevolg zijn van het herstel van het systeem na de ingreep (e.g. herstel van een ecosysteemtype na begraving over verschillende jaren) als ook andere langere termijneffecten (e.g. veranderingen in stroomsnelheden door aanpassingen in erosie/sedimentatiepatronen). In welke mate deze effecten kunnen worden doorgerekend is afhankelijk van de modellen die gebruikt worden om de ingreepeffecten te evalueren. Indien de noodzakelijke data beschikbaar zijn kan de tool dit soort effecten te beoordelen voor de tijdsperiodes 1-jaar, 2-jaar en 5-jaar na de ingreep.

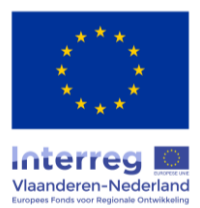

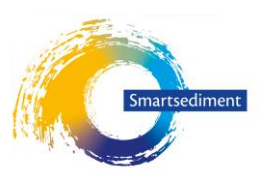

# <span id="page-19-0"></span>2.4 Input van de gebruiker en toepassingsmogelijkheden

Idealiter moeten alle ingreep effecten in het systeem (op de verschillende tijdstappen) gemodelleerd worden met de best beschikbare modellen voor de Zee/Wester/Oosterschelde. De GIS-tool gebruikt dan de output van deze modellen om dit om te zetten in effecten specifiek voor de geselecteerde ecosysteemdiensten en om dit visueel ruimtelijk expliciet voor te stellen. Dit zal de meest nauwkeurige resultaten opleveren aangezien de ingreep effecten overwegend complex zijn en dit enkel met de gespecialiseerde modellen kan geëvalueerd worden. Echter, dit maakt de toepassingsmogelijkheden van de GIS-tool voor ecosysteemdiensten erg beperkt aangezien niet kan verwacht worden dat elke gebruiker voor elk scenario en voor verschillende tijdstappen effecten kan laten simuleren met de diverse modellen. We zijn dus genoodzaakt om een tussenweg te vinden tussen accurate effectberekeningen enerzijds en gebruiksgemak en technische haalbaarheid anderzijds. Waar mogelijk zal de GIS-tool de mogelijkheid geven om ofwel nieuwe kaarten aan te leveren (die op basis van andere modellen zijn gegenereerd), of slechts een indicatie te geven van te verwachten effecten die met de GIS-tool eerder eenvoudig kunnen worden gesimuleerd (eenvoudige rekenregels opgesteld door experten uit de verschillende relevante domeinen). Het spreekt voor zich dat de nauwkeurigheid van de resultaten dan niet hetzelfde zal zijn, maar het geeft wel een idee van de richting van effecten (positief of negatief) en de reikwijdte. Dit kan tevens informatief zijn om toekomstig onderzoek en ingreep evaluaties eventueel bij te sturen opdat in de toekomst meer nauwkeurige effectevaluatie mogelijk zal worden.

Voor **lokale effecten** zal het doorgaans wel mogelijk zijn om met de best beschikbare systeemkennis eenvoudige effectketens op te stellen die met de GIS-tool kunnen doorgerekend worden. Dit volgt de methode van de ECOPLAN Scenario-evaluator; een GIS-tool die reeds ontwikkeld is voor terrestrische systemen in het ECOPLAN project (Vrebos Dirk 2017). Hierbij wordt geen interactie met het gehele ecosysteem functioneren (met feedback) verondersteld. Het bepalen van de effecten (en veranderingen in de levering van ecosysteemdiensten) kan dus vrij rechtlijnig, met een generieke tool, zonder de nood aan een complex ecosysteemmodel. Voor elke pixel binnen een afgebakend projectgebied worden de trends in ESD kwantitatief begroot.

Lokale ingrepen kunnen echter ook resulteren in **ecosysteem-brede effecten**. Hoewel deze effecten op grotere afstand van de ingreep wellicht klein zijn, zijn ze vaak niet te verwaarlozen door de grote ruimtelijke verspreiding waarin ze optreden. Voor het bepalen van zulke ecosysteem-brede effecten zal input van diverse complexe systeemmodellen vereist zijn, zowel van hydrodynamische als ecologische. Dit kan niet meer met een generieke, eenvoudige tool. De effecten van een ingreep op systeemschaal zullen immers sterk afhankelijk zijn van de exacte locatie van de ingreep, en kunnen via feedback een keten aan effecten teweegbrengen. De keuze van die modellen is afhankelijk van de ingreep. Voor een optimale output kan het dempen van een nevengeul bijvoorbeeld een ander hydrodynamische model vereisen dan een dijkverlegging in het zoete. Idem voor het inschatten van de zoutintrusie bij gewijzigde hydrodynamiek. De output van zulke modellen zal dan gekoppeld moeten worden aan ecosysteemmodellen voor de effecten op bijvoorbeeld waterkwaliteit. Het opstellen van dit palet aan complexe (eco)systeemmodellen behoort niet tot de doelstelling van deze opdracht. De tool die binnen deze opdracht wordt ontwikkeld, geeft aan welke kennis vereist is om effecten van ingrepen door te vertalen naar de levering van de geselecteerde ESD. Deze output moet voor elk project op de meest geschikte wijze gegenereerd worden. De output vormt de set aan

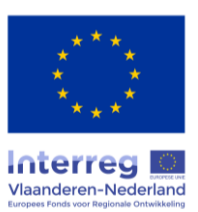

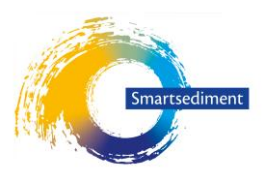

verklarende parameters uit de effectevaluatie, welke toelaat de effecten op ESD te begroten. De systeem-brede effecten zijn mee geïntegreerd met de lokale effecten in dezelfde ruimtelijke tool.

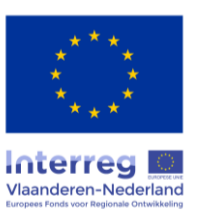

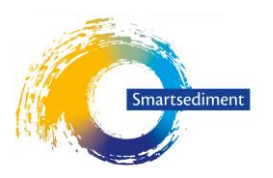

# <span id="page-21-0"></span>**3 Ecosysteemdiensten: Dosis-effectrelaties kwantificeren en rekenregels opstellen**

In dit hoofdstuk wordt per dienst beschreven hoe de rekenregels in de GIS-tool ontwikkeld werden. De selectie en opbouw van de rekenregels gebeurt in drie stappen:

- 1. Eerste screening van de effectketens die geïdentificeerd zijn met de conceptuele analyse uit rapport 2.
	- o **Screening**: welke van de dosis-effectrelaties kunnen een substantiële rol spelen in de levering van de dienst, welke effecten zijn verwaarloosbaar? Hierbij wordt ook een onderscheid gemaakt tussen lokale/brede effecten, korte/lange termijn en eventuele uitgestelde effecten. Dit gebeurt op basis van de kennis die beschikbaar is binnen het consortium ('expertinschatting').
- 2. Beschrijving van de methode(n) om effectketens te kwantificeren
	- o **Hoe kunnen de effectketens gekwantificeerd worden** op basis van relaties die gebruikt worden in beschikbaar instrumentarium (modellen, gekende regressie functies, stapfunctie, kengetallen, semi-kwantitatief met scores, …)? Voor sommige ESD wordt een onderscheid gemaakt tussen een **simpele methode**, die de gebruiker kan kiezen wanneer geen/weinig data voorhanden is, en een **geavanceerde optie** als veel data voorhanden is. Er wordt ook aangegeven welke instrumenten beschikbaar zijn om deze effecten nog nauwkeuriger te kwantificeren buiten de hier ontwikkelde GIS-tool (bvb op basis van meer complexe numerieke modellen, beschikbaar instrumentarium in andere estuaria, etc.).
	- o De mogelijke **impactzone** wordt ruimtelijk en temporeel gedefinieerd. Ruimtelijk: lokaal op de plek van de ingreep en globaal voor het ecosysteem. Temporeel: korte termijn onmiddellijk na de ingreep en op lange termijn (na 1-2-5 jaar).
		- Tijdelijke effecten tijdens de ingreep versus structurele effecten: we beperken ons tot structurele effecten, te beginnen onmiddellijk na het voltooien van de ingreep (niet tijdens de ingreep). Structurele effecten kunnen op korte (< 1 jaar) of op lange termijn spelen.
		- Seizoenaal effect moment van ingreep: in de GIS tool moet de gebruiker aanduiden in welk seizoen de ingreep plaatsvindt, de berekening van de effecten wordt gedifferentieerd voor de verschillende seizoenen (bijv. wel een effect als de ingreep in de lente of zomer gebeurt, maar geen effect in de herfst en winter).
		- Ruimtelijke en temporele reikwijdte van structurele effecten: er wordt een onderscheid gemaakt tussen effecten die via het pelagiale verlopen (dit heeft een enigszins grote ruimtelijke en temporele reikwijdte als gevolg van de waterbeweging), en effecten die via het sediment over de bodem verlopen (met een beperkte reikwijdte) [\(Tabel 5\)](#page-22-2).

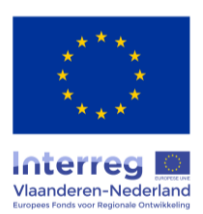

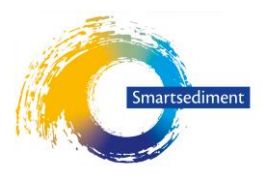

<span id="page-22-2"></span>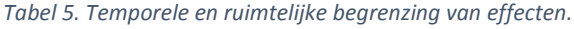

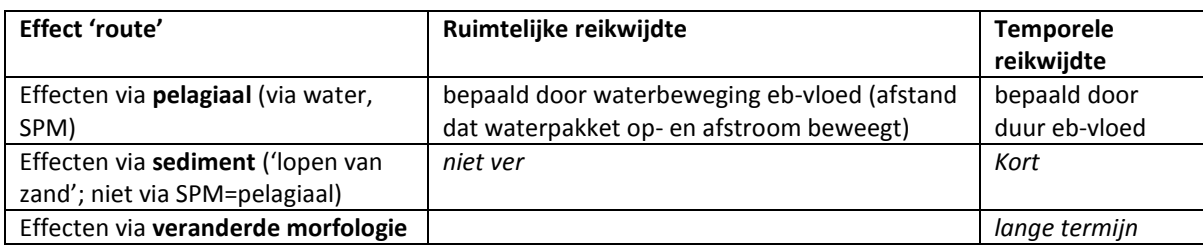

- Voor verschillende tijdstappen na de ingreep ( na 1 jaar, na 5 jaar …) worden de input variabelen apart ingegeven en opnieuw vergeleken met de referentie om de effecten na 1 jaar, na 5 jaar … apart te kunnen berekenen. De GIS tool zelf werkt statisch (2 statische tijdstippen worden vergeleken) maar door de berekening te herhalen voor verschillende tijdstappen kunnen we toch rekening houden met bijvoorbeeld erosie en sedimentatie van de suppletie (als de suppletie niet stabiel is en zich na enkele jaren verplaatst kan dat na enkele jaren elders nog voor effecten zorgen).
- 3. Vertalen naar **rekenregels** om te implementeren in de ruimtelijk expliciete **GIS-tool** (door middel van vuistregels (kengetallen), regressie functies, trapfuncties, opzoektabellen…)

#### <span id="page-22-0"></span>3.1 Voedselvoorziening voor menselijke consumptie: Schelpdieren (mosselen)

#### <span id="page-22-1"></span>3.1.1 Conceptueel schema dosis-effectrelaties

Veranderingen in bodemhoogte en sediment samenstelling kunnen zowel groei als sterfte (en commerciële kwaliteit) van commerciële schelpdieren beïnvloeden waardoor de jaarlijks oogstbare biomassa kan veranderen als gevolg van sedimentingrepen. Deze effecten zijn het gevolg van interacties tussen hydromorfodynamiek, basis voedselkringloop (water- en bodemkwaliteit en pelagiale en benthische primaire producten), en het volledige voedselweb (voedsel voor de mosselen en predatoren). Dit werd uitvoerig besproken in het Smartsediment rapport WP4 deel 1.2 (Boerema et al. 2018a) en staat hieronder nog eens schematisch weergegeven [\(Figuur 9,](#page-23-0) [Figuur 10\)](#page-23-1). Na het identificeren van de effectketens aan de hand van het basis schema kunnen deze vervolgens op een meer compacte wijze worden weergegeven waarbij enkel de relevante structuren en processen behouden blijven en de volledige effectketens duidelijk doorlopen [\(Figuur 11\)](#page-24-1).

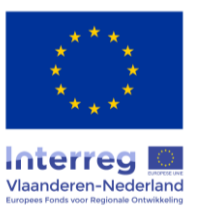

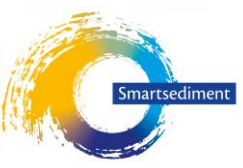

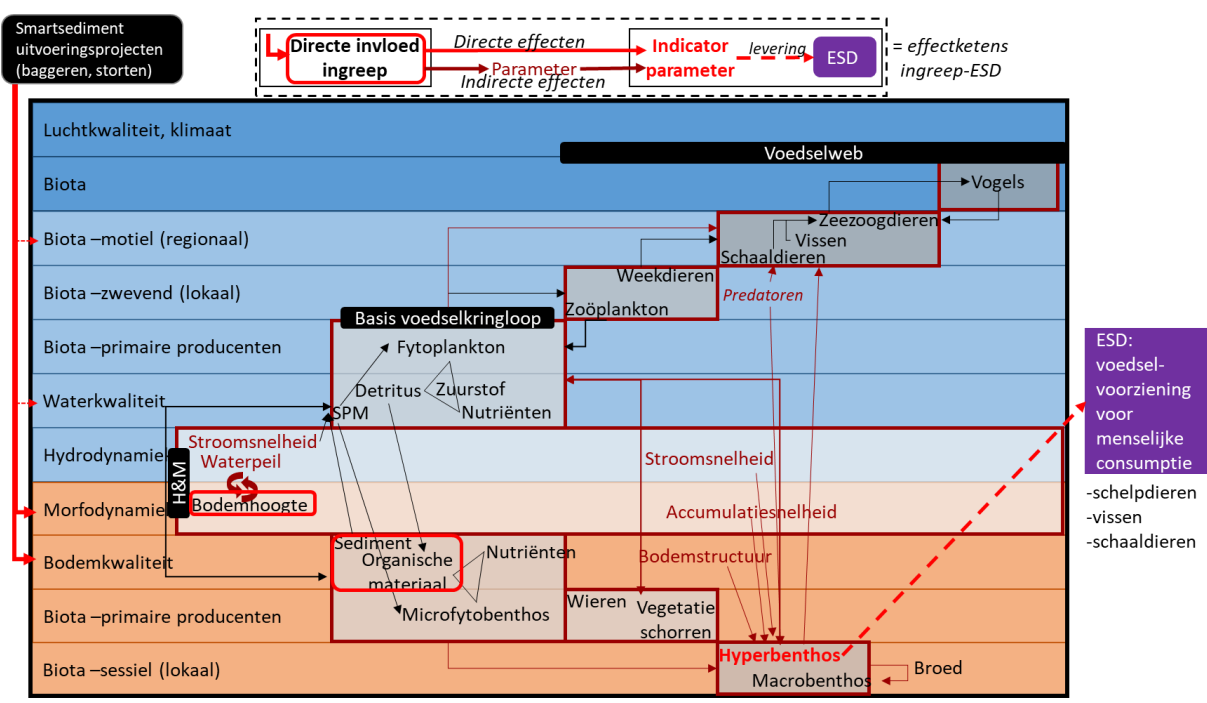

<span id="page-23-0"></span>*Figuur 9. Conceptueel schema van effectketens van de Smartsediment uitvoeringsprojecten op de ESD Voedselvoorziening voor menselijke consumptie: schelpdieren (mosselen) met aanduiding van effectketens (donkerrode pijlen) tussen de direct beïnvloedde parameters door de ingreep (rood kader) en de indicator parameter (vetgedrukte rode term). (Boerema et al. 2018a)*

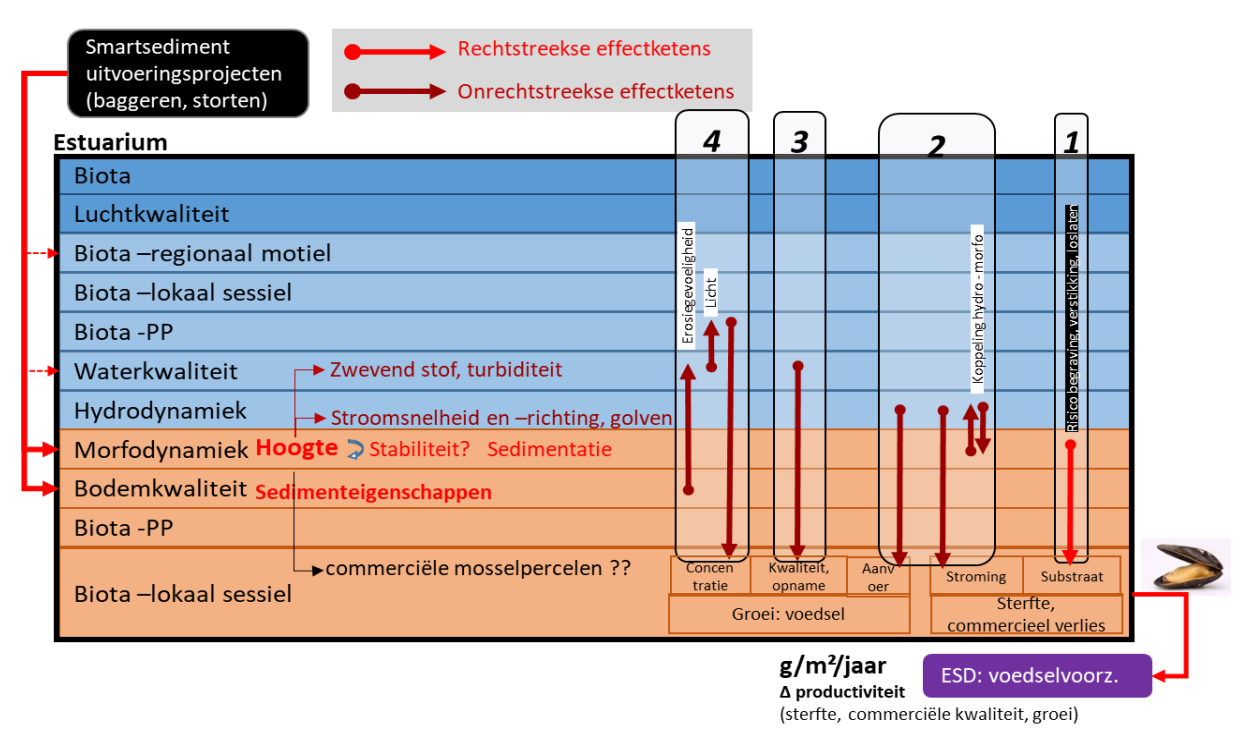

<span id="page-23-1"></span>*Figuur 10. Meer gedetailleerd conceptueel schema van effectketens van sedimentbeheer op de ecosysteemdienst schelpdierproductie als voedselvoorziening voor menselijke consumptie met aanduiding van 1 rechtstreekse effectketen (licht rode pijlen) en 3 onrechtstreekse effectketens (donkerrode pijlen). (Boerema et al. 2018a)*

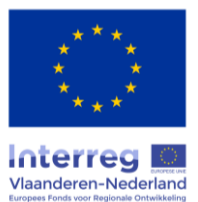

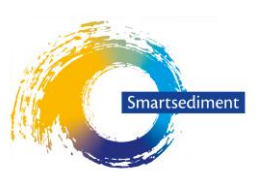

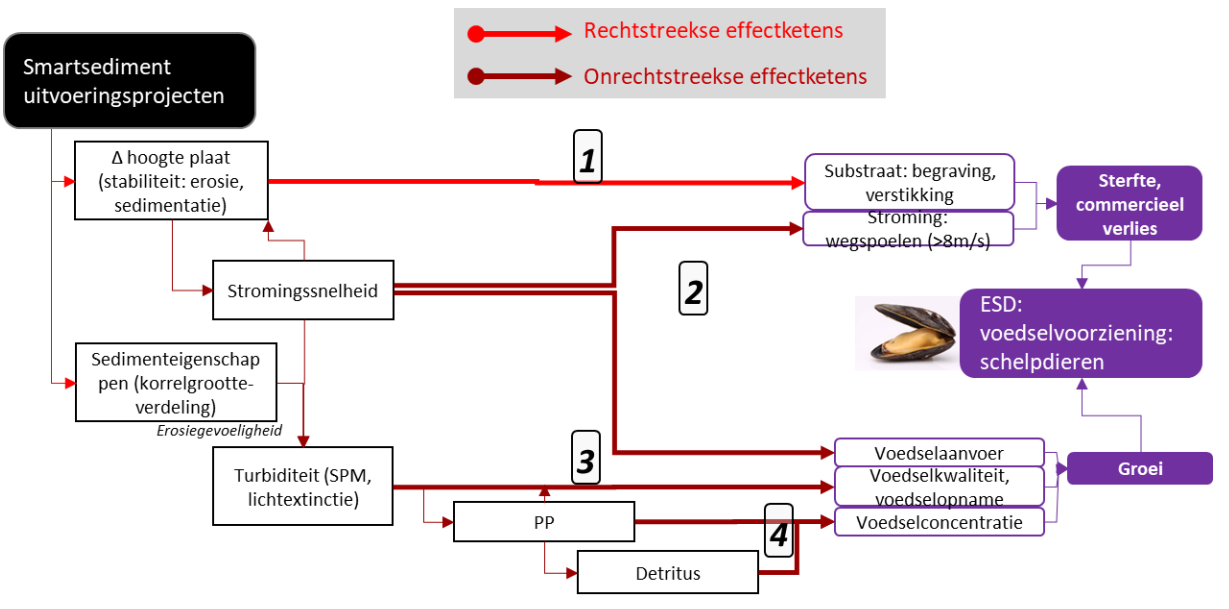

<span id="page-24-1"></span>*Figuur 11. Vereenvoudigd schematisch overzicht van de rechtstreekse effectketens (lichtrode pijlen) en onrechtstreekse effectketens (donkerrode pijlen) van Smartsediment uitvoeringsprojecten op de ESD voedselvoorziening (schelpdieren) door effecten op groei en overleving (verandering jaarlijkse biomassa aangroei). (Boerema et al. 2018a)*

#### <span id="page-24-0"></span>3.1.2 Expertadvies: selectie dominante effectrelaties

#### *Dominante effectrelaties*

De effecten van sedimentingrepen die het meest dominant kunnen zijn voor commerciële mosselproductie hebben betrekking om hydromorfologische veranderingen.

- directe begraving als gevolg van een suppletie
- toename sedimentatiesnelheid door erosie van een nabijgelegen suppletie (indirecte begraving)
- verandering stroomsnelheid als gevolg van verandering in bathymetrie (lichte toename zorgt voor meer voedselaanvoer, te sterke toename doet schelpdieren loskomen en wegspoelen)

#### *Primaire productie en zwevende stof*

Daarnaast is de commerciële mosselproductie sterk afhankelijk van de primaire productie (voedselbron) en zwevende stof (verstoring voedselopname capaciteit) wat beide potentieel beïnvloed kan worden door sediment ingrepen. Langdurige structurele sedimentingrepen kunnen aanleiding geven tot een structurele toename van SPM en daardoor een structurele afname van PP (als gevolg van lichtlimitatie) waardoor er sprake kan zijn voor structurele gevolgen voor mosselproductie. Daarnaast kan een toename van SPM de gezondheid en dus groei van mosselen beïnvloeden doordat ze meer moeten investeren in aanpassingsstrategieën aan een SPM-toename, en kan dit bij zeer hoge SPM leiden tot sterfte. De mogelijke gevolgen van diverse eenmalige ingrepen tezamen is onduidelijk, maar valt buiten de doelstelling van deze studie.

Essink (1999) toont aan dat bij **SPM** concentraties van meer dan 250 mg/l de groei van mosselen belemmert. In andere studies zijn er echter hogere waarden gevonden. Volgens Purchon (1937) (in Mainwaring et al. 2014) treden er bij 440 mg/l nog geen veranderingen op en is er pas sterfte van de

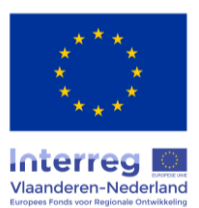

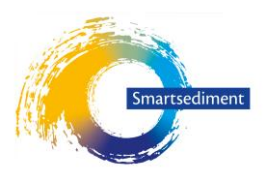

mosselen bij 1220 mg/l. Mosselen zijn in staat zich aan te passen aan een permanente toename van SPM door een verkleining van hun kieuwen en een vergroting van hun palp, maar dit kan ten koste gaan aan hun *fitness* (Essink 1999).

Mosselen voeden zich in hoofdzaak met plankton. Zoals verder toegelicht onder de dienst Waterkwaliteitsregulatie [\(3.6\)](#page-42-2), wordt de productie van fytoplankton (**primaire productie**) beïnvloed door de hoeveelheid nutriënten, het gehalte zwevende stof in de waterkolom, waterdiepte, transsport en verblijftijd. Verschillende van deze factoren zijn gelinkt aan sedimentbeheer. Bij kleinschalige sedimentingrepen kan verwacht worden dat de effecten op deze parameters en bijgevolg op de primaire productie verwaarloosbaar zijn. Grootschalige sedimentingrepen kunnen mogelijks wel een impact hebben op de primaire productie en dus het voedselaanbod voor de mossel.

#### *Bijzondere omstandigheden*

Specifiek voor de Roggenplaat is er een verhoogd risico dat een sedimentingreep een negatieve impact heeft op de primaire productie. Op de Roggenplaat komen namelijk afstroomgeulen voor waarlangs tijdens eb door het slepen van microfytobenthos over de bodem nutriënten vrijkomen. Deze nutriënten zorgen plaatselijk voor een verhoging van de primaire productie en dus een verhoogd voedselaanbod voor nabijgelegen mosselpercelen. Indien een ingreep deze afstroom verhindert kan dit een negatieve impact hebben op de mosselproductie. Omwille van de zeer specifieke situatie in de Roggenplaat wordt dit effect in deze meer generieke tool niet meegenomen.

#### <span id="page-25-0"></span>3.1.3 Methode(n) voor het kwantificeren van dominante effectketens

#### **3.1.3.1 Opstellen rekenregel op basis van beschikbare kennis en instrumentarium**

#### *Gemiddelde biomassa opbrengst van mosselpercelen*

Gedetailleerde data over de productiviteit van mosselpercelen wordt door de betrokken mosselboeren niet vrijgegeven. Ook zijn er nauwelijks gemiddelde waarden terug te vinden. Een uitgebreide studie over mosselpercelen in de Oosterschelde geeft wel enige richtwaardes. De gemiddelde biomassa van mosselen (leeftijd 2 jaar) in commerciële percelen bedraagt ongeveer 7-9 kg/m², of 3,5-4,5 kg/m²/j (afgelezen van grafiek) (Capelle 2017). Dezelfde studie geeft nog meer data die toelaat de oogstbare densiteit van mosselen te berekenen: 3,75 - 6,25 kg/m<sup>2</sup> (= gemiddelde densiteit zaad 2,5 kg/m<sup>2</sup> × gemiddelde densiteit oogstbare mosselen 1,5-2,5 kg per 1 kg gezaaide mosselen) (Capelle et al. 2014, Capelle et al. 2016). Deze data geeft dus een range van ongeveer 3,5- 6,25 kg/m<sup>2</sup>/j jaarlijkse mosselopbrengst waaruit we een gemiddelde waarde afleiden van 4,8 kg/m<sup>2</sup>/j.

#### *Directe begraving door een suppletie op een mosselperceel*

Ingeval van een suppletie op een mosselperceel wordt verondersteld dat de aanwezige mosselen volledig bedolven raken en sterven. De gemiddelde jaarlijkse oogstbare mosselopbrengst voor het ganse perceel gaat dan verloren voor 1 jaar. Het jaar nadien kan nieuw broed uitgezet worden bovenop de suppletie. Dit is een weinig waarschijnlijk scenario aangezien de vergunde percelen normaal beschermd zullen worden bij suppleties, maar we willen verzekeren dat de GIS-tool dit scenario wel kan doorrekenen.

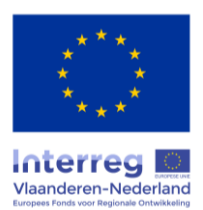

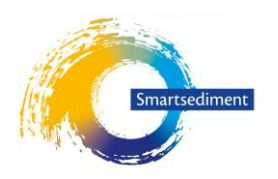

*Indirecte begraving door erosie van een suppletie en toenemende sedimentatie op een mosselperceel* Ingeval van een suppletie in de nabijheid van mosselpercelen kan erosie van de suppletie aanleiding

geven tot een verhoogde sedimentatiesnelheid op de mosselpercelen. Onder het macrobenthos zijn mosselen één van de gevoeligste soorten voor bedelving door sediment. Volgens Essink (1999) sterven mosselen al bij een eenmalige bedelving van 1 à 2 cm. Uit diezelfde studie leiden we voor de meest gevoelige macrobenthos soorten een maximale sedimentatiesnelheid af van 5 cm/maand in zandig sediment en 2,5 cm/maand in slibrijk sediment. Boven deze kritische waarde zal sterfte van de mosselen optreden. Er wordt een lange termijn toename van de sedimentatiesnelheid verondersteld aangezien structurele erosie van het suppletiemateriaal voor lange tijd zal aanhouden. Dit impliceert dat de mosselproductie op deze percelen permanent verdwijnt.

#### *Effect van stroomsnelheid*

Een zekere stroomsnelheid over de mosselpercelen is noodzakelijk om aanvoer van voedsel te garanderen. Een stroomsnelheid van < 5 cm/s wordt aangenomen als kritische ondergrens aangezien dit aanleiding kan geven voor een mogelijke uitputting van algen cellen (Widdows et al. 2002). Er wordt een lange termijn toename van de stroomsnelheid verondersteld aangezien de bathymetrie structureel wijzigt door een suppletie. Dit impliceert dat de mosselproductie op deze percelen permanent verdwijnt.

Een gemiddelde maximale stroomsnelheid van > 70 cm/s wordt aangenomen als kritische grens waarop het sediment waar de mosselen zich op bevinden begint te eroderen. Wanneer het sediment onder een mosselbed erodeert dan verliezen de mosselen aanhechting en ontstaat het risico op wegspoelen van de mosselen bij een extreme storm. Mosselen die zich aan de rand van het mosselbed bevinden hebben een grotere aanhechtingskracht en zullen pas bij hogere snelheden beginnen eroderen (wa Kangeri et al. 2016).

#### *Zwevende stof*

Bij een SPM concentratie vanaf 250 mg/l begint afname van de productiviteit van mosselen. Bij 1220 mg/l treedt sterfte op.

#### *Primaire productie*

Op basis van de studie van Herman et al. (1999) werd in het kader van MONEOS een vaste relatie gedefinieerd die het verband tussen macrobenthische biomassadichtheid en primaire productie benadert (Maris et al. 2014):

$$
ADW_{mb} = 1.5 + 0.105 \times PP
$$

Met:

- $ADW_{mb}$  = macrobenthische biomassadichtheid in g AFDW/m<sup>2</sup>
- $PP =$  primaire productiedichtheid g  $C/(m^2.$ j)

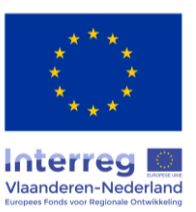

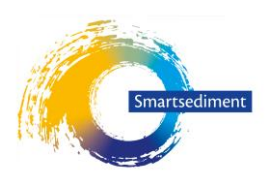

Aan de hand van deze formule kan het effect van een verandering in primaire productie op biomassa mossel ingeschat worden:

ADW<sub>mossel, nu</sub> = 4,8 kg/(m<sup>2</sup>.j) (of waarde door gebruiker ingevoerd) ADW<sub>mossel, ingreep</sub> = ADW<sub>mossel, nu</sub> + [ADW<sub>mossel, nu</sub> x (ADW<sub>mb,ingreep</sub> – ADW<sub>mb,nu</sub>)/ADW<sub>mb,nu</sub> ]

#### Rekenregels:

De rekenregels [\(Tabel 3\)](#page-16-3) resulteren in kaarten per tijdstap (referentie, na 1j,2j,5j) met de jaarlijkse oogstbare biomassa productie op mosselpercelen  $(g/m^2/j)$ . Dit wordt berekend als de gemiddelde productie aanwezig voor de ingreep (referentie), gecorrigeerd (per tijdstap) voor sterfte. Verschilkaarten tussen elke tijdstap in vergelijking met de referentie situatie geeft het effect van de ingreep op de dienst weer (en de evolutie over meerdere jaren). Kanttekening: de verschilkaart houdt geen rekening met natuurlijke fluctuaties zoals een koud of donker jaar.

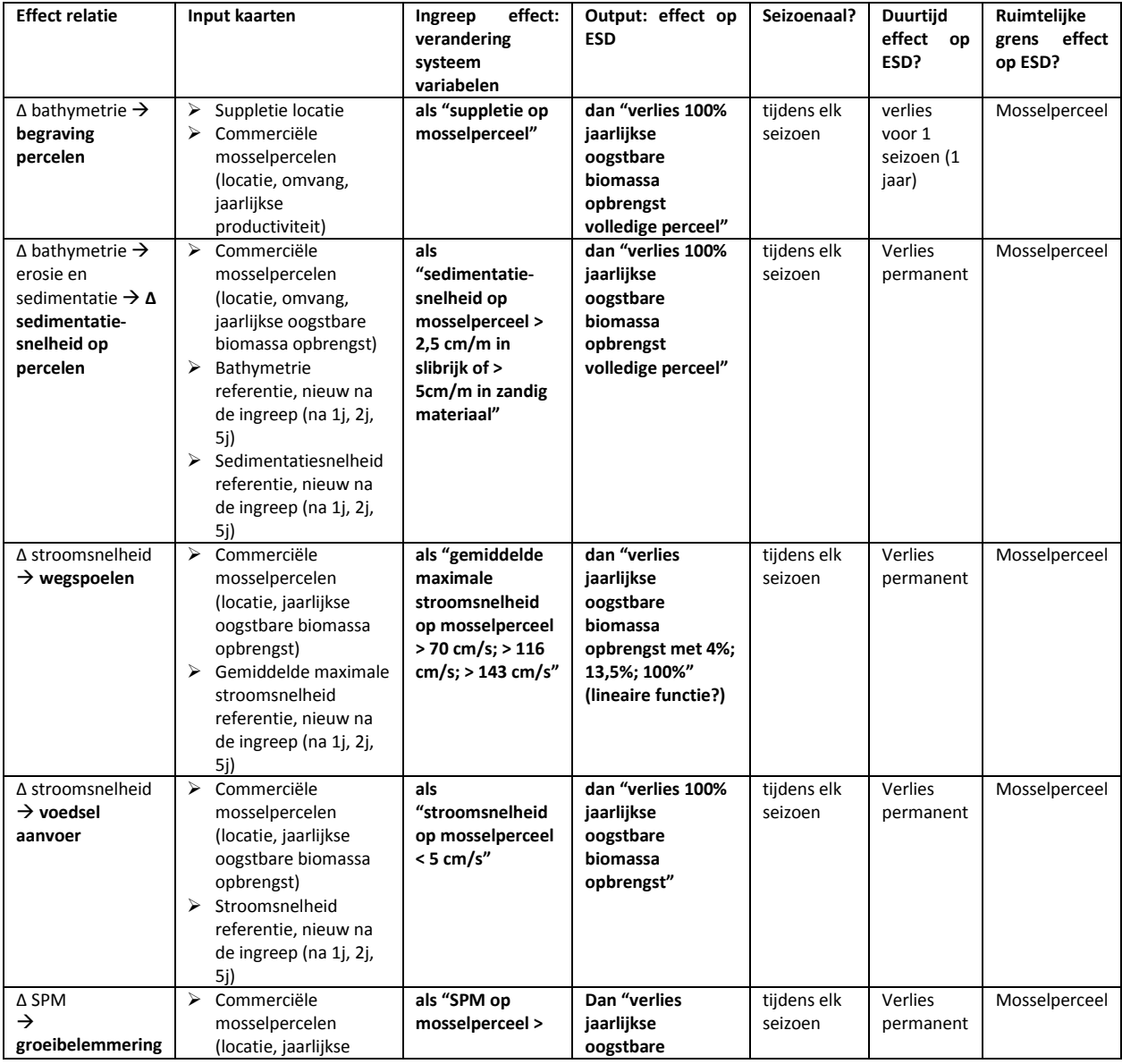

#### *Tabel 6. Overzicht rekenregels voor de ESD voedselvoorziening voor menselijke consumptie: schelpdieren (mosselen)*

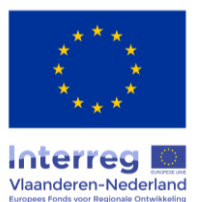

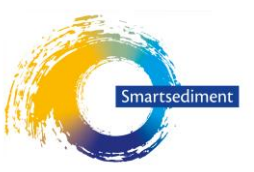

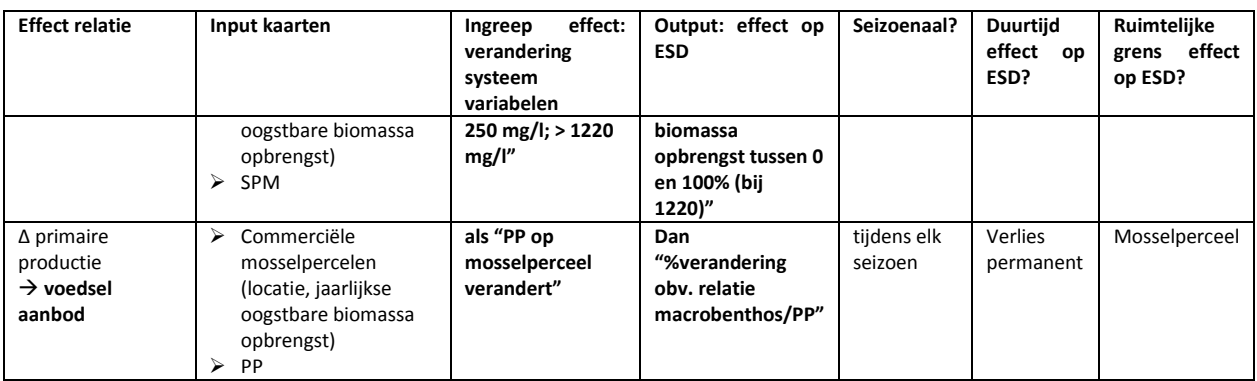

#### **3.1.3.2 Ruimtelijke context van de effectketens**

We kijken enkel naar mogelijke effecten voor bestaande mosselpercelen. Bij uitbreiding zou ook gekeken kunnen worden naar potentieel gunstige locaties voor mosselpercelen.

Een verandering in bathymetrie door baggeren en storten geeft aanleiding tot effecten in de onmiddellijke omgeving van de ingreep als gevolg van hydromorfodynamische interacties (hoogteligging, stroomsnelheid, sedimentatie- en erosiepatronen). Afhankelijk van de omvang van de ingreep zal dit over een kleinere of grotere zone zichtbaar zijn. Mosselpercelen in de nabijheid van een ingreeplocatie kunnen dus potentieel hinder ondervinden. In het kader van de Roggenplaatsuppletie die gepland is in de Oosterschelde wordt rekening gehouden met een veilige marge van 400 meter rond de mosselpercelen waar geen suppletie mag plaatsvinden (van der Werf et al. 2016). Voor de berekening van deze veiligheidszone werd rekening gehouden met de omvang van de suppletie en de verwachtte erosie van het suppletie materiaal. Toch wordt niet uitgesloten dat veranderingen in stroming en zandtransporten de mosselpercelen nadelig kunnen beïnvloeden (van der Werf et al. 2016).

#### **3.1.3.3 Temporele context van de effectketens**

Er wordt gekeken naar een eenmalige suppletie, maar ingeval van instabiliteit (erosie) van het suppletie materiaal kan dat nog voor vele jaren een invloed hebben op de omgeving (stroming, zandtransport).

#### **3.1.3.4 Input data**

Detaillering inputvariabelen die hierbij het meest bepalend zijn en dus gekend moeten zijn:

- Locatie ingreep (polygoon)
- Commerciële mosselpercelen (ligging en omvang, evt. gemiddelde jaarlijkse oogstbare biomassa)
- Bodemhoogte (m NAP)
- Sedimentatie- en erosiesnelheid: netto jaarlijkse sedimentatie- en erosiesnelheid (cm/j)
- Sedimenttype (zandig of slibrijk)
- Stroomsnelheid: minimale en maximale stroomsnelheid (cm/s)

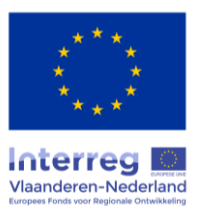

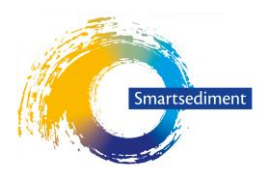

## <span id="page-29-0"></span>3.2 Voedselvoorziening voor menselijke consumptie: Schaaldieren (kreeft, garnaal)

#### <span id="page-29-1"></span>3.2.1 Conceptueel schema dosis-effectrelaties

#### Kreeft

Het natuurlijke habitat voor kreeften zijn stenen en rotsen. In de Oosterschelde wordt op verschillende plaatsen kreeft gevangen, met name daar waar steenachtige bodems te vinden zijn. Deze stenen zijn er gekomen door menselijke activiteit (oa. bij de aanleg van dijken). Sedimentingrepen zullen geen rechtstreeks effect hebben op de kreeftoogst indien deze niet gebeuren op de plekken waar kreeften leven. De belangrijkste sedimentingrepen in de Oosterschelde zijn op bestaande slikken en platen (Roggenplaat), dus buiten het leefgebied van de kreeft.

#### Garnaal

Commerciële garnalenvisserij (op gewone garnaal Crangon crangon) komt voor in de Westerschelde [\(Figuur 12\)](#page-29-2). Garnalen gebruiken de ondiepe intertidale en subtidale zones als kraamkamer en foerageerplek, in de geulen komen vooral volwassen individuen voor. Daarnaast fungeert het Scheldeestuarium ook als kraamkamerfunctie voor garnalen die hun volwassen leven in de Noordzee doorbrengen (Cattrijsse et al. 1997) en daar eventueel gevangen worden. In het grootste deel van de Westerschelde zijn garnalen het meest dominant in termen van densiteit van epibenthische fauna (Hostens et al. 1996).

Zoals beschreven in rapport 2 zijn de verschillende parameters die een effect kunnen hebben op de garnaalproductie:

- Turbulentie
- Stroomsnelheid
- Korrelgrootte
- Waterdiepte (bodemhoogte)
- Voedselaanbod (fytoplankton, detritus, fytobenthos en macrobenthos)
- Predatie (vogels, vis, zoogdieren)

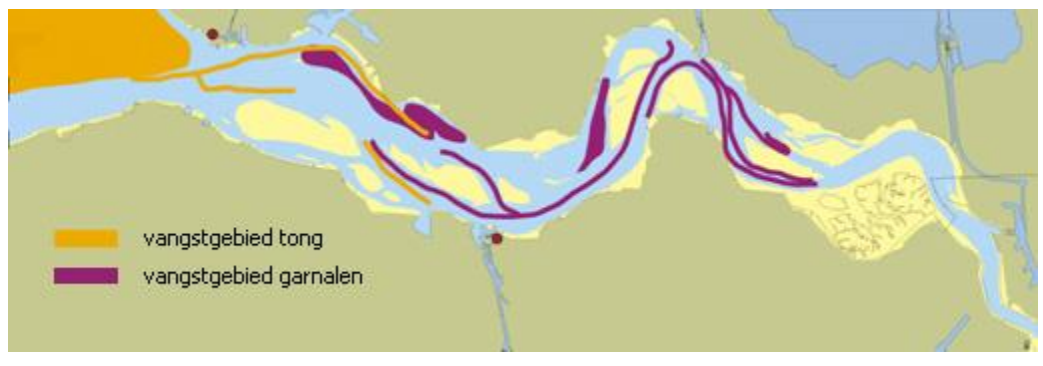

<span id="page-29-2"></span>*Figuur 12. Vangstgebieden voor tong en garnaal in de Westerschelde (ECOMARE 2015 vi[a www.vliz.be\)](http://www.vliz.be/)*

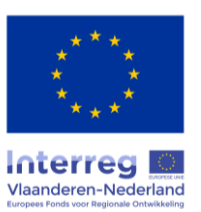

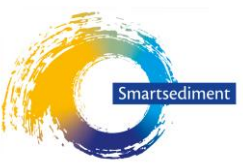

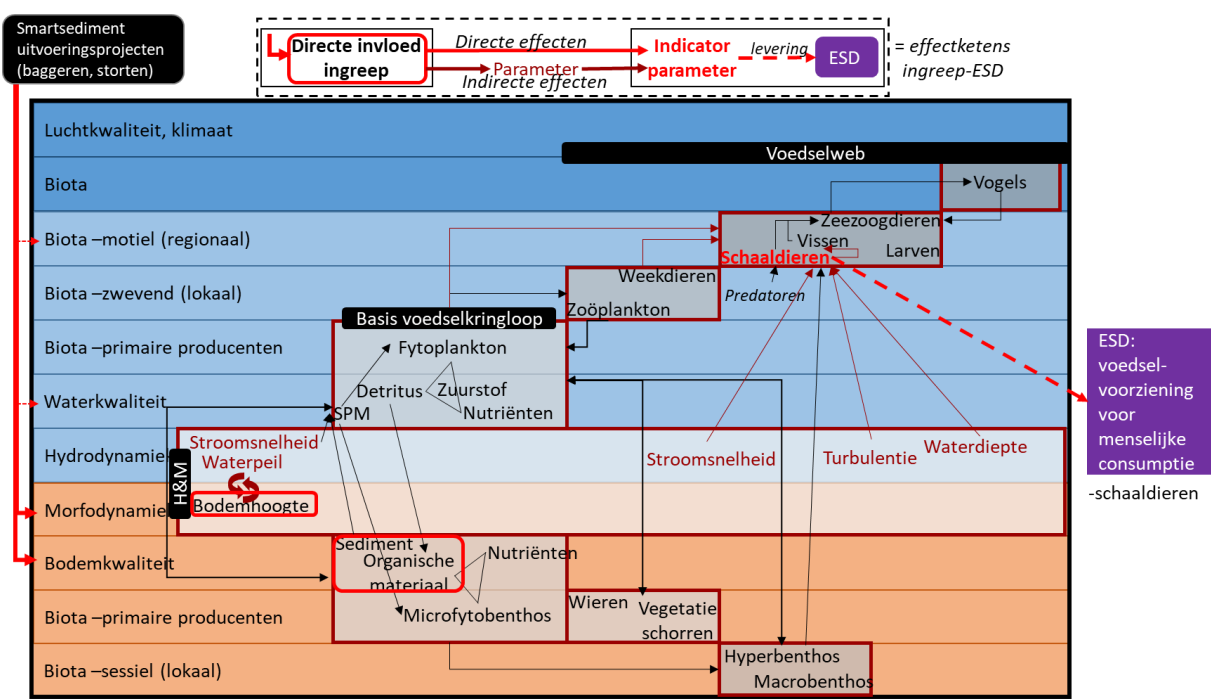

*Figuur 13. Conceptueel schema van effectketens van sedimentbeheer op de ecosysteemdienst vis- en schaaldierproductie als voedselvoorziening (menselijke consumptie) met aanduiding van onrechtstreekse effectketens (donkerrode pijlen) op sterfte en commercieel verlies (toxisch, predatie). (Boerema et al. 2018a)*

#### <span id="page-30-0"></span>3.2.2 Expertadvies: selectie dominante effectrelaties

#### *Dominante effectrelaties*

Het belangrijkste effect van sedimentbeheer op garnalenproductie is een verandering in het areaal aan geschikt habitat voor garnalen en garnaalreproductie door een verandering in **turbulentie, stroomsnelheid** en **korrelgrootte**.

Voor de parameter **predatie** is er mogelijks een onrechtstreeks effect van suppleties te verwachten in geval van een belangrijke toename van predatoren. De belangrijkste predatoren van garnalen zijn vissen, vogels en jonge zeehonden (van Bemmel 1956). Vooral wanneer het geschikt habitatareaal voor garnaal achteruitgaat en dat voor predatoren verbetert kan dit competitie opleveren voor de garnaalproductie.

#### *Effecten die als te verwaarlozen worden beschouwd*

Wat de **begraving** door aanleg van een suppletie betreft blijkt uit een onderzoek rond vooroeversuppleties in het Belgische deel van de Noordzee (Colson, Pecceu et al. 2016) dat er voor meer mobiele benthossoorten zoals garnaal geen duidelijke negatieve invloed is.

Hostens et al. (1996) tonen aan dat juveniele en adulte garnaal zowel de vaargeulen als intertidale platen bezoeken, maar dat ze evenzeer het subtidaal benutten. Ook uit ander onderzoek is gebleken dat de **waterdiepte** van ondergeschikt belang is aan de stroomsnelheid voor het voorkomen van jonge garnalen (Lievaert en Pouwer 2003) en in het algemeen voor ecologische rijkdom (zie verwijzingen in Ecotopenkaart Arcadis 2014), zolang in de diepere gebieden voldoende voedsel aanwezig is. Ook Tieuws (1970), Lapinska en Szaniawska (2006) en Kurpijanov et al. (2017) tonen aan dat volwassen

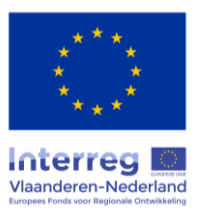

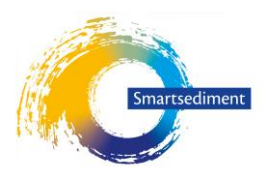

garnalen (Crangon crangon) op verschillende dieptes voorkomen. De waterdiepte wordt daarom in de rekenregels niet als beperkende factor meegenomen voor garnaalproductie.

#### <span id="page-31-0"></span>3.2.3 Methode(n) voor het kwantificeren van dominante effectketens

#### **3.2.3.1 Opstellen rekenregel op basis van beschikbare kennis en instrumentarium**

Uit Hostens et al. (1996) zijn er gegevens beschikbaar van de totale biomassa aan garnaal in het subtidale deel van de Westerschelde. In de periode januari 1988 – december 1989 werd een gemiddelde biomassa van 416,9 gADW/1000 m<sup>2</sup> garnaal gemeten (gADW = gram asvrij drooggewicht) (1 kg ADW = 8 kg vis). Cattrijse et al. (1997) schatte de biomassa aan volwassen garnaal die ondersteund wordt door de larvale productie enkel in de schorren van Saefthinghe op 400 ton per jaar. Deze waarde is de absolute bovengrens, er werd namelijk geen rekening gehouden met sterfte door predatie die hoog kan oplopen maar waarover betrouwbare cijfers ontbreken (Cattrijse et al. 1997). Het is echter niet mogelijk om deze gegevens te gebruiken om een kwantitatieve inschatting te maken van bijvoorbeeld een verandering in het areaal kraamkamer (als gevolg van een sedimentingreep) zonder te weten welke factoren limiterend zijn in de levenscyclus van de garnaal. Een toename in areaal kraamkamer zal namelijk enkel leiden tot een hogere productie aan garnalen indien er voldoende voedsel aanwezig is om de populatie te ondersteunen. Daarom gebruiken we voor deze dienst de indicator "beschikbare oppervlakte kraamkamer ter ondersteuning van commerciële garnaalproductie".

Er zijn slechts beperkt numerieke gegevens beschikbaar om de kraamkamerfunctie voor vissen en garnalen van de Westerschelde te evalueren. Groeimodellen worden vaak gebruikt om een inschatting te maken van de garnaalpopulatie in een bepaald gebied (bijv. Cattrijse et al. 1997 in schorre van Saefthinge; Liekens et al. 2006 in Hemmepolder Ijzerestuarium). Deze modellen houden rekening met de lengte van de individuen in de verschillende leeftijdsklassen en de watertemperatuur, om te komen tot een inschatting van garnaalproductie. De belangrijkste effecten en parameters die beïnvloed worden door sedimentbeheer worden in deze modellen echter niet in rekening gebracht (m.n. korrelgrootte, waterdiepte). Een poging tot classificatie van geschikte en minder geschikte gebieden als kraamkamer voor garnaal is gedaan door Huijs en Krijger in 1998, en verder aangepast door Lievaert en Pouwer 2003. Deze studies worden als vertrekbasis gebruikt en aangepast op basis van beschikbare literatuur.

#### *Effect van turbulentie*

Volgens Lievaert en Pouwer (2003) is het vooral de turbulentie die een rol speelt bij garnaalproductie. Omdat geen studies beschikbaar zijn met cijfergegevens van de grens vanaf wanneer een zone niet meer geschikt is voor garnalen, gebruiken we net zoals Huijs en Krijger (1998) de stroomsnelheid als indicator voor turbulentie.

#### *Effect van stroomsnelheid*

In estuaria zijn de getijdegeulen van schorren en andere ondiepe, laagdynamische wateren erg belangrijk voor de voortplanting van de garnaal (Hostens et al. 1996; Cattrijsse et al. 1997). Dit heeft te maken met het grote aanbod aan voedsel in ondiepe gebieden, eerder dan met korrelgrootte,

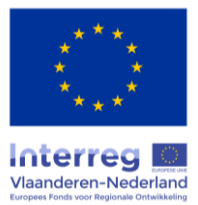

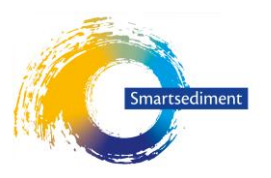

waterdiepte of getijden (Lievaert en Pouwer 2003). Een andere reden waarom garnalen schorrekreken gebruiken is als schuilplaats voor predatoren (Cattrijsse et al. 1997). Een achteruitgang van het areaal aan **schorkreken** en **sublitoraal, laagdynamisch water** zal dan ook een invloed hebben op de garnaalproductie.

Volgens Huijs en Krijger (1998) wordt het habitat minder geschikt wanneer het hoogdynamisch wordt, waarbij de grens tussen laag- en hoogdynamisch was vastgelegd op 50 cm/s. Volgens de meest recente toelichting op de ecotopenkaart van de Westerschelde (Rijkswaterstaat 2016) ligt de grens tussen hoog- en laagdynamisch, als referentie voor ecologische rijkdom, echter op 70 cm/s maximale stroomsnelheid. In de rekenregel wordt een lineaire functie tussen 50 en 70 cm/s aangenomen, waarbij verlies begint bij 50 cm/s en 100% wordt vanaf 70 cm/s.

#### *Effect van korrelgrootte*

Garnalen komen voor in zand, zand-slib en slib, met een voorkeur voor een korrelgrootte tussen 125 en 710 µm (Pinn en Ansell 1993). Wanneer de korrelgrootte van de storting hoger of lager is kan het gebied minder geschikt worden voor garnaal. Dit effect zal vooral een rol spelen in de gebieden die gebruikt worden tijdens de juveniele fase van de garnalen, wanneer hun voorkeurshabitat schaarser is en de competitie om ruimte dus groter (ondiepe, laagdynamische wateren incl. schorkreken). We nemen aan dat een korrelgrootte buiten deze range leidt tot een verlies van potentiële garnaalproductie van 75% te plekke van de ingreep.

#### *Effect van predatie*

Eén van de redenen waarom garnalen de Westerschelde als kraamkamer gebruiken is omwille van de relatief lage vertegenwoordiging van predatoren. Effecten van sedimentbeheer op predatoren van garnaal kunnen uiteindelijk op garnaalproductie ook een impact hebben, zoals bijvoorbeeld een verandering in de populatie zeehonden. Bij wijze van voorbeeld: een volwassen gewone zeehond eet gemiddeld 5 kg vis per dag (Meininger et al. 2003). Een zeehond weegt bij de geboorte 8 à 12 kg (Soortenbank.nl) en schakelt over van moedermelk op vast voedsel van zodra het zijn lichaamsgewicht heeft verdubbeld. De eerste maand eet hij voornamelijk garnaal (van Bemmel 1956). Indien we aannemen dat een jonge zeehond relatief gezien evenveel eet als een volwassen zeehond en een volwassen zeehond gemiddeld 100 kg weegt (Soortenbank.nl), dan eet een zeehondenpup zo'n 1 kg garnalen per dag of 30 kg in totaal (fase duurt ongeveer 1 maand). Bij een sterke toename van het aantal zeehonden kan dit een belangrijk effect hebben op garnaalproductie. Gezien de onzekerheden op deze relaties en op het inschatten van de evolutie van predatoren wordt effect van predatie niet mee in de rekenregels opgenomen.

#### Rekenregels:

Vertrekkende van het huidige areaal aan geschikt kraamkamerhabitat ter ondersteuning van garnaalproductie, dan kan het effect van sedimentbeheer doorgerekend worden zoals beschreven in [Tabel 7.](#page-33-0) Areaal sublitoraal, laagdynamisch water en schor kan afgeleid worden van de ecotopenkaart. Aangezien het areaal kreken lineair gecorreleerd is aan het areaal schor kan een verandering in het areaal kreken afgeleid worden van een verandering in het areaal schor.

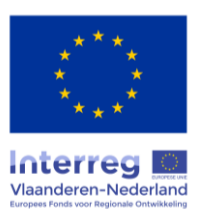

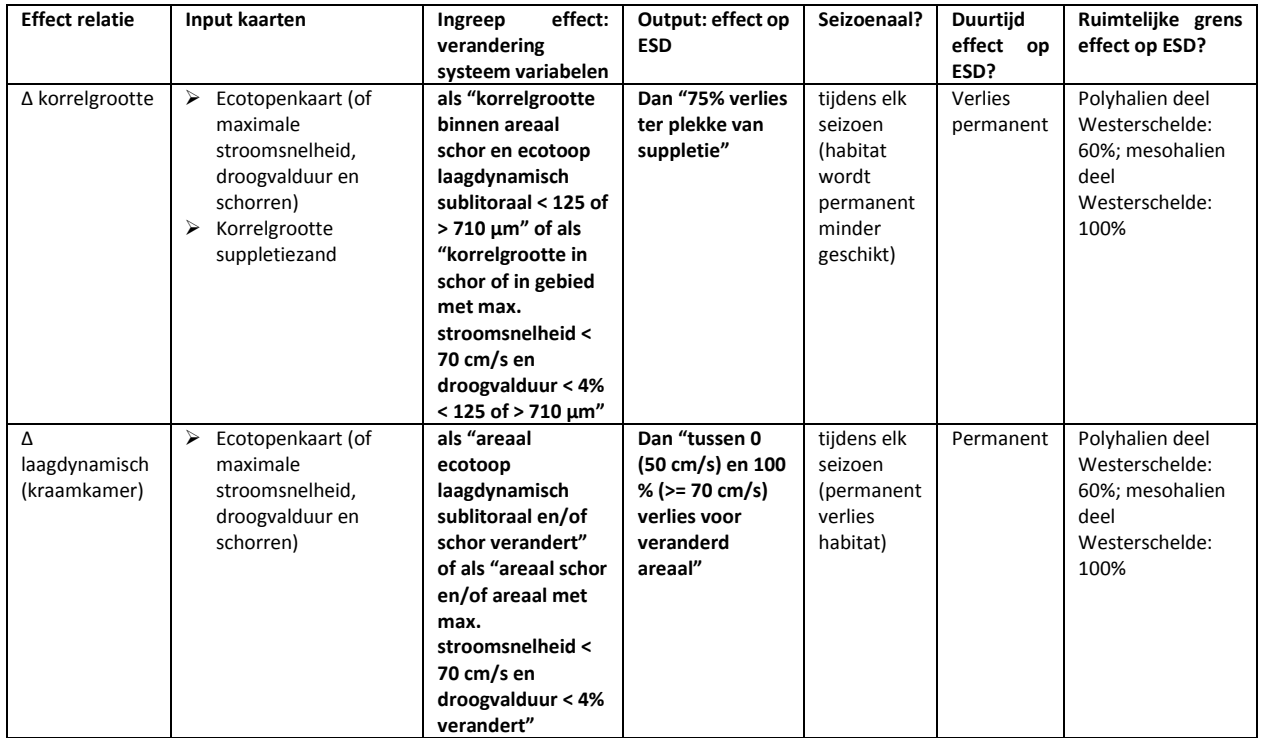

<span id="page-33-0"></span>*Tabel 7. Overzicht rekenregels voor de ESD voedselvoorziening voor menselijke consumptie: garnaal*

#### **3.2.3.2 Ruimtelijke context van de effectketens**

Commerciële garnalenproductie komt enkel in de Westerschelde voor. Er blijkt een verschil in concentratie aan garnalenlarven en –volwassenen te zijn tussen de polyhaliene (monding tot Hansweert) en mesohaliene (Hansweert tot Bath). De jongste larven kennen hogere densiteiten in de polyhaliene zone terwijl de postlarven, juveniele en adulte garnalen hogere concentraties kennen in het mesohaliene deel (Hostens et al. 1996), wat onder andere te verklaren is door een hoger voedselaanbod (detritus) op de overgang naar meer brak water (Hostens et al. 2000). Veranderingen in het mesohaliene deel wegen daarom zwaarder door (100%) dan veranderingen in het polyhaliene deel (60%), cfr. Huijs en Krijger (1998) in Lievaert en Pouwer (2003).

#### **3.2.3.3 Temporele context van de effectketens**

In tegenstelling tot mosselen worden voor garnaal geen seizoenale effecten door begraving verwacht. Garnalen kunnen zich namelijk makkelijker verplaatsen in geval van begraving (Colson, Pecceu et al. 2016). Er wordt enkel gekeken naar het verlies van areaal aan geschikt habitat voor jonge garnalen en larven als gevolg van sedimentbeheer, welke als permanent wordt beschouwd.

#### **3.2.3.4 Input data**

- Korrelgrootte (kaart of enkele waarde en aantal hectare)
- Ecotopenkaart (of max. stroomsnelheid, droogvalduur en schorren)

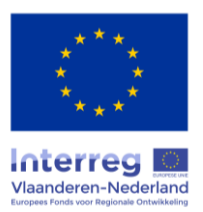

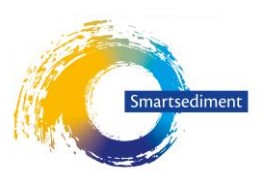

# <span id="page-34-0"></span>3.3 Voedselvoorziening voor menselijke consumptie: Vissen (tong)

## <span id="page-34-1"></span>3.3.1 Conceptueel schema dosis-effectrelaties

Naast garnaal wordt er in de Westerschelde ook commercieel gevist op tong. Net zoals garnaal gebruikt tong de Westerschelde als kraamkamer en groeit hij verder op in de Westerschelde en in de Noordzee. De vereisten voor tong zijn in grote mate dezelfde als die voor garnaal, behalve dat het verschil in densiteit tussen de poly- en mesohaliene zone minder uitgesproken is en dat de tong voor het foerageren meer afhankelijk is van de intertidale platen (Hostens et al. 1996).

Net als voor garnaal is het moeilijk op kwantitatieve wijze een relatie te leggen tussen de kraamkamerfunctie van de Westerschelde en commerciële tongvangst in de Noordzee en beoordelen we de functie van de Westerschelde in het ondersteunen van verschillende levensstadia van de tong onafhankelijk van de vangsten.

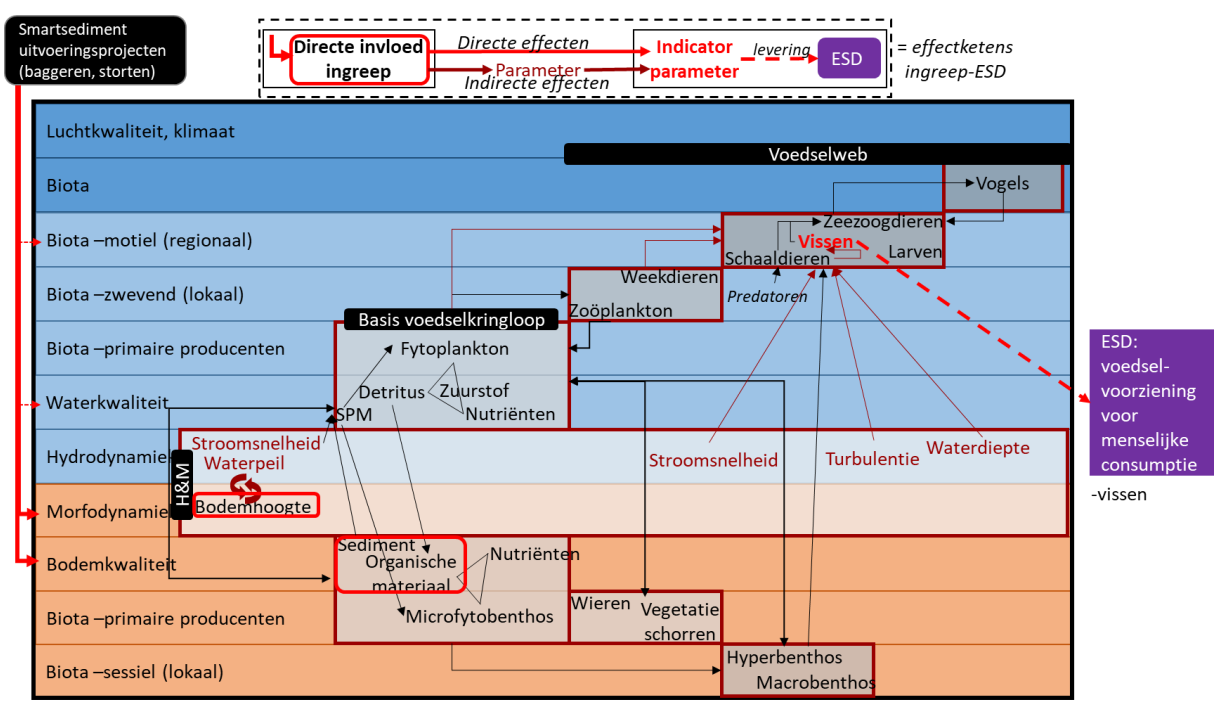

*Figuur 14. Conceptueel schema van effectketens van sedimentbeheer op de ecosysteemdienst vis- en schaaldierproductie als voedselvoorziening (menselijke consumptie) met aanduiding van onrechtstreekse effectketens (donkerrode pijlen) op sterfte en commercieel verlies (toxisch, predatie). (Boerema et al. 2018a)*

#### <span id="page-34-2"></span>3.3.2 Expertadvies: selectie dominante effectrelaties

De effectketens voor tong zijn gelijkaardig aan deze van de garnaal, met uitzondering dat de laagstgelegen delen van de platen een belangrijk foerageergebied vormen juveniele en adulte tong (Hostens et al. 1996). Naast een mogelijke impact van sedimentbeheer op de kraamkamerfunctie (**laagdynamische, sublitorale** delen van de Westerschelde en **schorkreken**), dient dan ook de impact op de laaggelegen zone van de platen (**hoogdynamisch litoraal en laagdynamisch laaggelegen litoraal**) in rekening gebracht te worden.

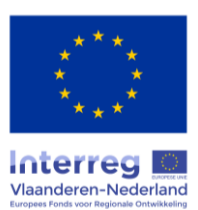

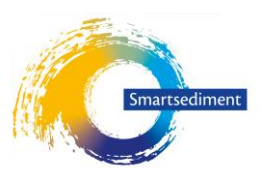

#### *Dominante effectrelaties*

De effecten van sedimentingrepen die het meest dominant zijn voor commerciële tongproductie hebben betrekking op hydromorfologische veranderingen (verandering in het areaal aan geschikt habitat als kraamkamer en foerageerplek door een verandering in de **waterdiepte**, **turbulentie, korrelgrootte** en **stroomsnelheid**).

Voor de parameter predatie is er mogelijks een onrechtstreeks effect van suppleties te verwachten in geval van een belangrijke toename van predatoren. De belangrijkste predatoren van tong zijn vissen, vogels en zeehonden (van Bemmel 1956; Meininger et al. 2003). Vooral wanneer het geschikt habitatareaal voor tong achteruitgaat en dat voor predatoren verbetert kan dit competitie opleveren voor de tongproductie.

#### *Effecten die als te verwaarlozen worden beschouwd*

Wat de begraving door aanleg van een suppletie betreft blijkt uit een onderzoek rond vooroeversuppleties in het Belgische deel van de Noordzee (Colson, Pecceu et al. 2016) dat er voor meer mobiele benthossoorten zoals tong geen duidelijke negatieve invloed is.

Tong voedt zich onder andere met schelpdieren en wormen, die zich op hun beurt voeden met fytoplankton. Een verandering in primaire productie kan bijgevolg een verandering in tongproductie teweeg brengen. De effecten zijn echter zeer indirect en worden daarom niet in de rekenregels meegenomen.

#### <span id="page-35-0"></span>3.3.3 Methode(n) voor het kwantificeren van dominante effectketens

#### **3.3.3.1 Opstellen rekenregel op basis van beschikbare kennis en instrumentarium**

De locaties waar tong wordt gevangen zijn weergegeven in [Figuur 12.](#page-29-2) Het vangstgebied strekt zich veel minder landinwaarts uit dan dat voor garnaal (enkel polyhalien deel), en gaat niet verder dan Terneuzen. Tong is voor verschillende levensstadia afhankelijk van verschillende habitats maar komt nauwelijks voor in de meest brakke wateren van de Westerschelde (Hostens et al. 1996).

De gemiddelde densiteit van tong in het subtidale deel van de Westerschelde is 33,4 individuen per 1000m² (Hostens et al. 1996; 2000). Net zoals voor garnaal kan enkel een inschatting gemaakt worden van de impact van ingrepen op de biomassa van tong indien gekend is welke factoren limiterend zijn in de productie van tong. Daarom wordt in de rekenregel een indicator gebruikt, namelijk "beschikbaar habitat voor verschillende levensstadia van tong ter ondersteuning van commerciële tongproductie".

#### *Effect van turbulentie, stroomsnelheid en waterdiepte (bodemhoogte)*

Postlarven van tong komen zowel voor in de vaargeul als in schorkreken, maar de densiteiten in de schorkreken liggen veel hoger dan in de geul (Hostens et al. 1996). Dit heeft te maken met het grote aanbod aan voedsel, de lage turbulentie en de relatief weinige predatoren die in de kreken voorkomen (kraamkamerfunctie). Lievaert en Pouwer (2003) nemen voor maximale stroomsnelheid (als indicator voor turbulentie) dezelfde geschiktheidscondities aan voor tong als voor garnaal: het habitat wordt minder geschikt als kraamkamer wanneer het hoogdynamisch wordt. Dezelfde rekenregel als voor

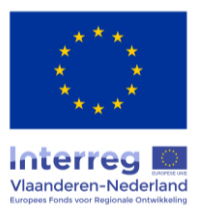
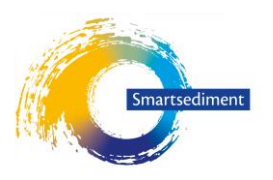

garnaal wordt hier toegepast: een lineaire functie tussen 50 en 70 cm/s wordt aangenomen, waarbij verlies begint bij 50 cm/s en 100% wordt vanaf 70 cm/s.

De meest laaggelegen delen van de platen (-3 m NAP) worden door volwassen tong gebruikt om te fourageren tijdens opkomend water (Hostens et al. 1996; Adriaensen et al. 2005). De hoger gelegen delen (-1 m NAP) worden minder of niet gebruikt door tong (Hostens et al. 1996). We nemen aan dat tussen -3 en -1 m NAP de geschiktheid als foerageerplek afneemt van 100 tot 0%.

### *Effect van korrelgrootte*

Juveniele tong verkiest eerder fijnkorrelig habitat met gemiddelde korrelgrootte D50 tussen 130 en 390 µm (Post et al. 2017). Uit deze studie en die van Le Pape et al. (2003) blijkt dat het aantal individuen juveniele tong in zeer fijn sediment meer dan 2 tot 7x zoveel bedraagt als het aantal individuen in grof sediment (D50 714 µm). Op basis van deze studies nemen we aan dat een verlies van 75% optreedt wanneer de korrelgrootte niet binnen de range van 130-390 µm ligt. Deze voorkeur heeft oa. te maken met de capaciteit van jonge tong om zich in het zand in te graven, het hogere aanbod aan voedsel (Van Hoey et al. 2004) en het gemakkelijker los krijgen van prooien uit fijner sediment (Amezcua et al. 2003). Juveniele tong zal bij een te grote korrelgrootte ook meer moeite moeten doen om zich in het zand in te graven (Post et al. 2017).

*Effect van predatie*

Idem garnaal.

Rekenregels:

Areaal sublitoraal, laagdynamisch water; schor en laagdynamisch laaggelegen litoraal kan afgeleid worden van de ecotopenkaart. Aangezien het areaal kreken lineair gecorreleerd is aan het areaal schor kan een verandering in het areaal kreken afgeleid worden van een verandering in het areaal schor.

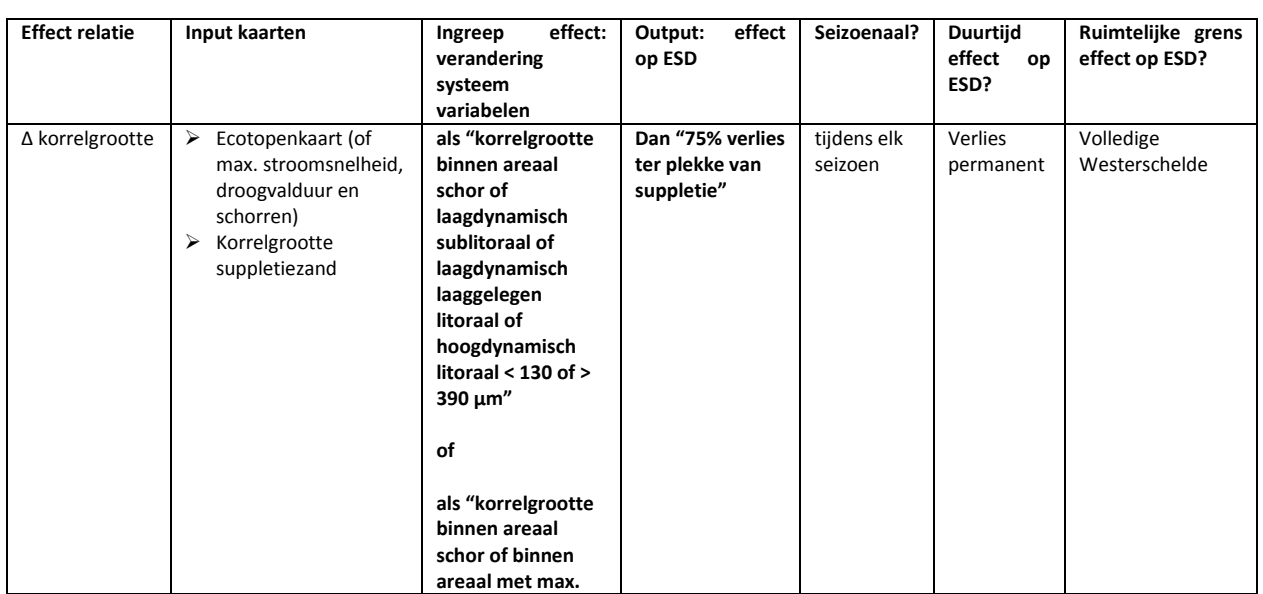

*Tabel 8. Overzicht rekenregels voor de ESD voedselvoorziening voor menselijke consumptie: tong*

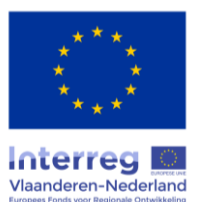

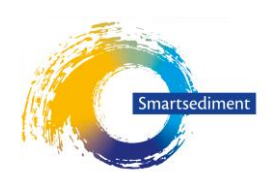

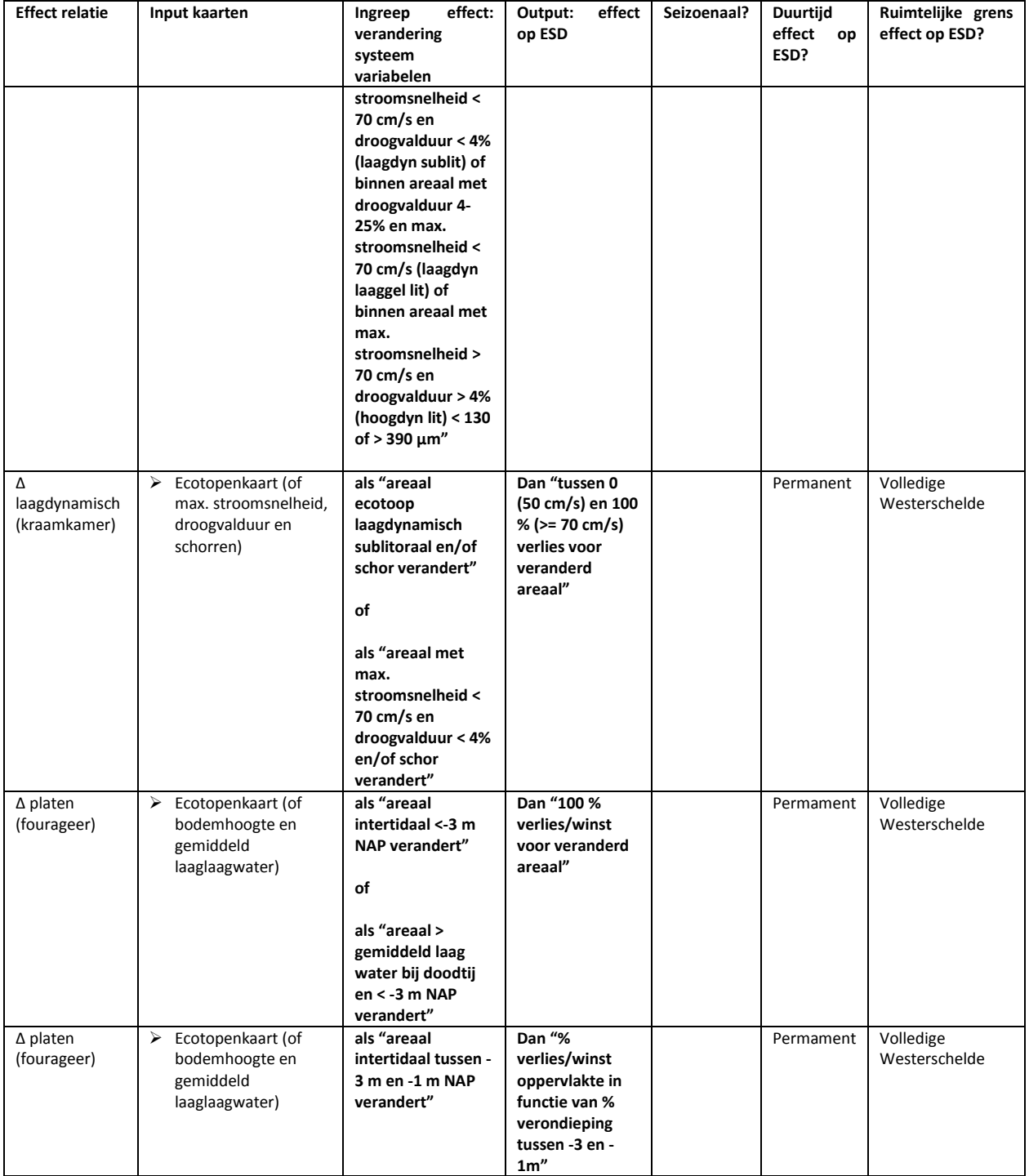

## **3.3.3.2 Ruimtelijke context van de effectketens**

In vergelijking met garnaal komen postlarvae en volwassen tong minder frequent voor in de brakkere delen van de vaargeul van de Westerschelde (Hostens et al. 1996). Voor jonge tong zijn de hoogste densiteiten wel in de mesohaliene zone gevonden (Hostens et al. 1996). Eastwood et al. (2003) tonen ook voor het zuidelijke deel van de Noordzee en het Engelse kanaal een voorkeur van tong voor de meer zoute wateren (> 25 PSU). Omwille van het voorkomen van verschillende levensstadia van de

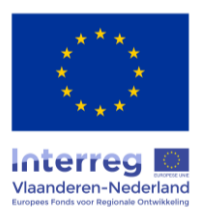

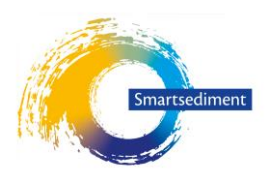

tong in verschillende delen van de Westerschelde wordt er geen onderscheid gemaakt tussen de polyen de mesohaliene zone.

## **3.3.3.3 Temporele context van de effectketens**

Net zoals voor garnaal [\(3.2.3.3\)](#page-33-0) worden omwille van de mobiliteit van tong geen seizoenale effecten door begraving verwacht. Effecten door verlies van habitat worden als permanent beschouwd.

### **3.3.3.4 Input data**

- Ecotopenkaart (of max. stroomsnelheid cm/s, droogvalduur %, schorren, bodemhoogte en gemiddeld laagwater bij doodtij m NAP)
- Korrelgrootte sedimentingreep (µm)

# 3.4 Voorziening van ruimte en water voor scheepvaart

### 3.4.1 Conceptueel schema dosis-effectrelaties

Het rapport 2, conceptuele modellen, *(Boerema et al. 2018a)* heeft duidelijk gemaakt dat de diensten die geleverd worden voor de scheepvaart in de praktijk vooral afhankelijk zijn van de afspraken die zijn gemaakt over minimaal gegarandeerde diepte van de vaargeul Er kan veilig worden aangenomen dat deze dienst gegarandeerd is binnen de scope van het gebruik van het ESD-tool. De projecten waar smartsediment op richt (slimmer storten en anders met sediment omgaan) zijn niet bedoeld om tot een andere minimaal gegarandeerde diepte van de vaargeul te komen. Het sedimentbeheer zal alleen invloed hebben op de kosten van het baggeren en storten om de vaarwegen op voldoende diepte te houden. Denk hierbij aan de snelheid van aanzanding van drempels.

Behalve via het (onderhouden van) de waterdiepte zijn er nog drie parameters die de toegankelijkheid voor de scheepvaart beïnvloeden. De eerste is het beschikbare tijvenster (zie [Figuur 15\)](#page-39-0). In rapport 2 zijn nog twee parameters geïdentificeerd (hoewel niet in [Figuur 15](#page-39-0) opgenomen). Dat zijn (i) de beschikbare doorvaarhoogte onder bruggen (van belang voor de binnenvaart op de Zeeschelde) en (ii) het al dan niet optreden van hinderlijke dwarsstromingen (in het Schelde-estuarium wordt dan meestal verwezen naar het 'giertij' in het Zuidergat).

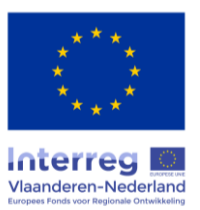

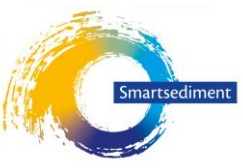

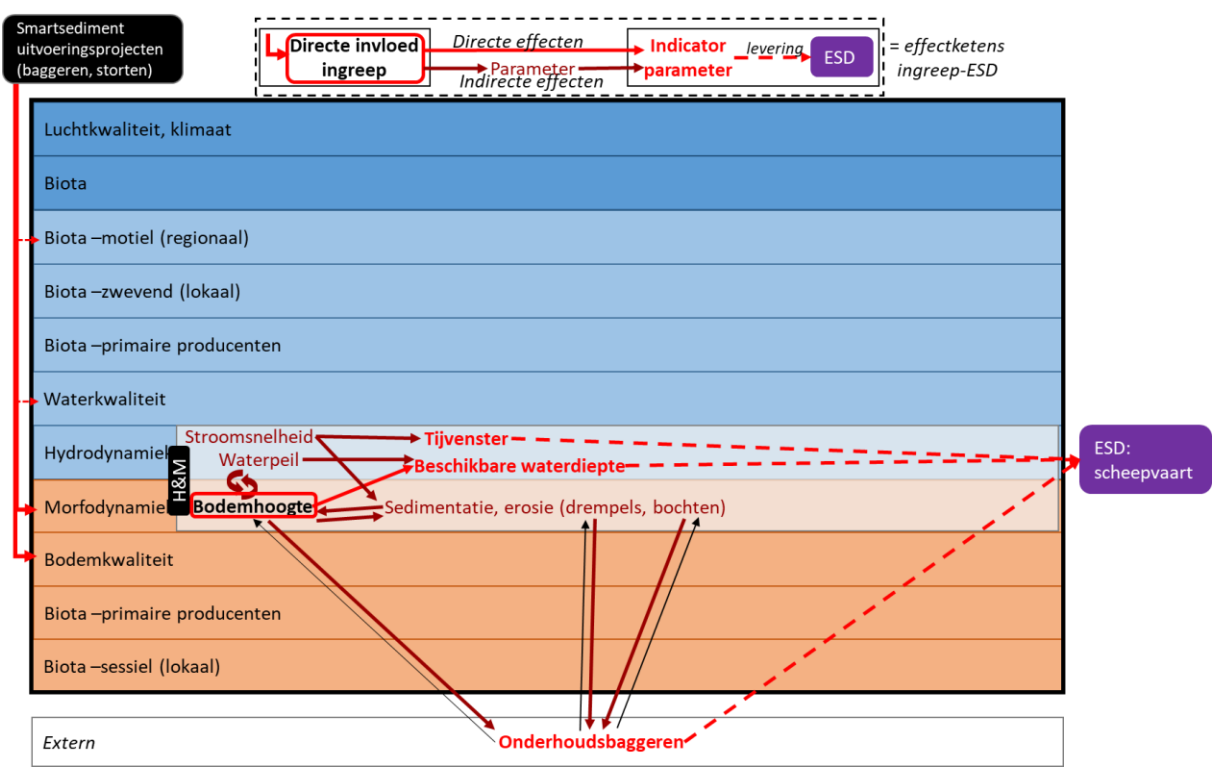

<span id="page-39-0"></span>*Figuur 15. Conceptueel schema van effectketens van sedimentbeheer op de ecosysteemdienst voorziening van ruimte (water) voor scheepvaart met aanduiding van rechtstreekse effectketens (lichtrode pijlen) en onrechtstreekse effectketens (donkerrode pijlen) tussen de direct beïnvloedde parameters door de ingreep (rood kader) en de indicator parameters (vetgedrukte rode termen). (Boerema et al. 2018a)*

Het getijvenster is een belangrijke parameter, maar wordt in een gespecialiseerd tool berekend, op basis van hydrodynamische data. Dat is niet overdraagbaar aan een GIS-tool. De gebruiker moet de waarden dus zelf aanleveren en zal dat niet hoeven kunnen en hoeven doen via een GIS-bestand. Ook de interpretatie van veranderingen in tijvenster in economische effecten (andere ecosysteemdiensten) vraagt zeer specifieke expertise en basisdata. Deze vallen buiten het project om tot een prototype ESD-tool te komen.

De waterstanden ter hoogte van bruggen en de dwarsstromingen zijn parameters die tegenwoordig goed berekend worden met numerieke modellen. Het gaat om hydrodynamische modellen die vrij precies waterstanden en stroomsnelheden kunnen geven bij een (nieuwe) waterbodem. Bij sedimentbeheer is er echter een ontwikkeling van de bodem NA de ingreep. Deze bodemontwikkeling leidt na x jaar tot andere waterstanden en stroomsnelheden. Dit wordt berekend met morfologische modellen. De onzekerheid in de bodemontwikkeling over langere periode is vele malen groter dan de onzekerheid over waterstanden en stroomsnelheden direct na een ingreep.

De hiervoor aangehaalde numerieke modellen kunnen zeer complex worden en zijn niet op GIS-basis. Ze zijn daarom ook niet voorzien in het ESD-tool. Het uitgangspunt is dat de gebruiker zelf een GISbestand levert met waterstanden en/of stroomsnelheden (evenals een GIS-bestand met de bodem die erbij hoort). Uiteraard zullen die bestanden geleverd moeten worden voor elk van de te onderzoeken scenario's en eventueel ook voor verschillende periodes van uitvoering en/of na voltooiing van het sedimentbeheer. Het ESD-tool zal zich vervolgens richten op de vertaling van deze (en andere) fysische parameters in de ESD's. Over die vertaling gaat deze paragraaf.

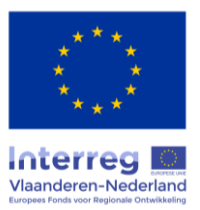

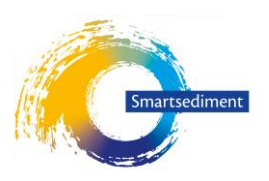

## 3.4.2 Expertadvies: selectie dominante effectrelaties

Uit de vorige sectie volgt dat alle waarden voor parameters die de ecosysteemdienst 'ruimte en water voor de scheepvaart' bepalen door de gebruiker moeten worden aangeleverd. In overleg met de opdrachtgever is bepaald dat er in het ESD-tool geen zinvolle afgeleide parameters zijn die door een GIS-tool berekend kunnen worden. Zowel het tijvenster als de 'hinderlijke dwarsstromingen' geen waarden hebben die ruimtelijk gedifferentieerd zijn. Het tijvenster geldt voor een heel scheepvaarttraject, de dwarsstroming is verbonden met de hydrodynamische situatie op een specifieke situatie en gedurende korte tijd.

Ten aanzien van de doorvaarhoogte bij bruggen geldt een andere overweging. Deze kan wel berekend worden. Met de (gekende) brughoogte zijn op de betreffende locaties eenvoudig vergelijkingen te maken met de (door de gebruiker in GIS-bestand aangeleverde, berekende) waterstanden. Het gaat om hoogwaterstanden onder reguliere omstandigheden. Het is echter een verwaarloosbaar economisch effect, want als de waterstanden slechts enkele centimeters omhoog gaan, dan leidt dit eerder tot enige wachttijd (tot men verder in het getij is), maar niet tot investeringen in infrastructuur. Deze berekening heeft daarom een lage prioriteit.

### 3.4.3 Methode(n) voor het kwantificeren van dominante effectketens

### **3.4.3.1 Opstellen rekenregel op basis van beschikbare kennis en instrumentarium**

In deze versie van het ESD-tool wordt de dienst ruimte en water voor scheepvaart niet berekend. Wel kan overwogen worden in de interface van de ESD-tool een voorziening te maken die de (door de gebruiker aangeboden) informatie over waterstanden en stroomsnelheden vergelijkt tussen scenario's. Die waarden kunnen ook worden vergeleken met (ook door de gebruiker aan te leveren) waarden die noodzakelijk zijn vanuit oogpunt scheepvaart. Op dat punt wordt de ESD-tool dan een presentatietool.

### **3.4.3.2 Input data**

Voorzien wordt dat de gebruiker de volgende inputvariabelen levert:

- bodemhoogtekaart (m NAP) en bijhorende hydrologische eigenschappen, in het bijzonder het tijvenster
- Waterstanden ter hoogte van bruggen (nog niet prioriteit)
- Stroomsnelheden op kritische plaatsen (cm/s)

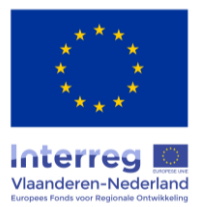

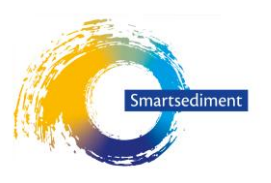

# 3.5 Voorziening van grondstoffen: zand en klei

## 3.5.1 Conceptueel schema dosis-effectrelaties

Onderstaand is de figuur uit rapport 2, conceptuele modellen, (Boerema et al. 2018a). Voor voorziening van grondstoffen zijn wee (samenhangende) variabelen / indicatoren van belang:

- De winbare hoeveelheid
- De kwaliteit van het winbaar zand

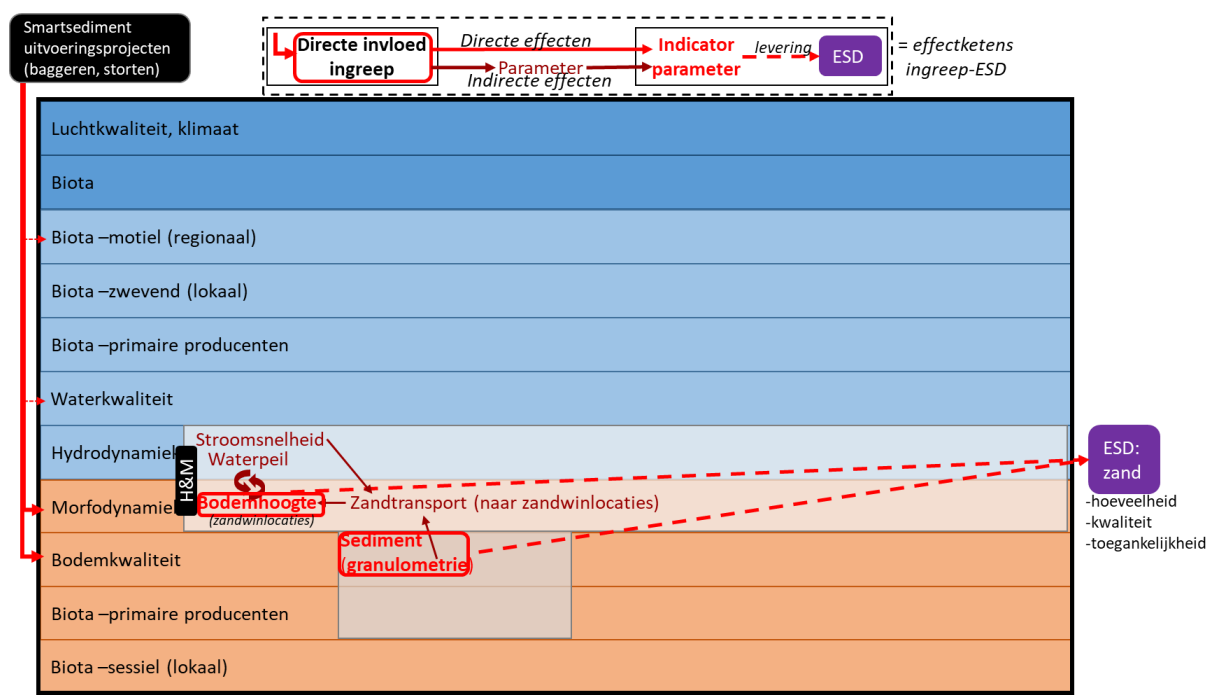

*Figuur 16. Conceptueel schema van effectketens van sedimentbeheer op de ecosysteemdienst voorziening van hulpbronnen (zand) met aanduiding van effectketen tussen de direct beïnvloedde parameters door de ingreep (rood kader) en de indicator parameters (vetgedrukte rode termen). (Boerema et al. 2018a)*

De winbare hoeveelheid zand is in het Schelde-estuarium en de Oosterschelde alleen beperkt door beleid. De hoeveelheid zand die bereikbaar is voor een zandwinningsschip is geen beperkende factor. Naar verwachting geldt dit voor alle andere estuaria waar dit ESD-tool in de toekomst ingezet zou kunnen worden. Dit geldt te meer daar het een veilige aanname is dat het sedimentbeheer zelf geen invloed zal hebben op de hoeveelheid zand die bereikbaar is voor een zandwinningsschip.

De kwaliteit van het winbaar zand zou door sedimentbeheer in theorie wel in belangrijke mate kunnen veranderen. Door verandering van stroomsnelheden kan de gemiddelde korrelgrootte op een locatie veranderen (meer of minder grof).

Een uitspraak over kwaliteit van winbaar zand is zinvol als de zandwinning gekoppeld is / moet zijn aan baggerwerk. In dat geval kan de zandwinner niet op zoek gaan naar een andere locatie, met hoogwaardiger zand. In de Boven-Zeeschelde zijn zandwinning en onderhoudsbaggerwerk nu gekoppeld. Het daarbij gewonnen zand zou vooral zogenaamd 'ophoogzand' zijn, waarbij de kwaliteit (een grove korrel) van minder belang is.

Mocht zandkwaliteit in het ESD-tool ingebouwd moeten worden, dan is het nodig dat er een GIS-kaart beschikbaar is met gegevens over de gemiddelde korrelgrootte langs het estuarium. Een evaluatie

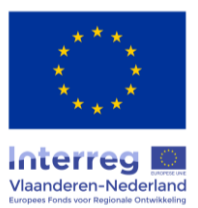

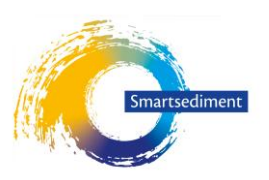

binnen het raamwerk van koppeling van zandwinning en onderhoudsbaggerwerk is dan eenvoudig op basis van volgende regel: "Is baggeren / sedimentonttrekking nodig op een locatie met grover sediment, dan is het effect op de dienst 'zandwinning' positief".

De invloed van het sedimentbeheer zelf op de korrelgrootteverdeling langs het estuarium kan niet berekend worden. Deze relatie is zeer complex en kan niet zinvol in een GIStool worden ingebouwd.

Merk op dat de economische winst van een hoger kwaliteit sediment in het raamwerk van koppeling van zandwinning en onderhoudsbaggerwerk waarschijnlijk hypothetisch is. Het gaat waarschijnlijk ook nog eens om zeer kleine bedragen (als er een prijsverschil op de zandmarkt van 0.1 euro per m3 gehaald wordt, dan gaat het om maximaal enkele tienduizenden euro's op jaarbasis, ten goede komend aan de sector zelf.

**Afspraak is om zandwinning voorlopig niet via rekenregels uit te werken**, maar wel in de tool op te nemen, als een (door gebruiker) in te voeren maatregel ingreep die 'direct' deze ESD beïnvloedt.

Motivatie: er kunnen samenhangende sedimentstrategieën ontwikkeld en ingevoerd worden. Zandwinning als maatregel heeft nl invloed op indringing getij (≈ getijslag).

## 3.5.2 Expertadvies: selectie dominante effectrelaties

*Niet van toepassing.*

## 3.5.3 Methode(n) voor het kwantificeren van dominante effectketens

*Niet van toepassing.*

## 3.6 Reguleren van water- en waterbodemkwaliteit

#### 3.6.1 Conceptueel schema dosis-effectrelaties

Als uitgangspunt voor de beoordeling van de waterkwaliteit in de Evaluatie Methodiek Schelde Estuarium (EMSE) zijn 4 toetsparameters geformuleerd: zuurstof, nutriënten, primaire productie en toxische stoffen (Maris et al. 2014). Deze vloeien voort uit het feit dat de waterkwaliteit van een ecosysteem fundamenteel bepaald wordt door de aanvoer van nutriënten, organisch materiaal en toxische stoffen en de processen die er lokaal in het estuarium op ingrijpen, zoals primaire productie en afbraak van detritus [\(Figuur 19\)](#page-49-0).

Transporteigenschappen in het ecosysteem zelf kunnen leiden tot interne heterogeniteit van deze stoffen. Bijvoorbeeld in estuaria vindt er door de menging van zoet en zout water een accumulatie van gesuspendeerd materiaal, en dus ook organisch materiaal, in de waterkolom plaats in het zogeheten estuarien turbiditeitsmaximum. Dit is een zone waar sterk verhoogde afbraak van organisch materiaal en dus zuurstofconsumptie optreedt. Een ander voorbeeld is de accumulatie van slib in gebieden met lagere stroomsnelheden (slikken, platen, schorren), waardoor een verhoogde vraag naar zuurstof en afgifte van vrijgemaakte nutriënten zal optreden.

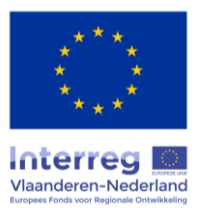

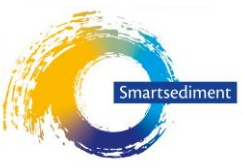

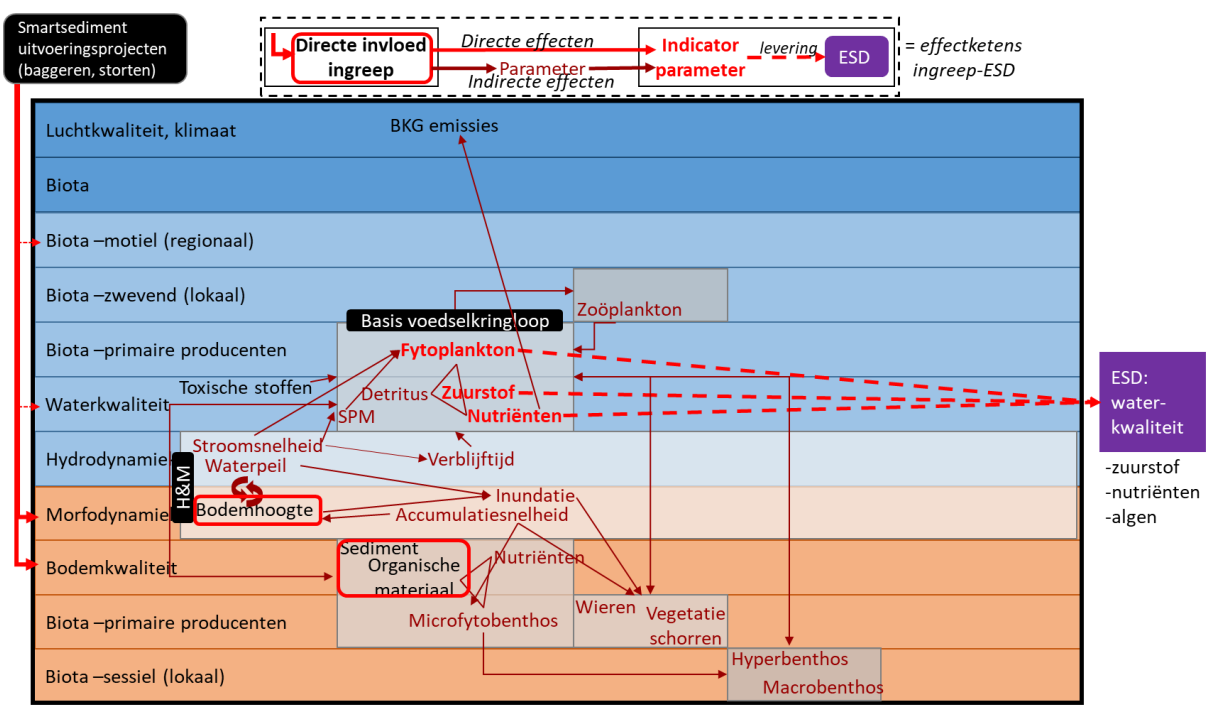

<span id="page-43-0"></span>*Figuur 17. Conceptueel schema van effectketens van de Smartsediment uitvoeringsprojecten op de ESD reguleren van waterkwaliteit met aanduiding van effectketens (donkerrode pijlen) tussen de direct beïnvloedde parameters door de ingreep (rood kader) en de indicator parameters (vetgedrukte rode termen). (Boerema et al. 2018a)*

Naast transport vinden er ook omzettingen plaats. Organisch materiaal wordt afgebroken waarbij zuurstof verbruikt wordt en nutriënten vrijkomen. Bij primaire productie wordt organisch materiaal gevormd, nutriënten worden daarbij opgenomen en zuurstof geproduceerd. Organisch materiaal en dus ook primaire productie zijn naast invloed op waterkwaliteit ook belangrijk als voedselbron voor hogere trofische niveaus. Daarom wordt dit stelsel van processen en variabelen centraal gesteld voor waterkwaliteit. Voor het Schelde estuarium zullen de processen in de waterkolom zelf dominant zijn voor de waterkwaliteitstoestand. Er kunnen echter situaties zijn, waar de bodem de waterkwaliteit sterk kan meebepalen. Bijvoorbeeld bij hoge dichtheden van filteraars (mosselen/oesters) kunnen deze de rol van primaire productie bepalen. Ook kunnen slibrijke sedimenten een rol spelen in de zuurstof consumptie in de waterkolom en aldus lage(re) zuurstofconcentraties veroorzaken. Voor zowel het Schelde estuarium als de Oosterschelde is kennis rond bentisch-pelagische koppeling mager.

Het boven geschetst functioneren bepaalt de waterkwaliteit en haar dynamiek kenmerkend voor een ecosysteem. Ingrepen, zoals geformuleerd in het kader van Smartsediment, zijn dus aanpassingen binnen deze context en grijpen vooral in op hydro-morfodynamiek en bodemkwaliteit. Wanneer we de uitvoering van een ingreep zelf buiten beschouwing laten zal de waterkwaliteit onrechtstreeks bepaald worden (i[n 3.6.2](#page-44-0) wordt hier uitgebreider op ingegaan).

Voor het opstellen van rekentools voor de regulerende dienst 'Waterkwaliteit' is het ten eerste van belang wat men wil kwantificeren of kwalificeren. Waterkwaliteit speelt een rol in andere ecosysteemdiensten, zowel kwantitatief (primaire productie bepaalt mosselgroei) als ook kwalitatief (goede zuurstofcondities zijn nodig voor vistrek en –paai). Zo kan bijvoorbeeld het vermogen van subsystemen (schorren, slikken) om nutriënten vast te leggen of te verwijderen, worden uitgedrukt in monetaire eenheden (Boerema et al. 2016).

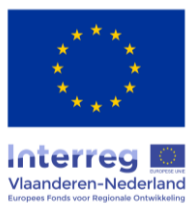

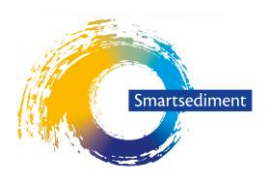

Verschillende aspecten van waterkwaliteit kunnen beoordeeld worden om een uitspraak te doen over waterkwaliteit:

- 1) Waterkwaliteits**toestand**. In de EMSE zijn een aantal parameters met criteria voor het Schelde estuarium geformuleerd. Op grond hiervan kan een uitspraak worden gedaan over waterkwaliteit. Zo is de waterkwaliteit voor zuurstof goed indien de concentratie in 95% van de gevallen boven 5 mg  $O<sub>2</sub>/l$  is.
- 2) Verandering van de waterkwaliteitstoestand in relatie tot een ingreep. Dit is een **trend**beoordeling en vormt een vergelijking van 2 situaties waarvan de waterkwaliteitstoestand  $(1^e$  punt) is bepaald.
- 3) Bepaling van **processen** of processnelheden die bijdragen aan de waterkwaliteit. Voorbeelden zijn kwantificering van N-verwijdering, maar ook de pelagiale primaire productie die sterk bijdraagt aan de zuurstof concentratie. Het bepalen is echter moeilijk omdat het estuarium zeer verschillende zones kent waardoor opstellen van algemene relaties moeilijk is.

### <span id="page-44-0"></span>3.6.2 Expertadvies: selectie dominante effectrelaties

In de vorige paragraaf is de kern van de processen die waterkwaliteit bepalen geschetst. Eveneens is opgemerkt dat de ingrepen zich afspelen binnen het ecosysteem. Randvoorwaarden als aanvoer van organische stof en nutriëntenbelasting kunnen dus constant verondersteld worden. Enkel indien gestort sediment organisch materiaal en/of toxische stoffen bevat zal er lokaal een direct effect kunnen ontstaan. Verondersteld wordt dat binnen Smartsediment het gebruikte sediment van goede kwaliteit is. Het bevat met andere woorden geen toxische stoffen en er is dus geen noodzaak is om deze te mee te nemen in de analyse. Eveneens wordt aangenomen dat verplaatst sediment, dat slib kan bevatten, geen grote hoeveelheid organisch materiaal zal bevatten dat reactief genoeg is om lokaal een effect te hebben op de zuurstofconsumptie of nutriëntlevering.

Dit houdt in dat het effect van ingrepen op waterkwaliteit enkel indirect kan zijn:

- 1) **Eufotische diepte, bepaald door SPM**: verandering in SPM-concentratie die de uitdoving van licht in de waterkolom bepaalt en zo de totale hoeveelheid van licht voor algen. Hier wordt niet de verandering in SPM-concentratie tijdens uitvoeren van de ingreep bedoeld (die wordt niet mee beschouwd omdat het effect zeer tijdelijk is, zie [1.1\)](#page-4-0), maar wel de verandering als gevolg van de ingreep.
- 2) **Mengdiepte**: veranderingen in de morfologie, zoals het verdiepen/verondiepen van een geul of het creëren van extra ondiep areaal, zal de gemiddelde mengdiepte wijzigen. Dit heeft een effect op de Z<sub>euf</sub>/Z<sub>m</sub> ratio, die belangrijk is voor de netto groei van algenbiomassa.
- 3) **Verblijftijd**: verandering in pelagiale verblijftijd en transport door nieuwe morfologie en hydrodynamiek. Dit bepaalt mede de opbouw van algenbiomassa en concentraties van zuurstof en nutriënten. Significante invloed op verblijftijd wordt enkel bij zeer grootschalige morfologische ingrepen verwacht, en kan in de meeste gevallen verwaarloosd worden.
- 4) **Bodemkwaliteit**: verandering in bentische eigenschappen door nieuwe morfologie en hydrodynamiek. Sedimentatie en erosiepatronen kunnen veranderen en daardoor ook de eigenschappen van de bodem voor organische stof gehalte. Bij het ontstaan van laagdynamisch sub- of intertidaal zal de bodem rijker worden aan detritus, meer zuurstof

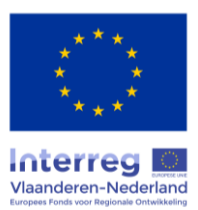

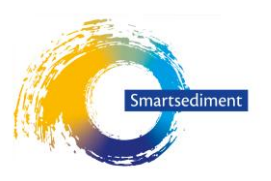

consumeren, nutriënten afgeven aan de waterkolom en langs zo de waterkwaliteit beïnvloeden.

De selectie van dominante relaties wordt bepaald door de locatie van de ingreep in het Schelde estuarium. Zo speelt verblijftijd een grote rol in de opbouw van algenbiomassa in de Boven-Zeeschelde, voor de Oosterschelde zal de algenconcentratie deels bepaald worden door filterfeeders op of in het sediment. In [Figuur 17](#page-43-0) worden de ingreep-effect relaties schematisch getoond die bepalend zijn voor waterkwaliteit. De figuur toont duidelijk een sterke terugkoppeling tussen waterkwaliteitsparameters en processen.

In [Figuur 18](#page-45-0) staan de sturende factoren voor waterkwaliteit, de belangrijkste waterkwaliteitsparameters en relaties. Afhankelijk van de locatie van de ingreep en dus het (sub)ecosysteem kan de dominantie wijzigen.

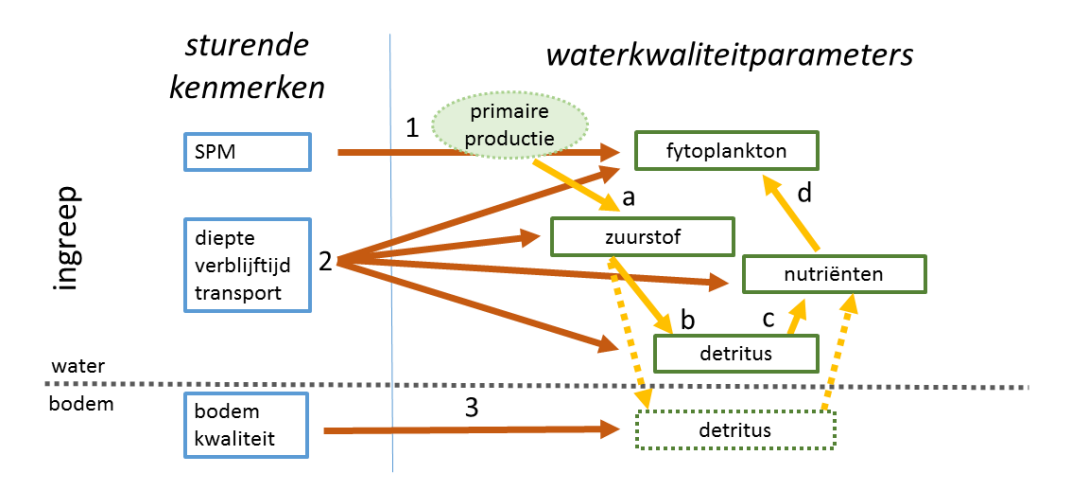

# Regulerende dienst 'waterkwaliteit'

<span id="page-45-0"></span>*Figuur 18. Fundamentele ingreep-effect relaties en parameters voor de regulerende dienst 'waterkwaliteit'*

De pijlen staan voor:

1 = primaire productie

2 = verandering hydrodynamiek en morfologie: diepte, transport en verblijftijd. Deze werken direct of indirect door op waterkwaliteit.

3 = veranderde sedimentatie/erosie processen leiden tot verandering van bodemkwaliteit in de vorm van verhoogd/verlaagd organisch stof gehalte en daaruit voortvloeiende zuurstofvraag of nutriëntuitwisseling. Deze bentisch-pelagische koppeling kan de waterkwaliteit beïnvloeden.

- a = zuurstofproductie uit primaire productie
- b = consumptie van zuurstof door de bodem
- c = vrijmaken van nutriënten uit detritus
- d = opname nutriënten door fytoplankton

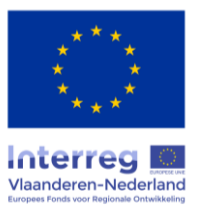

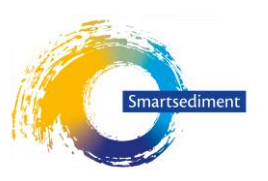

#### 3.6.3 Methode(n) voor het kwantificeren van dominante effectketens

#### **3.6.3.1 Beschikbare kennis en instrumentarium**

Het rechter deel van het schema in [Figuur 18](#page-45-0) toont de basis van waterkwaliteitsmodellering. Inzicht in het estuarien ecosysteem functioneren is aanwezig, mede opgebouwd door de uitgebreide OMESmonitoring. Kennis is vervat in meerdere ecosysteemmodellen opgesteld voor het Schelde estuarium en de Oosterschelde. Deze kunnen worden ingezet onder meer worden ingezet om ingreep-effect relaties te bestuderen en te kwantificeren. De beschikbaarheid of inzetbaarheid zal nader moeten worden onderzocht.

Niet alle processen zijn echter precies geweten. Vooral rond de reactiviteit van organisch materiaal is veel onbekend en dus ook voor zuurstofconsumptie en het vrijmaken van nutriënten. Dat geldt eveneens voor de rol van de bodem in zuurstofverlies in de waterkolom of beïnvloeding van nutriëntconcentraties. Dergelijke ecosysteemmodellen worden gekalibreerd op basis van bepaalde processnelheden en kinetiek (vooral voor primaire productie) en concentraties (e.g. zuurstof, stikstof, Chlorofyl a), waaruit onbekende parameters worden afgeleid.

Zoals al eerder vermeld is het systeem sterk non-lineair, doordat biomassa-opbouw van algen in de tijd plaats vindt en dus ook de totale productie over tijd moet worden geïntegreerd. Er kan niet eenvoudig de verbinding van dieper en troebeler naar effect op primaire productie, zuurstof en nutriënten worden gemaakt. Numerieke modellen zijn de meest voor de hand liggende optie om nieuwe situaties na een ingreep te bepalen voor de gewenste grootheden. Dit kan echter niet in een rekentool opgenomen worden en uitkomsten zullen als input moeten worden aangeleverd. Gewenste parameters dienen dus aangeleverd te worden door de gebruiker om met de tool een beoordeling te kunnen doen van de regulering van waterkwaliteit.

Een andere mogelijkheid is het opstellen van effectketens op basis van beschikbare data. Het effect van vertroebeling zou dan bijvoorbeeld geparametriseerd kunnen worden: verbanden tussen SPM-Primaire productie, SPM-O2, etc. Vraag is of er genoeg data beschikbaar is om dergelijke relaties te bepalen voor (het huidig functioneren van) de verschillende delen van de Schelde. Een mogelijkheid zou kunnen zijn om dergelijke relaties vanuit modellen op te bouwen en deze kunnen dan als informatieve rekentool worden opgenomen.

#### Rekenregels:

De effectketens die de link leggen tussen een sedimentingreep en waterkwaliteitsparameters (zuurstof, nutriënten, primaire productie) vallen buiten de scope van deze studie. De rekenregels vertrekken vanuit het punt dat deze parameters (toestand na een ingreep) worden aangeleverd door de gebruiker. Aan de hand van de evaluatiemethodiek voor het Schelde estuarium (EMSE), waar gericht parameters en criteria worden geformuleerd, worden in de tool de parameters getoetst ten opzichte van bepaalde criteria. De criteria kennen een variatie in temporele en ruimtelijke integratie. Zo is er voor zuurstof een minimum waarde (2.5 mg O<sub>2</sub>/I) en een 95% percentiel (5 mg O<sub>2</sub>/I) voor beoordeling van de zuurstofcondities. EMSE en dus de criteria zijn opgesteld voor meetdata uit het OMES-monitoringsprogramma, maar kunnen ook toegepast worden op resultaten uit waterkwaliteitsmodellen. In het kader van het Integraal Plan Boven-Zeeschelde wordt deze aanpak getest als evaluatiemethodiek voor het ecosysteemmodel van het Schelde (UA). In de context van Smartsediment wordt een selectie gemaakt van parameters, die met een beperkte en eenvoudige

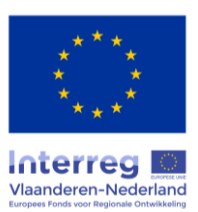

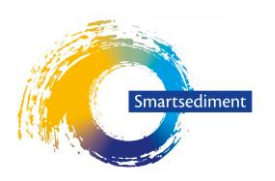

hoeveelheid informatie, kan worden getoetst. Bij gebruik van data uit modellen kan dit worden uitgebreid en verfijnd.

In het navolgende wordt een lijst met rekenparameters voorgesteld met (aangepaste) criteria zoals opgesteld in EMSE. Daarnaast is een trend beoordeling gegeven in geval van een vergelijking tussen uitgangsituatie en toestand na een ingreep (Trend).De rekenparameters:

o gemiddelde concentratie zuurstof (in EMSE 95%-percentiel zuurstof) Deze methode is gebaseerd op een set aan meetdata en kan enkel uit modellering worden gegenereerd. Voor een rekentool zal er echter geen grote set aan data zijn en zal de beoordeling meer op een gemiddelde waarde dienen te gebeuren. *Criterium:* In het zomerhalfjaar (vanaf mei tot en met oktober) wordt het zuurstofgehalte in EMSE positief geëvalueerd als 95% (90% in de zone met sterke saliniteitsgradiënt) van de metingen boven 5 mg/l blijven In de winter wordt dit 6 mg/l. Voldoende informatie om een dergelijke berekening uit te voeren is niet waarschijnlijk en gebeurt toetsing op enkel de (gemiddelde) concentratie.

*Trend:* toename van zuurstof wordt positief beoordeeld

- o BOD-C, maat voor koolstofmineralisatie (detritus concentratie) *Criterium:* kleiner dan 6 mg/l *Trend:* afname van BOD wordt positief beoordeeld
- $\circ$  Ratio primaire productie per eenheid algenbiomassa uitgedrukt in chlorofyl (PB) Deze relatie wordt door meerdere factoren beïnvloedt, waaronder troebelheid en mengdiepte. Hiervoor is informatie nodig van primarie productie, Chl a en gemiddelde diepte.

*Criterium:* Deze is afhankelijk van de zone in het estuarium.

 $P_B$  wordt per zone bepaald tijdens de periode maart tot en met juni. Jaargemiddeld dienen per zone volgende minima gehaald te worden:

- een P<sub>B</sub> waarde van 10 en een PB:B van 1,5 in de zones Sterk polyhalien, Zwak polyhalien, Mesohalien en de zoete zone met korte verblijftijd.

- een P<sub>B</sub> waarde van 5 in de zone met sterke saliniteitsgradiënt, de oligohaliene zone en de zoete zone met lange verblijftijd.

*Trend:* toename wordt positief beoordeeld

- $\circ$  Verhouding eufotische diepte en mengdiepte ( $Z_{\text{eu}}/Z_{\text{mix}}$ ) Deze parameter vat 2 sturende parameters van figuur ?? op waterkwaliteit samen, namelijk SPM en mengdiepte. Hiervoor is geen criterium, maar een ruwe vuistregel is dat deze waarde boven de .2 gewenst is. Kan vooral gebruikt worden ter verklaring.
- o Jaargemiddelde nitraat en ammonium concentraties. Deze hebben geen criteria, maar worden beoordeeld als trend: geen verhoging van nutriënten.

*Trend:* afname wordt positief beoordeeld

### **3.6.3.2 Ruimtelijke context van de effectketens**

Waterkwaliteit wordt sterk bepaald in de waterkolom zelf. Deze beweegt onder invloed van het getij als waterpakketten heen en weer over de bodem over grote afstanden (variërend in het Schelde estuarium rond de 10-15 km). Dit betekent dat een lokale ingreep in de morfologie een groot

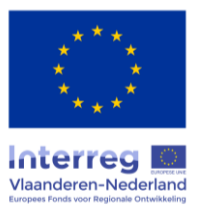

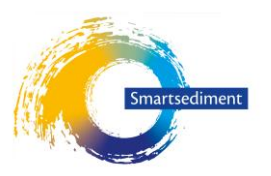

watervolume volume dat passeert zal kunnen beïnvloeden, maar ook dat een effect dat de bodem heeft zal worden uitgesmeerd. Transport en/of menggedrag bepaalt de uitwisseling tussen 'waterpakketten' zelf. De reikwijdte in effectketens zal met name sterk bepaald worden door de (grootte van) ingreep zelf.

## **3.6.3.3 Temporele context van de effectketens**

Het effect van een ingreep op een ecosysteemdienst of –regulering kan in de tijd veranderen en de status van een dienst wordt daarom ook bepaald voor verschillende tijdsperioden na een ingreep. Waterkwaliteit reageert snel op nieuwe omstandigheden, dus is een doorrekening voor alle tijdsperioden niet nodig, tenzij de waterkwaliteit sturende factoren zoals morfologie en hydrodynamiek verder evolueren, en hun invloed op waterkwaliteit bijgevolg wijzigt. De verandering van de jaarlijkse dynamiek zal dan niet tot nauwelijks veranderen door de ingreep, maar eerder door randvoorwaarden in lichtinstraling, temperatuur en zoetwaterdebiet. Daarom kan voor analyse van een ingreep een éénmalig beoordeling worden gedaan. Enkel in het geval van grote ruimtelijke ingrepen met sterke invloeden op verder gelegen delen van het ecosysteem, die in de tijd evolueren is een analyse voor meerdere perioden nodig.

Binnen een jaar is voor waterkwaliteit vooral het voorjaar, zomer en het najaar van belang, omdat dit de periode is waarin primaire productie dominant plaats vindt (e.g. voorjaar Westerschelde, zomernajaar Boven-Zeeschelde)en de temperatuur hoger ligt en de productie en consumptieprocessen sneller verlopen.

## **3.6.3.4 Input data**

Voor de beoordeling van effecten op de waterkwaliteit zijn dus kaarten of longitudinale gradiënten in de Schelde ecosystemen nodig van de te toetsen parameters en basisdata, zoals in de voorgaande paragraaf opgelijst. Deze zijn:

- Primaire productie in de waterkolom [mmol C/m2.d]
- Chlorofyl a concentratie [μg Chl a/l]
- Diepte [m]
- Gesuspendeerd materiaal (SPM) [mg/l]
- Zuurstof concentratie  $[mg O<sub>2</sub>/I]$
- BOD concentratie  $[mg O<sub>2</sub>/l]$
- Nitraat concentratie [mg NO<sub>3</sub> -N/l]
- Ammonium concentratie [mg NH<sub>4</sub><sup>+</sup>-N/I]

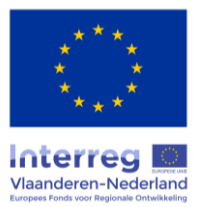

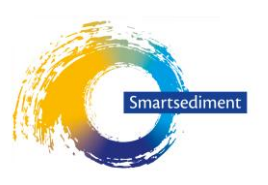

# 3.7 Regulering van overstromingskans

## 3.7.1 Conceptueel schema dosis-effectrelaties

Het rapport 2, conceptuele modellen, *(Boerema et al. 2018a)* heeft duidelijk gemaakt dat de overstromingskans afhankelijk is van de belastingen op de waterkeringen en van de sterkte ervan. De sterkte van de waterkering valt buiten de scope van het ESD-tool. Uitgangspunt is dat, wanneer de waterkeringen onvoldoende sterkte hebben, de beheerder hiervoor maatregelen neemt.

Het sedimentbeheer (zowel vanuit vaargeulbeheer of vanuit grootschaligere ingrepen) kan de belastingen veranderen. Deze zijn opgebouwd uit lokale waterhoogtes en golfbelasting.

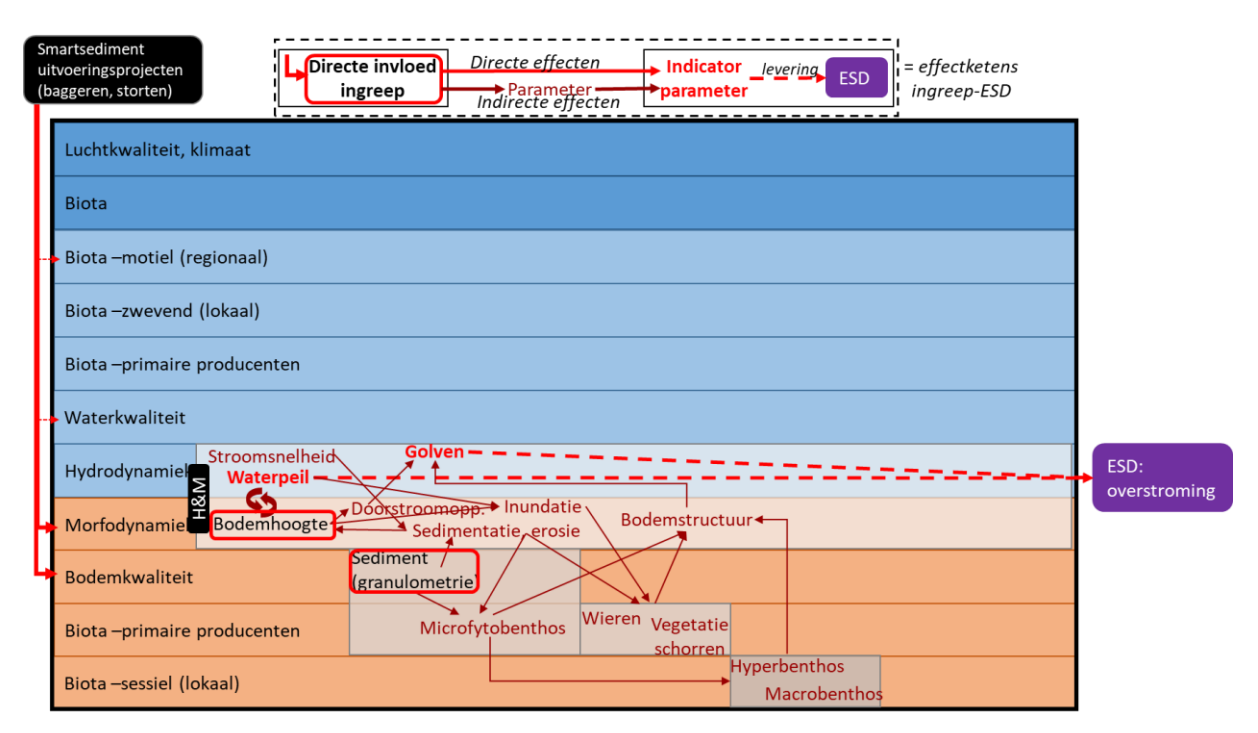

<span id="page-49-0"></span>*Figuur 19. Conceptueel schema van effectketens van de Smartsediment uitvoeringsprojecten op de ESD reguleren van het overstromingsrisico met aanduiding van effectketens (donkerrode pijlen) tussen de direct beïnvloedde parameters door de ingreep (rood kader) en de indicator parameters (vetgedrukte rode termen). (Boerema et al. 2018a)*

De relatie tussen sedimentbeheer en waterstanden en golfbelasting kunnen tegenwoordig goed berekend worden met numerieke modellen. Het gaat om hydrodynamische modellen die vrij precies nieuwe waterstanden en golfbelastingen kunnen geven. Bij sedimentbeheer is er echter een ontwikkeling van de bodem NA de ingreep. Deze bodemontwikkeling leidt na x jaar tot andere waterstanden en golfwaterstanden. Dit wordt berekend met morfologische modellen. De onzekerheid in de bodemontwikkeling over langere periode is vele malen groter dan de onzekerheid over waterstanden en golfbelasting direct na een ingreep.

De hiervoor aangehaalde numerieke modellen kunnen zeer complex worden en zijn niet op GIS-basis. Ze zijn daarom ook niet voorzien in het ESD-tool. Het uitgangspunt is dat de gebruiker zelf een GISbestand levert met waterstanden en/of golfbelastingen (evenals een GIS-bestand met de bodem die erbij hoort). Uiteraard zullen die bestanden geleverd moeten worden voor elk van de te onderzoeken scenario's en eventueel ook voor verschillende periodes van uitvoering en/of na voltooiing van het sedimentbeheer. Het ESD-tool zal zich vervolgens richten op de vertaling van deze (en andere) fysische parameters in de ESD's. Over die vertaling gaat deze paragraaf.

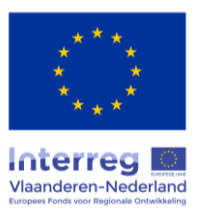

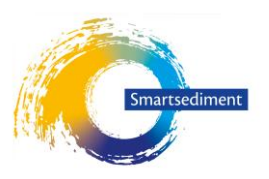

### 3.7.2 Expertadvies: selectie dominante effectrelaties

Het in de vorige sectie gemaakte onderscheid tussen sterkte en belastingen is belangrijk om te komen tot een realistisch beeld van effecten van veranderingen in waterstanden en golven op de ecosysteemdienst 'waterveiligheid'.

In de context van Schelde-estuarium en Oosterschelde is de waterveiligheid gegarandeerd door het beleid. Wanneer bepaalde overstromingskansen worden overschreden volgt versterking van de waterkering. Dit betekent dat de ingrepen die we via het ESD-tool bestuderen, die immers effect hebben op de belastingen, in de realiteit er niet voor zullen zorgen dat waterkeringen onvoldoende veilig worden, maar dat ze wel invloed hebben op de investeringen die gepleegd moeten worden om ze van voldoende sterkte te voorzien.

In overleg met de opdrachtgever is daarom bepaald dat er in de ESD-tool geen verdere berekeningen gemaakt worden vanuit de (door de gebruiker) al aangeleverde data over waterstand en golfbelasting. Deze data zullen rechtstreekse output zijn. In het GIS-tool worden de waarden per locatie (of vak) vergeleken. De vergelijking is voornamelijk kwalitatief, maar wel ruimtelijk gespecificeerd.

De meerwaarde van het instrument is dan de mogelijkheid de scenario's via een interface die op ESD's is gericht stelselmatig te vergelijken. Scenario's waarbij de hoogwaterstanden omlaag gaan krijgen een positief oordeel. In de presentatie van de vergelijking tussen twee scenario's zou gedacht kunnen worden aan een graduele rode en groene kleurenschaal. Keuzes over 'hoe de kleurenschaal tot stand komt' zijn mogelijk van grote invloed op de interpretatie door de gebruiker $^1$ .

De interpretatie wat veranderingen in waterstanden of golfbelasting betekenen voor maatschappelijke kosten (lees: benodigde investeringen in versterkingen) wordt niet in de ESD-tool gedaan.

#### *Golfbelasting*

 $\overline{a}$ 

Voor golfbelasting is er, in ieder geval in de eerste versie van het tool, alleen een kwalitatieve beschouwing. In het GIS-tool kan een eenvoudige berekening worden gemaakt aan de hand van de door de gebruiker aangeleverde bodems. Er wordt (per dijkvak) een rechte lijn getrokken van de geul naar de waterkering. Voor elk scenario wordt berekend welk volume sediment zich bevindt tussen geul en waterkering. Als dit volume groter is in een scenario, dan is er een positief effect op de golfbelasting. Andersom is er een negatief effect.

Hoewel het theoretisch mogelijk is hier ook een graduele schaal voor te gebruiken wordt dit afgeraden. Het effect van meer sediment tussen geul en dijk op de golfbelasting is niet lineair en het belang van het effect is verschillende per (deel van) een estuarium. Het is bijvoorbeeld belangrijker voor de Westerschelde in vergelijking met de Zeeschelde (breder systeem, meer wind- en golfopzet)

<sup>1</sup> Een vergelijking waarbij de uitersten van een kleurschaal bepaald zijn door het maximale effect dat wordt waargenomen in vergeleken scenario's hebben het risico dat een effect van 1 of 2 centimeter (als scenario's worden vergeleken cf huidige proefprojecten) als diep rood of diep groen wordt getoond. Dat is ongewenst. Echter, wanneer de uitersten vastgezet zijn op effecten die we daadwerkelijk als substantieel ervaren (b.v. 10 of 20 centimeter) heeft dit tot gevolg dat (als scenario's worden vergeleken cf huidige proefprojecten) er nauwelijks visueel verschil is waar te nemen. In een presentatie in tabelvorm vervalt dit probleem grotendeels, maar is er minder mogelijkheid ruimtelijke specificatie goed te tonen.

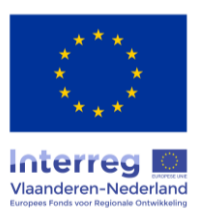

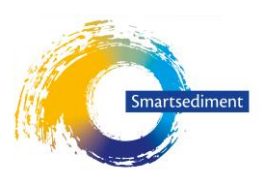

## 3.7.3 Methode(n) voor het kwantificeren van dominante effectketens

In deze versie van het ESD-tool hoeven geen nadere kwantificeringen gedaan te worden. Wel zal er in de interface van het ESD-tool omgegaan moeten worden met de ruimtelijke informatie van waterstanden en golfbelasting die de gebruiker aanlevert. Dit kan een 'straightforward' tonen van de aangeleverde GIS-bestanden zijn, maar er kan ook mee gerekend worden (b.v. vergelijken met een kaart met referentiewaarden of een tabel met waarden op door de gebruiker aangegeven 'hotspots' voor waterveiligheid.

## **3.7.3.1 Input data**

Voorzien wordt dat de gebruiker de volgende inputvariabelen levert:

- Hoogwater: 99-percentiel van de hoogwaterstand gedurende een jaar, jaargemiddelde hoogwater
- Golven: maximale golfhoogte
- Bodemhoogtekaart

## 3.8 Klimaatregulering: reguleren koolstofbalans

### 3.8.1 Conceptueel schema dosis-effectrelaties

Koolstofopslag vormt het belangrijkste proces van de ecosysteemdienst klimaatregulering. In het estuariene systeem vindt dit in hoofdzaak plaats door sedimentatie en primaire productie in slikken en schorren (intergetijdegebied), zoals beschreven in het tweede deelrapport.

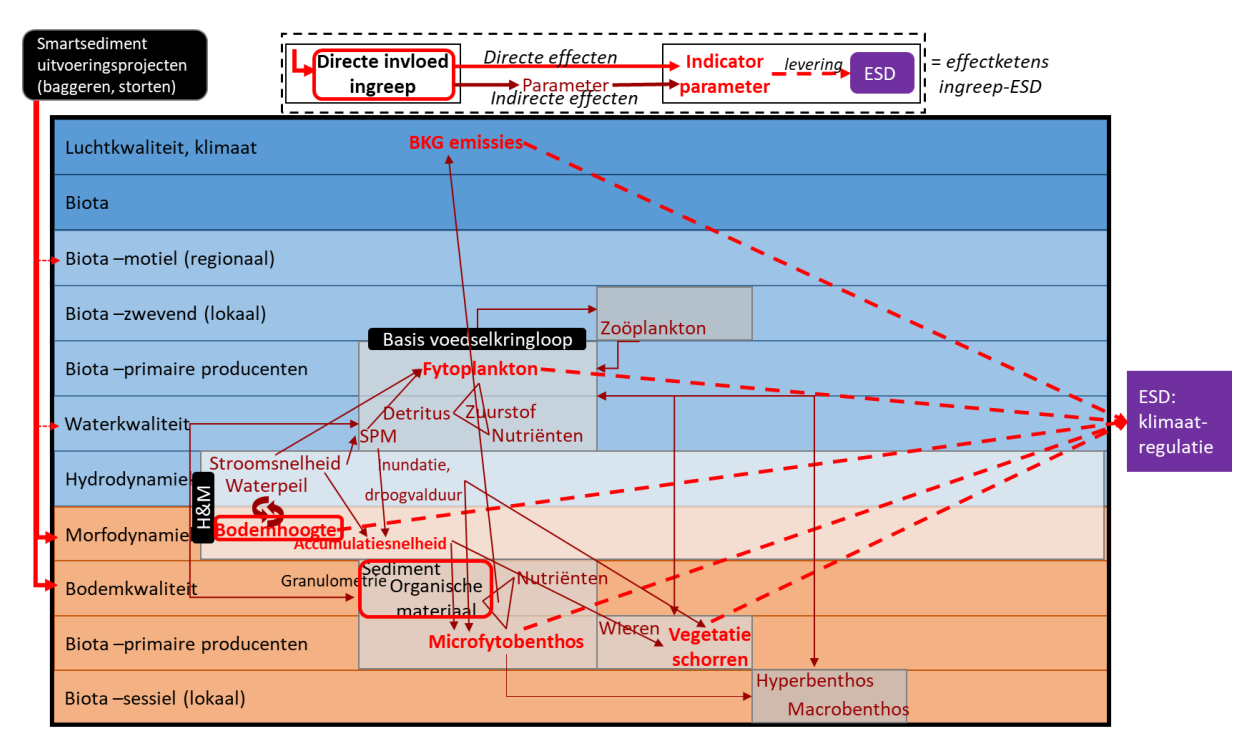

*Figuur 20. Conceptueel schema van effectketens van de Smartsediment uitvoeringsprojecten op de ESD klimaatregulering met aanduiding van effectketens (donkerrode pijlen) tussen de direct beïnvloedde parameters door de ingreep (rood kader) en de indicator parameters (vetgedrukte rode termen). (Boerema et al. 2018a)*

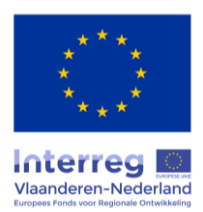

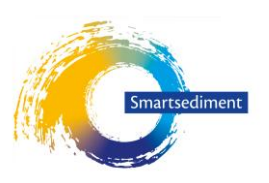

### 3.8.2 Expertadvies: selectie dominante effectrelaties

Koolstofopslag is afhankelijk van de netto primaire productie (lokale productie van koolstof in het slik en schor systeem), input van organisch materiaal via overspoelingswater en broeikasgasemissies. De netto primaire productie in schorren bestaat gedeeltelijk uit de opslag in meerjarige biomassa (bijvoorbeeld wilgen) en een ander deel zal afsterven en als detritus naar de bodem gaan. Wat hiervan netto op de bodem achterblijft (en niet uitspoelt) draagt ook bij aan koolstofopslag. In geval van netto sedimentatie wordt ook het organisch koolstof (particulair organische koolstof, POC) dat aanwezig is in dit sediment (zwevende stof, SPM) in het gebied opgeslagen. De koolstofopslag moet vervolgens nog gecorrigeerd worden met de natuurlijke uitstoot van broeikasgasemissies (bijvoorbeeld methaan uitstoot van slikken). De netto koolstofopslag (= opslag – emissies) moet dus berekend worden.

Om een bijdrage te leveren aan de ecosysteemdienst klimaatregulering moet gelet worden op langdurige koolstofopslag. Enkel in geval van netto ophoging van schorren (sedimentatie) kan sprake zijn van langdurige koolstofopslag (alhoewel dit in geval van erosie –gedeeltelijk- teniet kan gaan). In het Schelde estuarium is er globaal een netto ophoging van de schorren. Voor de evaluatie van sedimentingrepen op deze ecosysteemdienst zal bijgevolg gekeken worden naar de mogelijke veranderingen in netto koolstofopslag door een toename of afname van slikken en schorren, of door een verandering in de sedimentaccumulatie in schorren.

#### 3.8.3 Methode(n) voor het kwantificeren van dominante effectketens

#### **3.8.3.1 Opstellen rekenregel op basis van beschikbare kennis en instrumentarium**

De opslag van koolstof in het Schelde-estuarium (tonC/ha/j, of tonCO2-equivalent/ha/j) kan op twee methodes berekend worden. De eerste methode is de meest simpele, waarbij per ecotooptype en deel van het estuarium een kengetal gebruikt wordt. De tweede methode is meer geavanceerd en vereist meer data-input van de gebruiker. De koolstofbalans in estuaria kan sterk variëren volgens sedimentatiesnelheid, saliniteit en overstromingsfrequentie. De meer geavanceerde methode laat dan ook een veel betere inschatting toe van de werkelijke opslag of uitstoot van koolstof.

### 3.8.3.1.1 Methode 1 : gemiddelde waarden voor koolstofopslag obv. literatuurstudie

Deze methode is de meest eenvoudige en gebruikt kengetallen van gemiddelde koolstofopslag per ecotooptype. Een aantal studies zijn beschikbaar waar een inschatting gemaakt wordt van de gemiddelde koolstofopslag in verschillende delen van het Schelde-estuarium. De cijfergegevens worden hieronder weergegeven.

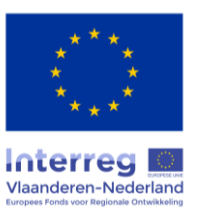

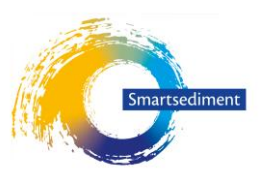

## **a) Rapport: RWS 2016 Toelichting op de zoute ecotopenkaart Westerschelde 2012**

*Tabel 9. Koolstofopslag (gC/m²/j) voor ecotopen classificatie Oosterschelde (Rijkswaterstaat 2016)*

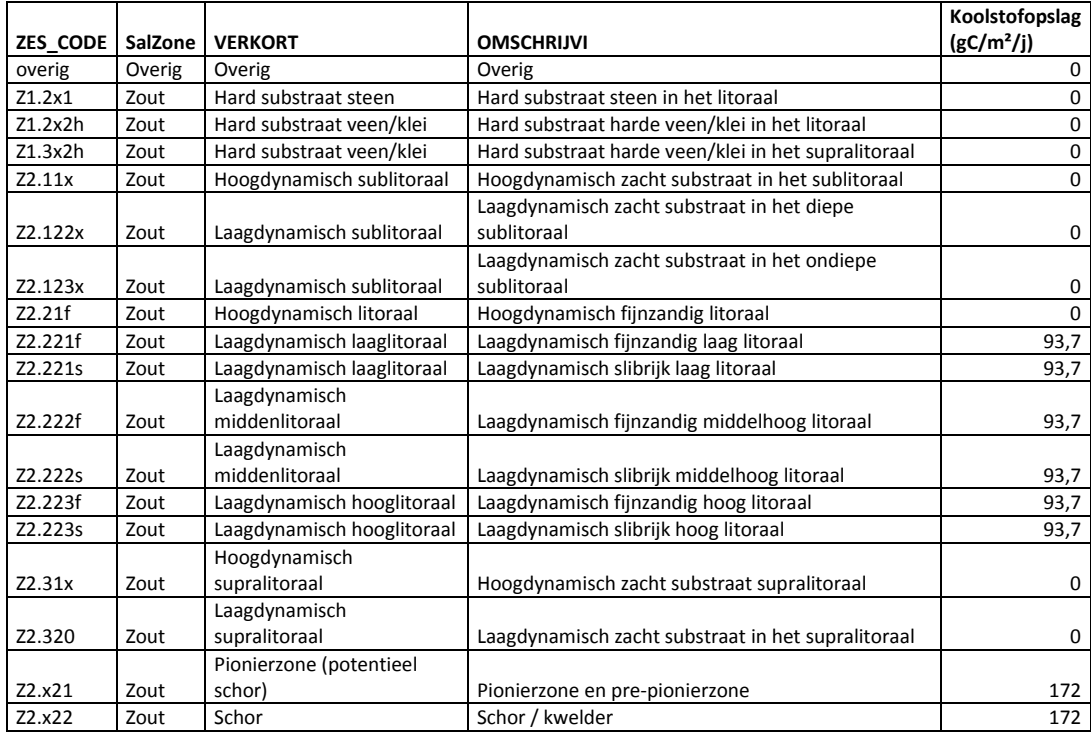

#### *Tabel 10. Koolstofopslag (gC/m²/j) voor ecotopen classificatie Westerschelde (Rijkswaterstaat 2016)*

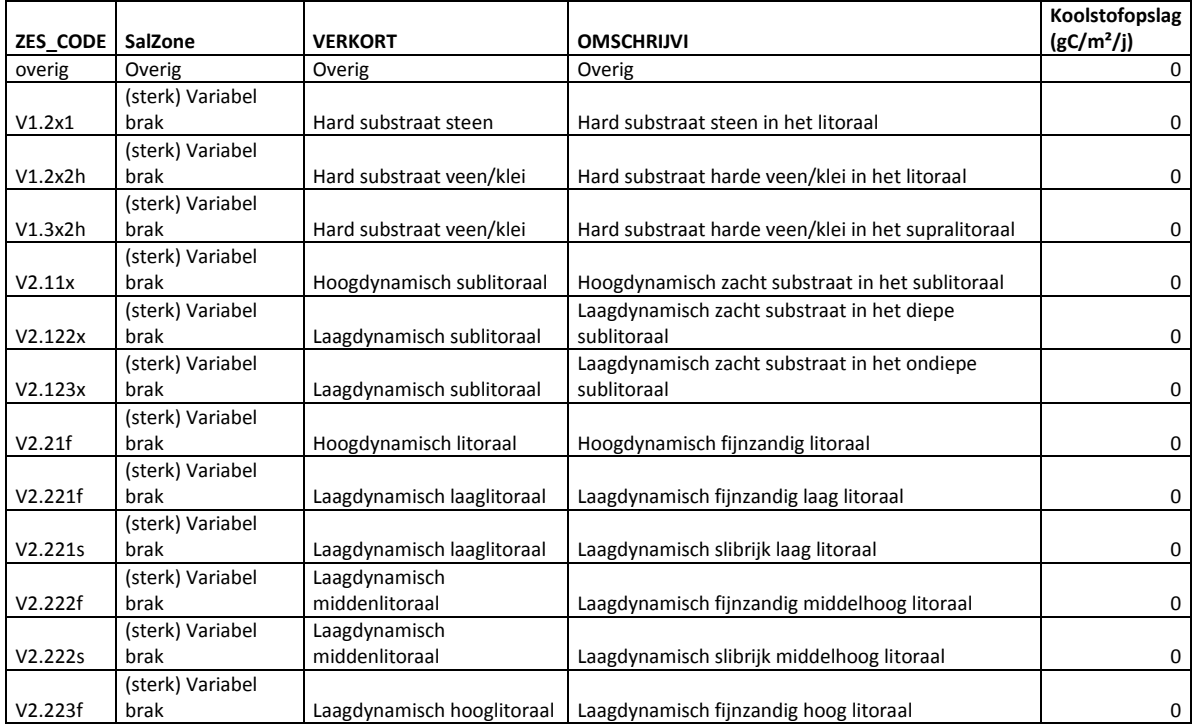

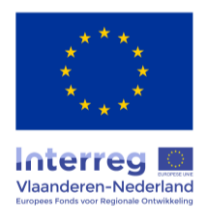

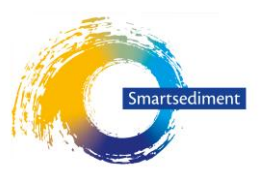

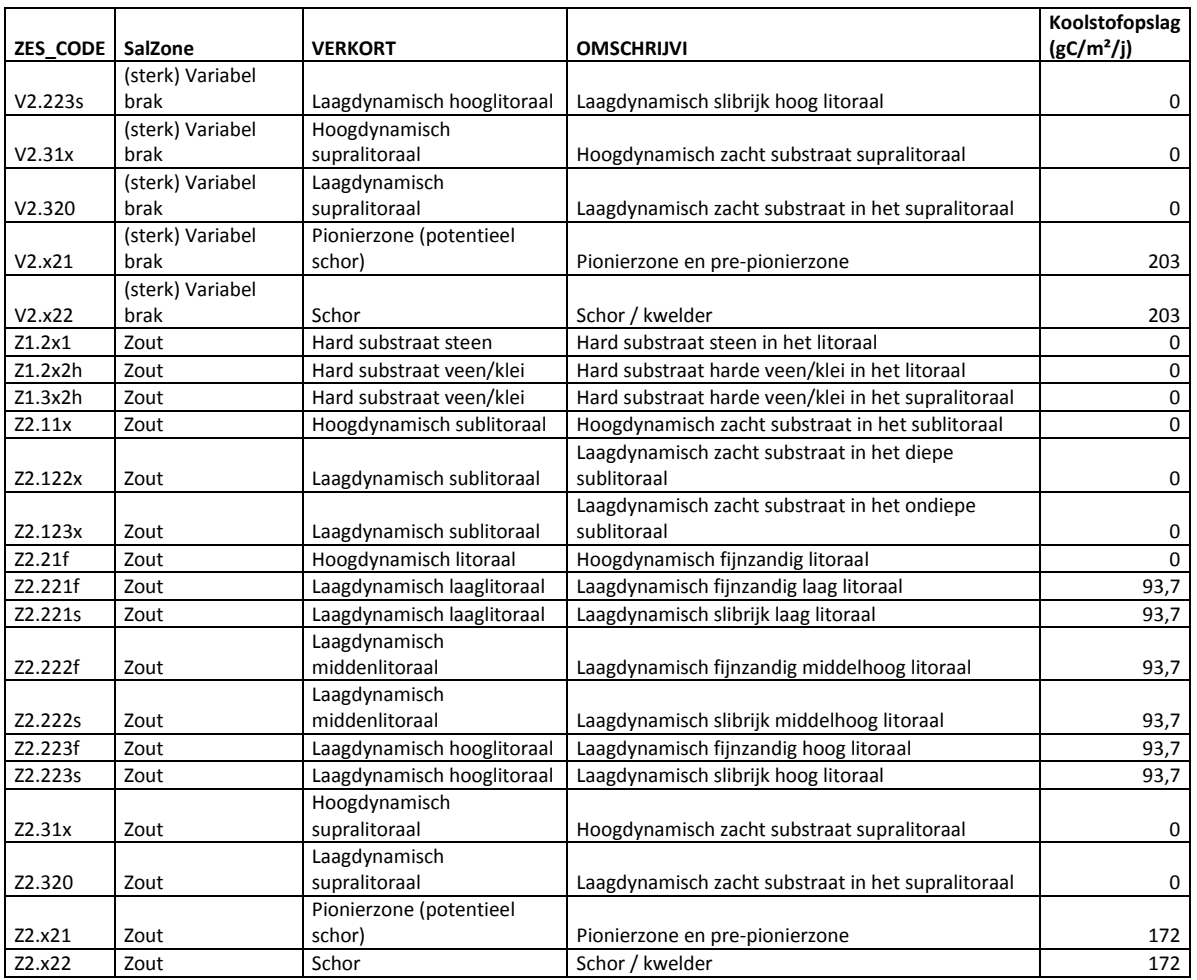

#### *Tabel 11. Koolstofopslag (gC/m²/j) voor ecotopen classificatie Zeeschelde (Rijkswaterstaat 2016)*

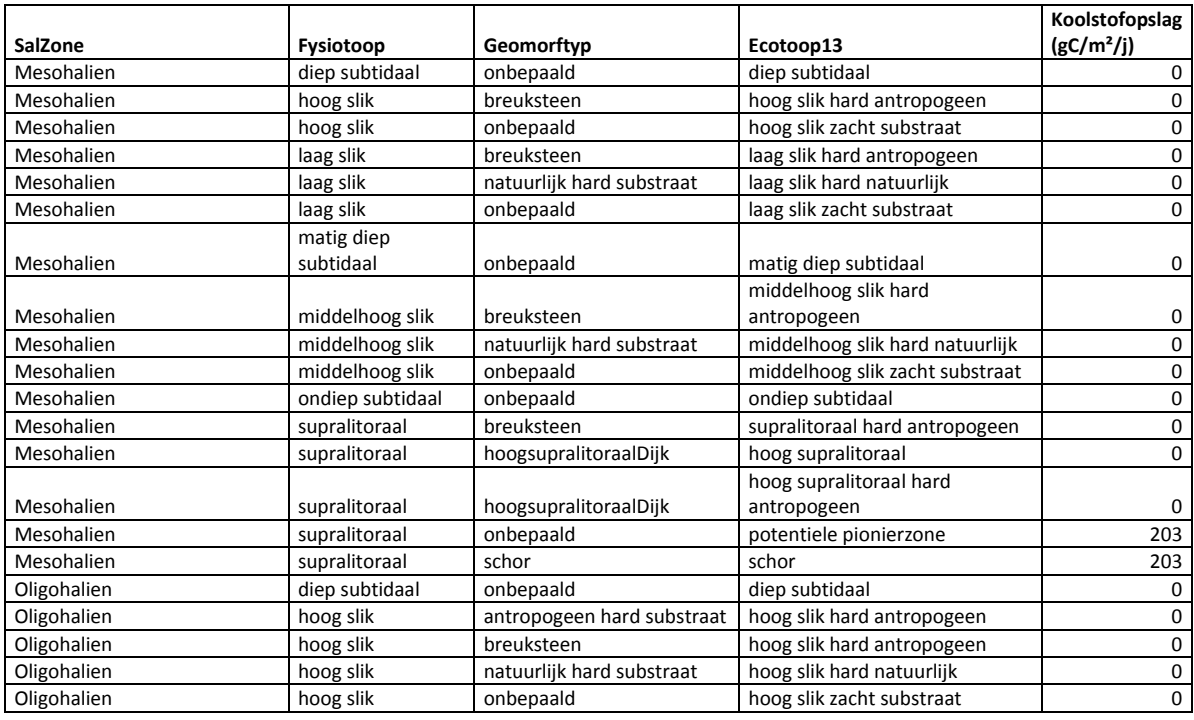

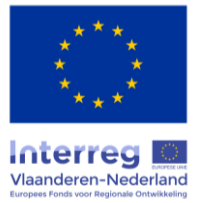

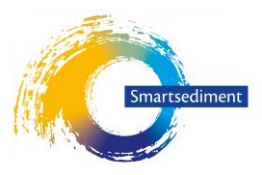

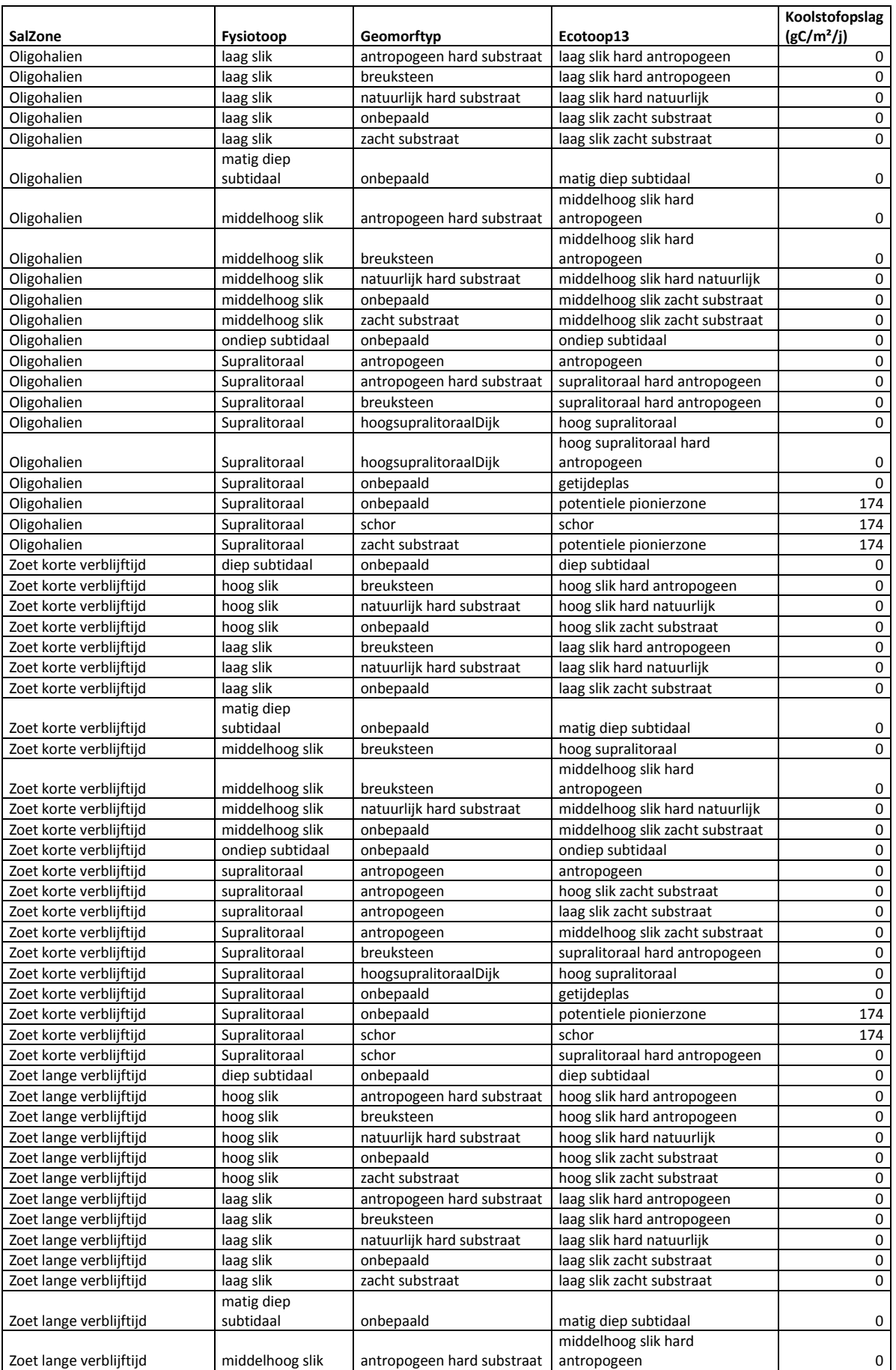

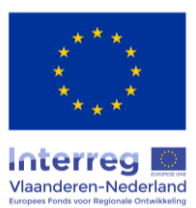

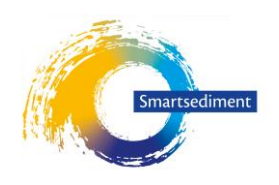

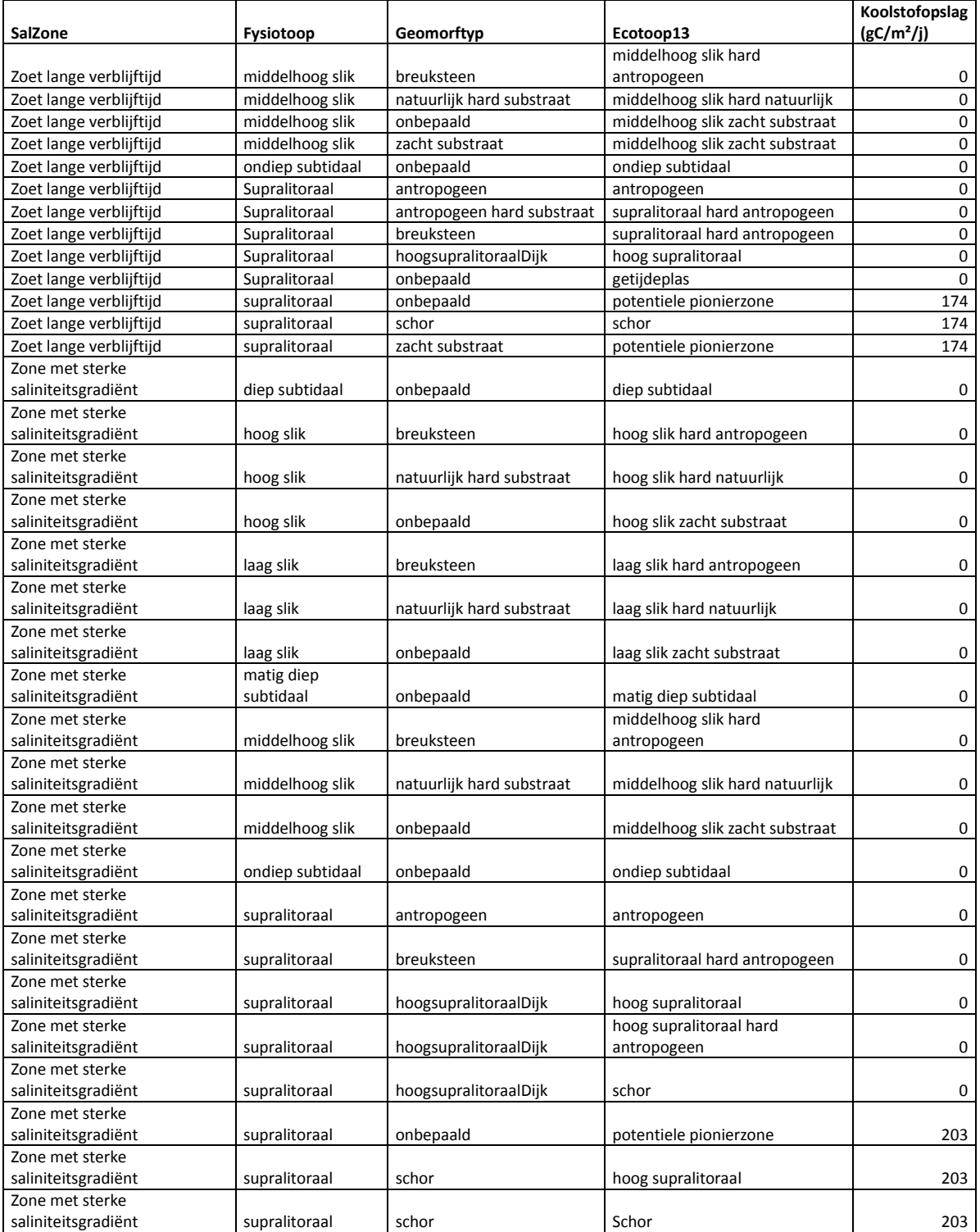

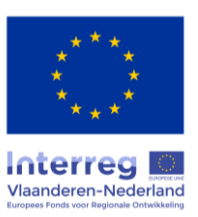

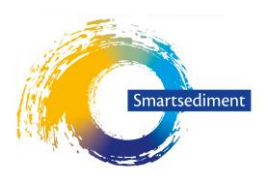

## **b) Literatuurstudie in kader van EU Interreg project TIDE . Gemiddelde waardes per saliniteitzone en met onderscheid tussen slik en schor.**

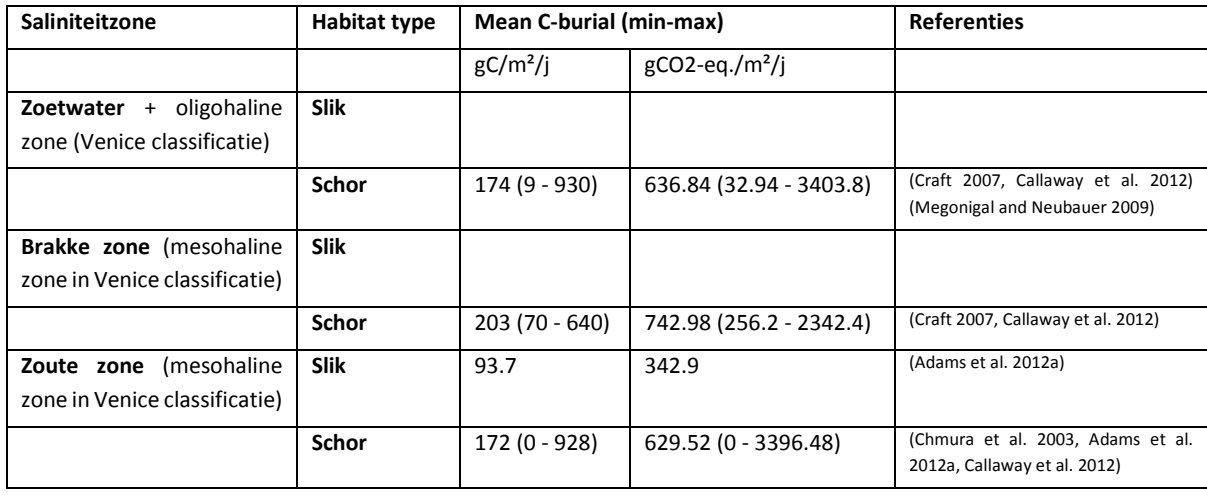

*Tabel 12. Koolstofopslag (gC/m²/j) per saliniteitszone (Liekens et al. 2013)*

*Tabel 13. Koolstofopslag (gC/m²/j) volgens onderscheid slik-schor (Liekens et al. 2013)*

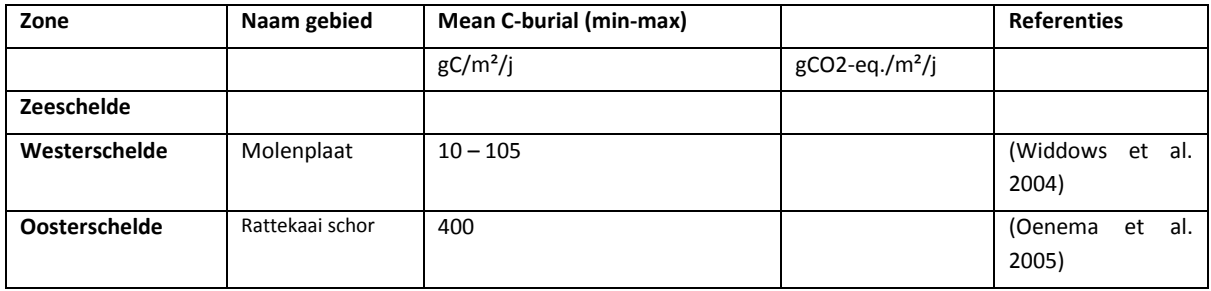

- Schelde estuarium en andere estuaria: 0,55-2,46 tonC/ha/jaar of 2-9 tonCO<sub>2</sub>equivalent/ha/jaar (Middelburg et al. 1995, Böhnke-Henrichs and de Groot 2010, McLeod et al. 2011, Adams et al. 2012b, Duarte et al. 2013)
	- $\circ$  55-246 gC/m<sup>2</sup>/j
- Mean value 23 schorren Noord Europa: 315.2 gC/m<sup>2</sup>/j (Ouyang and Lee 2014)

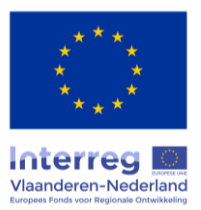

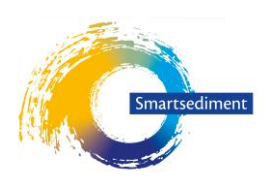

#### Rekenregel methode 1:

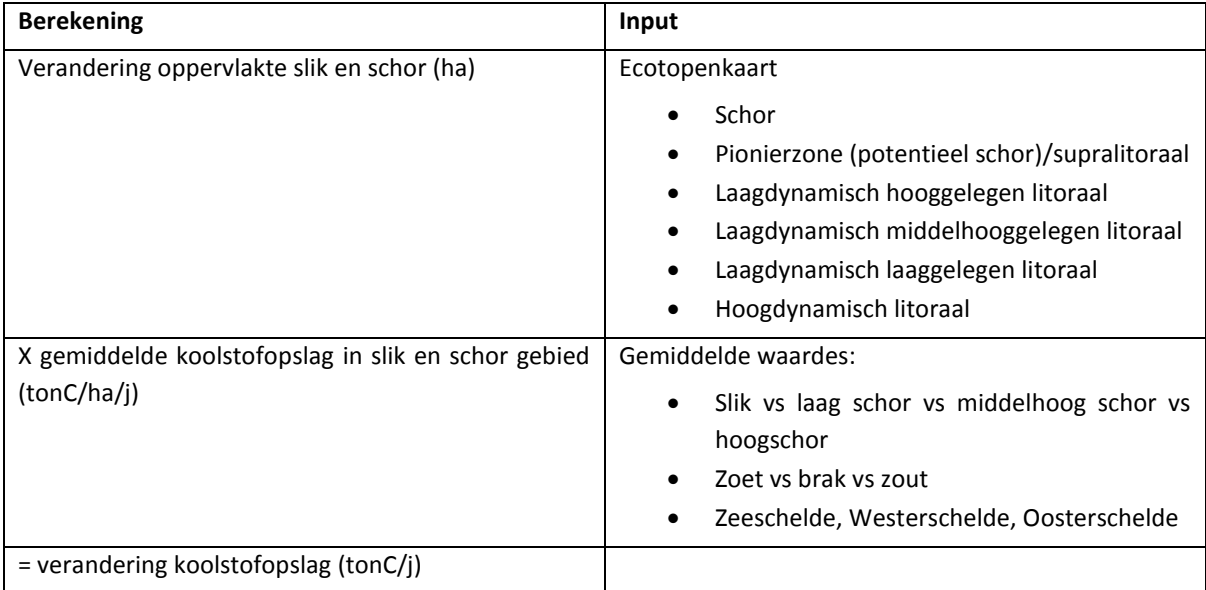

# 3.8.3.1.2 Methode 2: Berekening van koolstofopslag door sedimentopslag, emissies en biomassaproductie

Deze berekening maakt de balans op basis van koolstofopslag via sedimentatie (Deel 1), lokale productie langjarige biomassa (schorre) (Deel 2) en broeikasgasemissies (Deel 3).

## **Deel 1 – Koolstofopslag via sedimentatie**

De jaarlijkse koolstofopslag (tonC/ha/j) via sedimentatie wordt berekend op basis van de jaarlijkse sediment opslag (kg/ha/j) en particulair organische koolstof concentratie (%) in het sediment. Een illustratie van deze berekeningsmethode is terug te vinden in een ecosysteemdiensten analyse voor het Hedwige-Prosperpolder project (Boerema et al. 2016).

koolstofopslag
$$
\left(\frac{\frac{tonC}{ha}}{j}\right) =
$$
 sediment opslag $(\frac{ha}{j}) \times \text{POC}(\%)$ 

De jaarlijks sediment opslag (g/ha/j) kan afgeleid worden van kengetallen (1a), of kan berekend worden aan de hand van meet- of modelresultaten van de jaarlijkse sediment accumulatie (m/j) (1b), bodemdichtheid (g/m<sup>3</sup>) (1c) en POC % (1d).

sediment opslag

\n
$$
\left(\frac{\frac{g}{ha}}{j}\right)
$$
\n
$$
= sediment\,\,accumulative\left(\frac{m}{j}\right) \times oppervlakteenheid\left(\frac{m}{ha}\right)
$$
\n
$$
\times \text{bodemdichtheid}\left(\frac{g}{m^3}\right)
$$

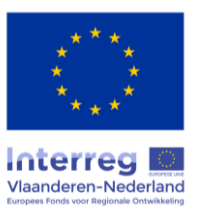

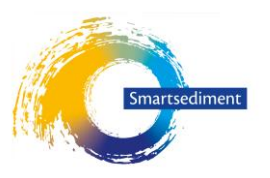

De particulair organische koolstof concentratie (%) in het sediment wordt berekend met de zwevende stof concentratie SPM (mg/l), particulair organische koolstof in de rivier (µmol/L) en de moleculaire massa van koolstof (g/mol).

$$
POC(\%) = \frac{POC(\mu M) \times MM\left(\frac{g}{mol}\right)}{SPM\left(\frac{mg}{l}\right)} * 100
$$

## **1a - Jaarlijkse sedimentopslag (kg/ha/j)**

*Tabel 14. Gemiddelde sedimentopslag (kg/ha/j) voor ecotopen classificatie Oosterschelde (Rijkswaterstaat 2016)*

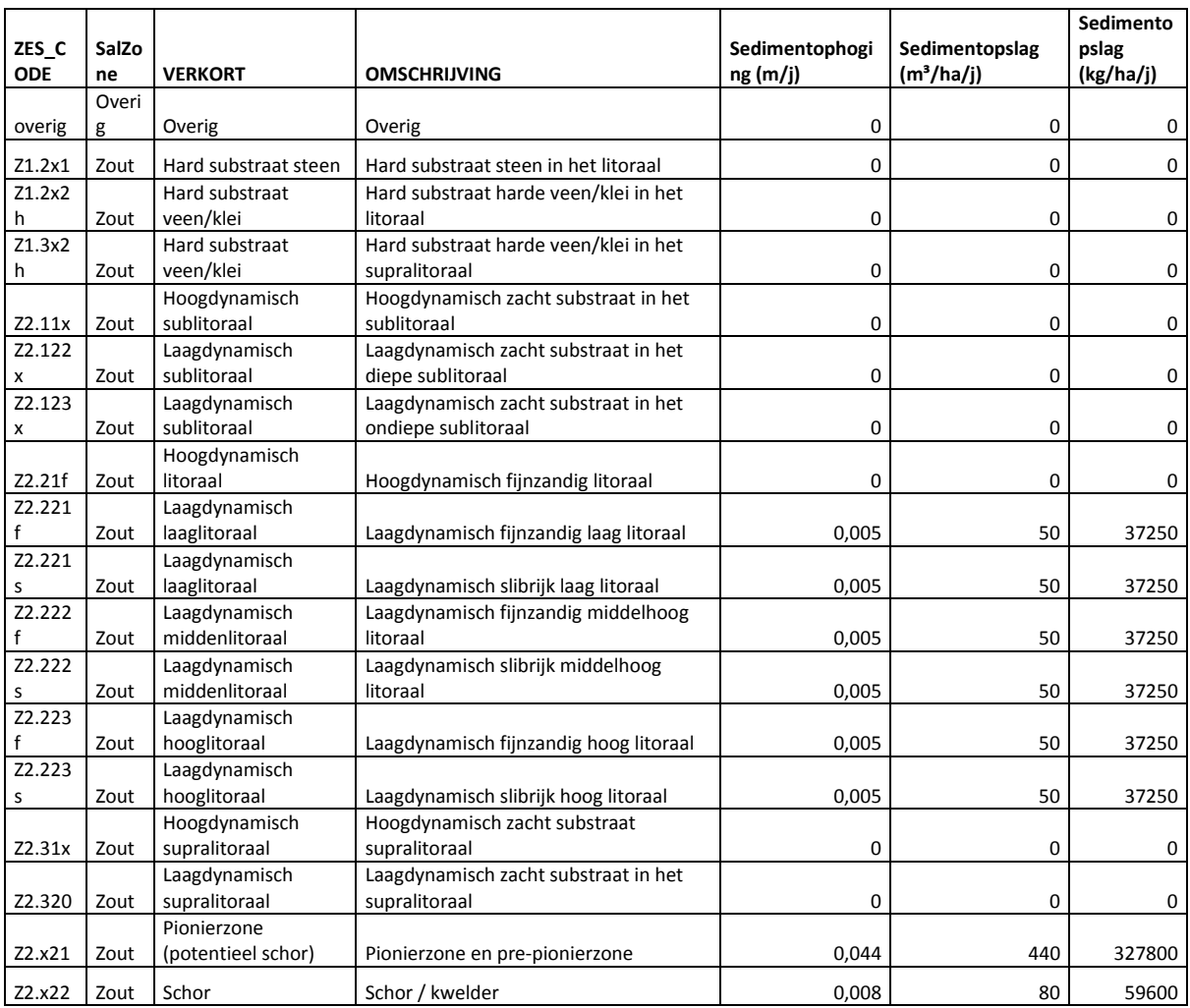

#### *Tabel 15. Gemiddelde sedimentopslag (kg/ha/j) voor ecotopen classificatie Westerschelde (Rijkswaterstaat 2016)*

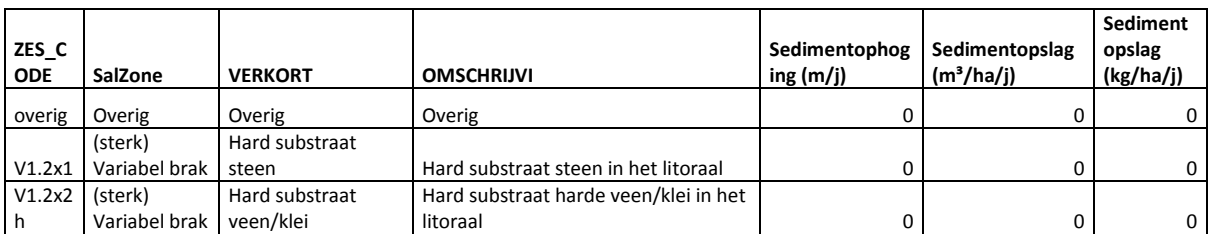

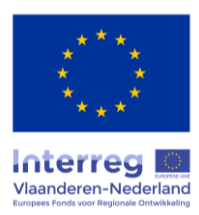

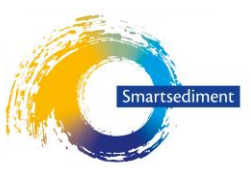

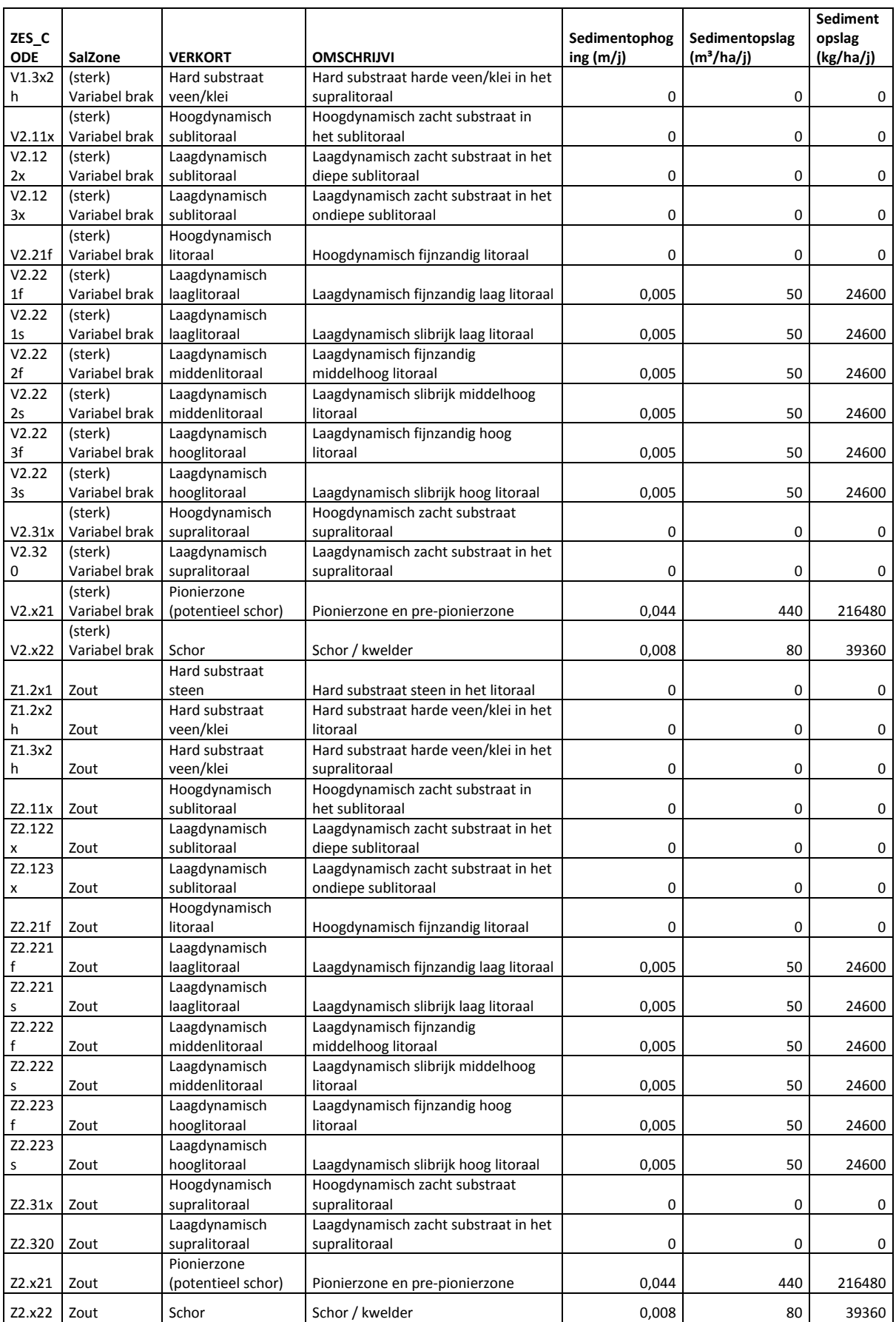

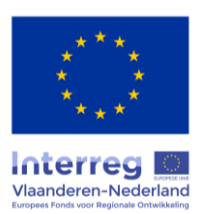

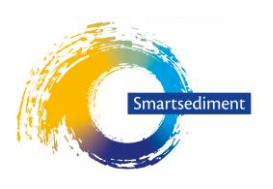

#### *Tabel 16. Gemiddelde sedimentopslag (kg/ha/j) voor ecotopen classificatie Zeeschelde (Rijkswaterstaat 2016)*

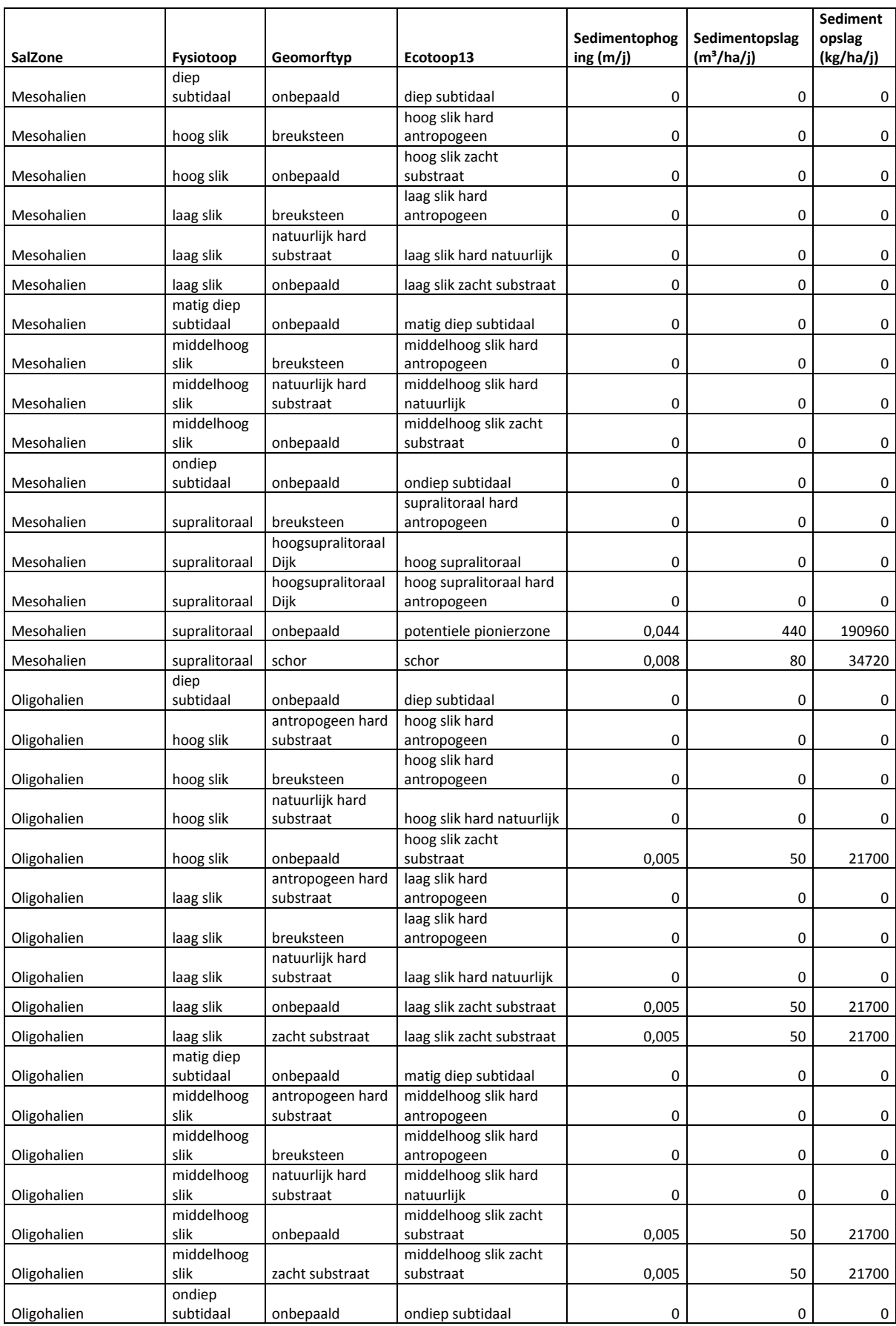

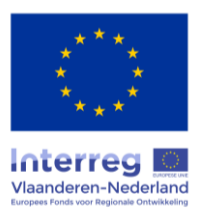

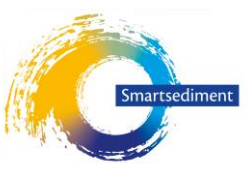

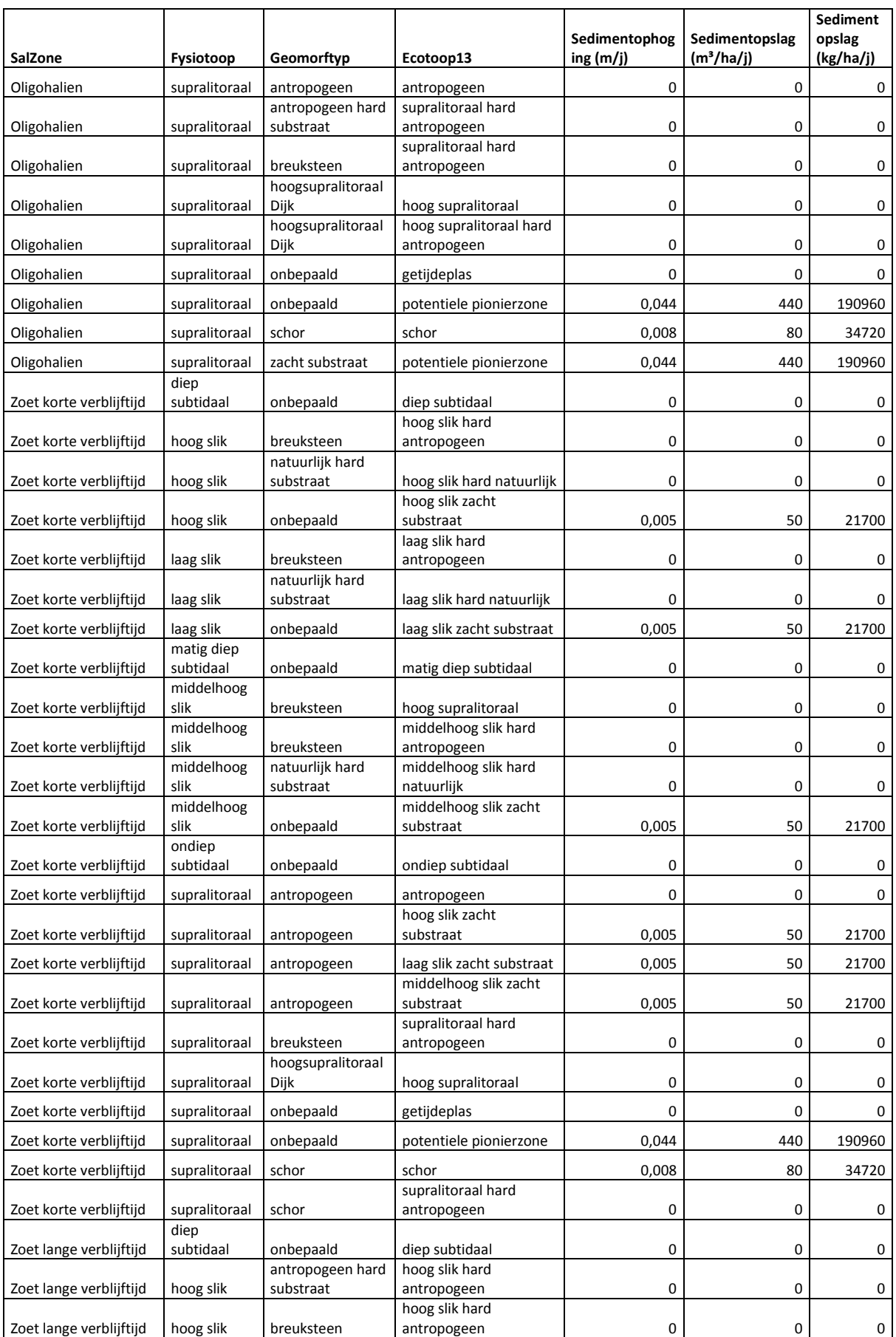

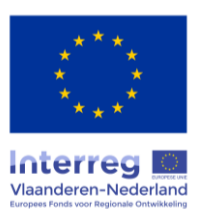

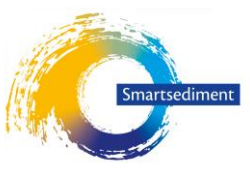

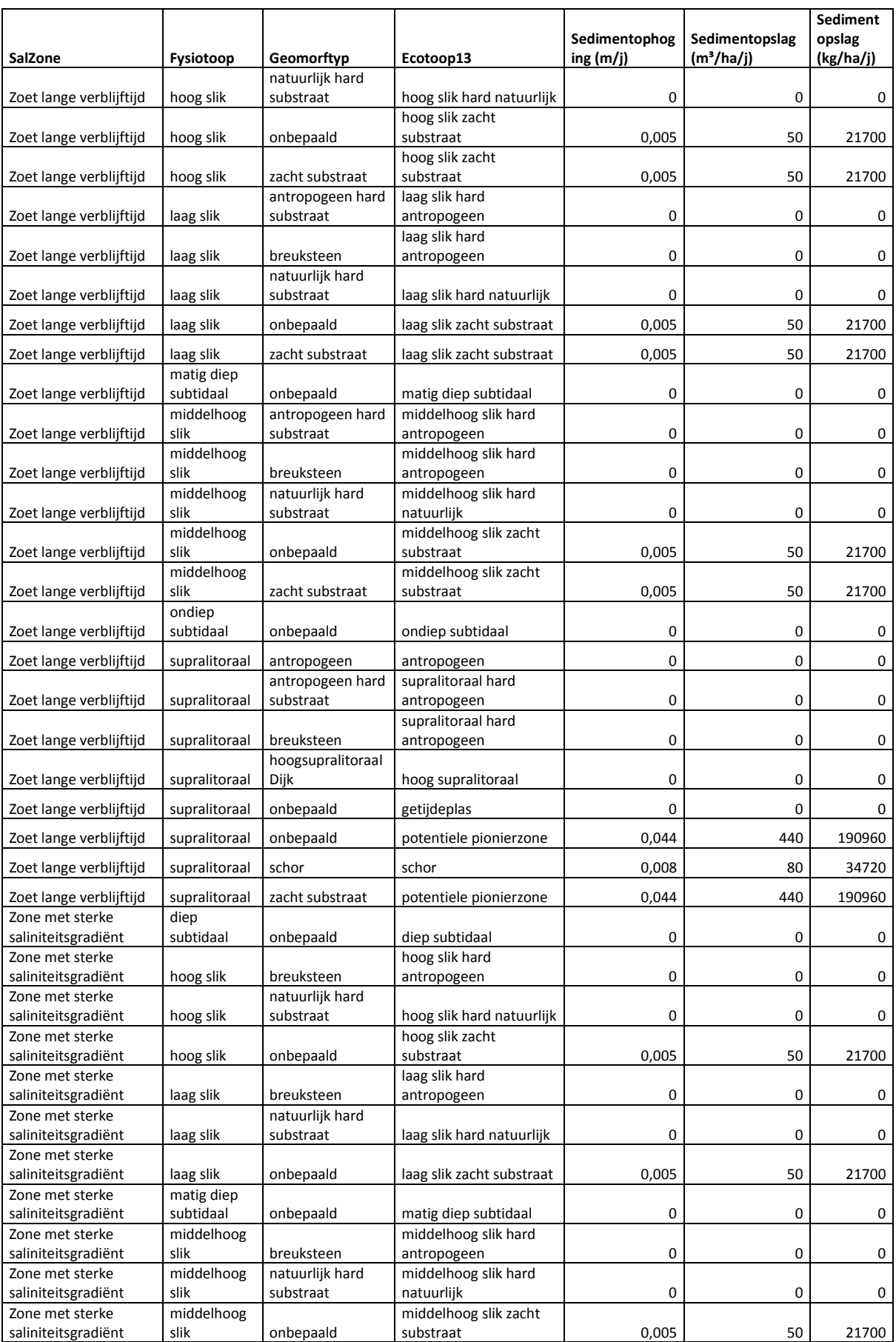

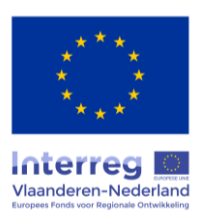

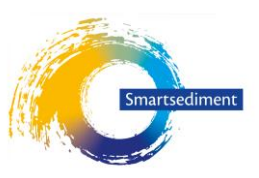

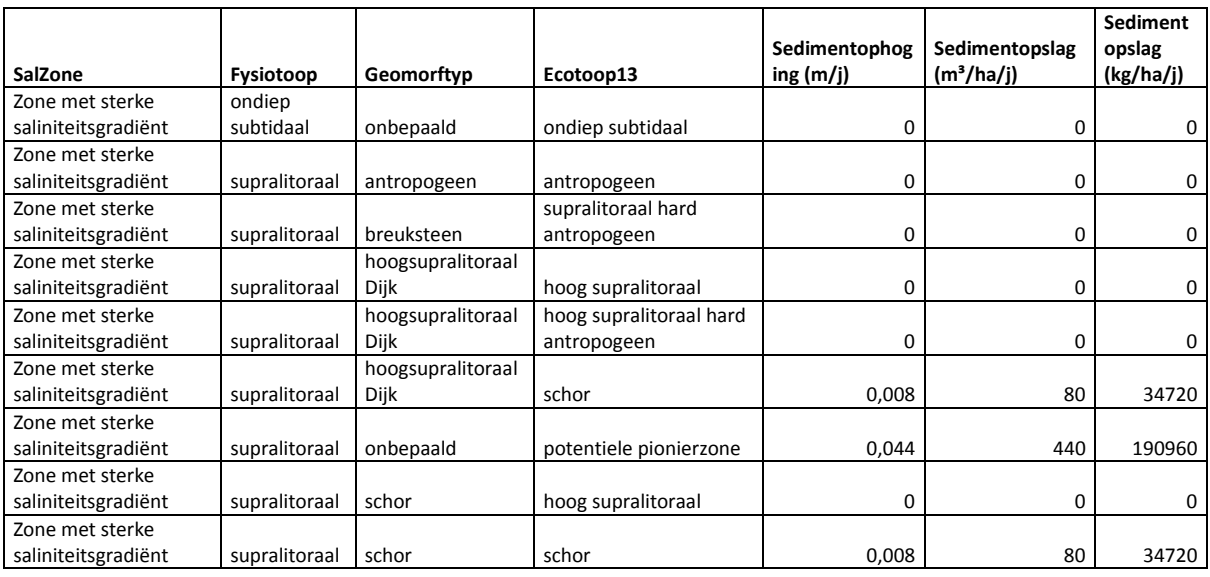

## **1b - Jaarlijkse sediment accumulatie (m/j; m³/ha/j)**

Op basis van literatuur [\(Tabel 17\)](#page-64-0) worden volgende waarden aangenomen voor jaarlijkse sediment accumulatie:

- o Slik (litoraal): 0,5 cm/j
- o Laag schor (pionier zone): 4,4 cm/j (3,4-5,3 cm/j)
- $\circ$  Schor: 0,8 cm/j (0,5-1,1 cm/j)

Voor een meer nauwkeurige benadering kan de gebruiker ervoor kiezen om resultaten van metingen of modellen te gebruiken. De gebruiker heeft de keuze een getal voor een specifiek schor op te geven, of een kaart met ruimtelijke verschillen (bijv. afgeleid obv interpolatie van meetlocaties).

| <b>Deel</b>   | <b>Habitat</b>                      | Sedimentatie accumulatie (cm/i)    | <b>Referenties</b>                    |
|---------------|-------------------------------------|------------------------------------|---------------------------------------|
| estuarium     |                                     |                                    |                                       |
| Estuarium     | Schorren                            | $0.5 - 2.5$ cm/j                   | (Temmerman et al. 2004)<br>schorren   |
|               |                                     |                                    | Westerschelde en Zeeschelde           |
|               |                                     | $0,54$ cm/j                        | (Ouyang and Lee 2014) >review: mean   |
|               |                                     |                                    | value from different marshes N Europe |
|               | Hedwige-Prosperpolder: mudflat      | $0.5$ cm/j                         | (Boerema et al. 2016)                 |
|               | Hedwige-Prosperpolder: low marsh    | 3.4-5.3 $cm/j$                     | (Boerema et al. 2016)                 |
|               | (pioneer zone)                      |                                    |                                       |
|               | Hedwige-Prosperpolder: middle marsh | $0.8 - 1.1$ cm/j                   | (Boerema et al. 2016)                 |
|               | Hedwige-Prosperpolder: high marsh   | $0.5$ cm/i                         | (Boerema et al. 2016)                 |
|               | High marsh sites (West Europe)      | $0.27 - 0.34$ cm/j                 | (Callaway et al. 1996)                |
|               | Low marsh sites (West Europe)       | $0.39 - 0.68$ cm/i                 | (Callaway et al. 1996)                |
| Zeeschelde    | Notelaar                            | $1-2$ cm/i                         | (Van de Broek et al. 2016) from       |
|               |                                     |                                    | Temmerman et al. 2004                 |
| Westerschelde | Young marshes Westerschelde         | 1.58-3.22 cm/jr                    | (Temmerman et al. 2004)               |
|               | Medium age marshes Westerschelde    | $0.43 - 1.84$ cm/jr                | (Temmerman et al. 2004)               |
|               | Old marshes Westerschelde           | 0.32 - 0.58 cm/jr (equals rate sea | (Temmerman et al. 2004)               |
|               |                                     | level rise)                        |                                       |
|               | Molenplaat                          | $^{\sim}$ 2 cm/jr (1.4-2.5 cm/jr)  | (Widdows et al. 2004)                 |
|               | Saltwater marshes                   | $0.5 - 1$ cm/i                     | (Van de Broek et al. 2016) from       |
|               |                                     |                                    | Temmerman et al. 2004                 |

<span id="page-64-0"></span>*Tabel 17. Literatuuroverzicht van gemeten/gemodelleerde waarden voor jaarlijkse sedimentaccumulatie in verschillende schorren* 

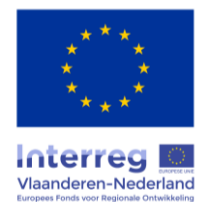

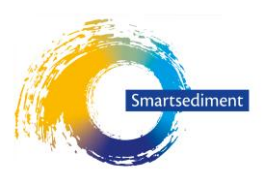

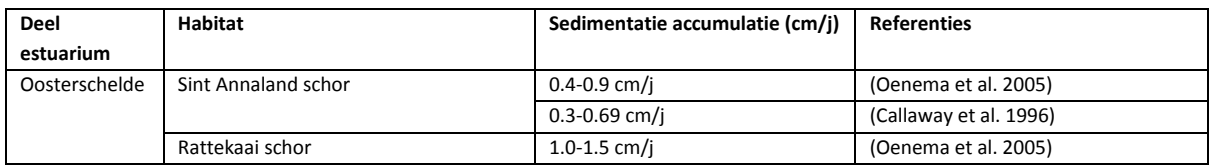

## **1c - Bodemdichtheid (dry sediment density, kg/m³)**

Voor de bodemdichtheid kan gebruik worden gemaakt van cijferwaarden uit de literatuur, of de gebruiker kann zelf resultaten van metingen of modellen invoeren (per zone, per schor)

- $\triangleright$  Getallen uit literatuur:
	- $\circ$  Zeeschelde: mediaan 434 kg/m<sup>3</sup>
	- o Westerschelde: mediaan 492 kg/m³
	- $\circ$  Oosterschelde: mediaan 745 kg/m<sup>3</sup>

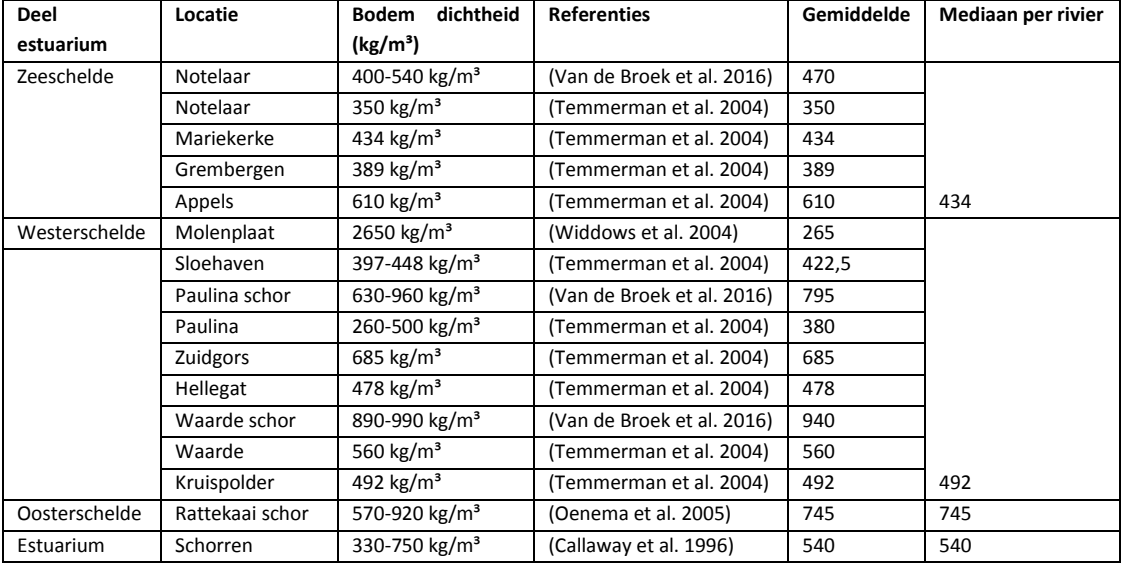

#### *Tabel 18. Literatuurgegevens voor bodemdichtheid*

# **1d – Gehalte particulaire organische koolstof of Particulate Organic Carbon POC (%)**

Het gehalte particulair organische koolstof kan afgeleid worden van de hoeveelheid zwevende stof (SPM) aan de hand van volgende formule:

POC (% in SPM) = POC (mg/l) / SPM (mg/l) \*100

De gebruiker kan zelf gegevens over POC of SPM opgeven, of kan gebruik maken van volgende cijferwaarden die standaard in de tool zitten:

- SPM data
	- o **Zeeschelde**, **Rupel**: OMES data 5j-gemiddelde 2013-2017. Data in mg/l
	- o **Westerschelde**, **Oosterschelde**: Rijkswaterstaat online database <http://live.waterbase.nl/> 5j-gemiddelde 2013-2017 of 2005-2009 (niet alle meetpunten hebben data tot 2017). Data in mg/l

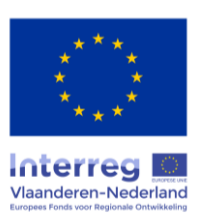

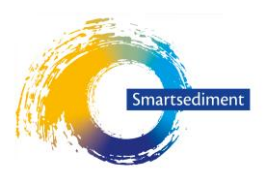

- meetpunten WS en OS [https://waterberichtgeving.rws.nl/water-en](https://waterberichtgeving.rws.nl/water-en-weer/metingen)[weer/metingen](https://waterberichtgeving.rws.nl/water-en-weer/metingen)
- POC data
	- o **Zeeschelde**, **Rupel**: OMES data 5j-gemiddelde 2013-2017. Data in mM: omrekening vermenigvulding met moleculaire massa van koolstof (12,011 g.mol-1)
	- o **Westerschelde**, **Oosterschelde**: Rijkswaterstaat online database <http://live.waterbase.nl/> 5j-gemiddelde 2013-2017 of 2005-2009 (niet alle meetpunten hebben data tot 2017). Data in mg/l
		- meetpunten WS en OS [https://waterberichtgeving.rws.nl/water-en](https://waterberichtgeving.rws.nl/water-en-weer/metingen)[weer/metingen](https://waterberichtgeving.rws.nl/water-en-weer/metingen)

*Tabel 19. SPM data (mg/l) en POC data (mg/l) en de berekening van POC percentage in SPM (%) voor de Zeeschelde, Rupel, Westerschelde en Oosterschelde* 

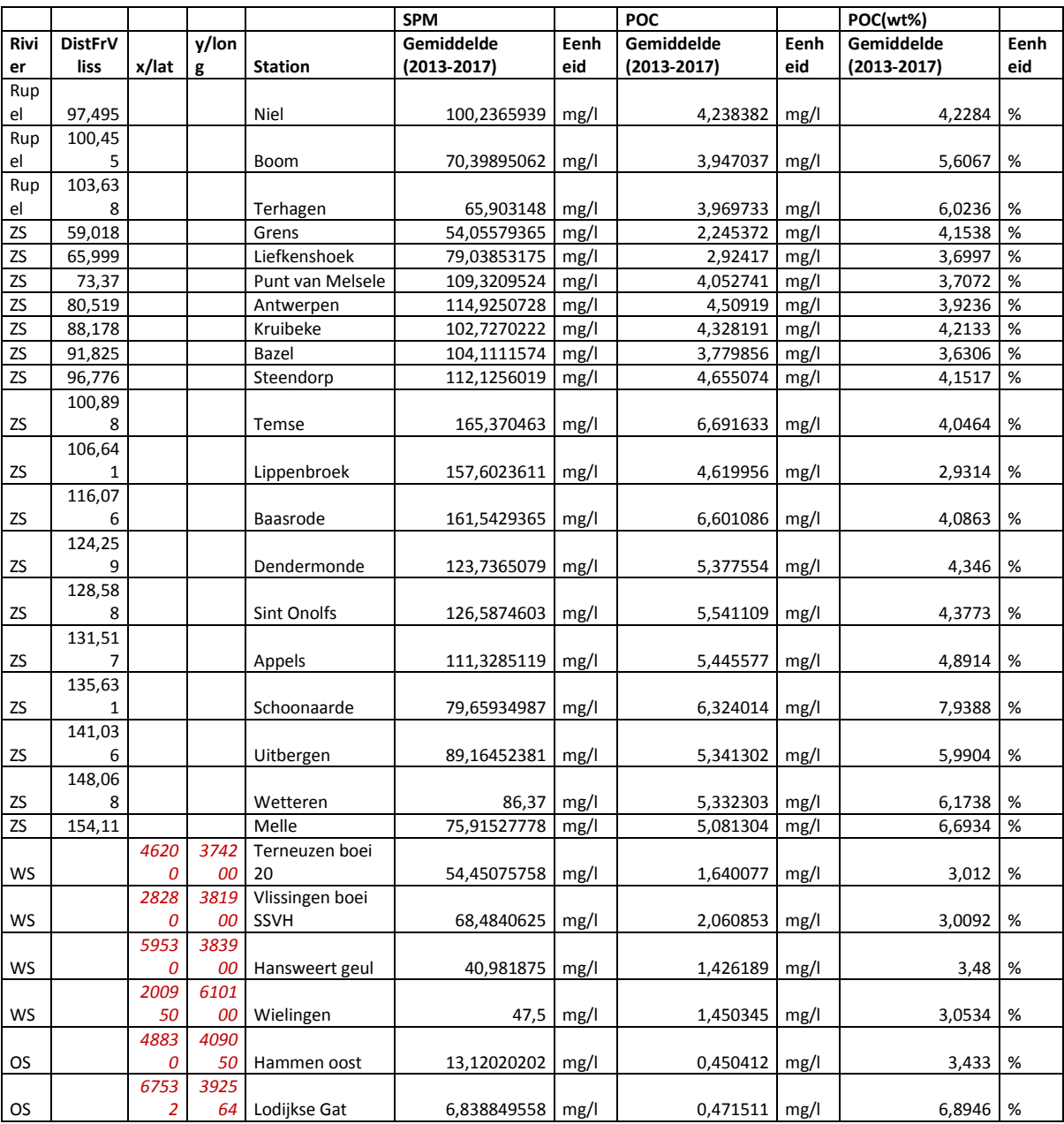

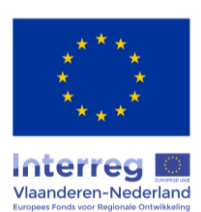

### Smartsediment ESD-tool: dosis-effect relaties kwantificeren (WP4 deel 1.3)

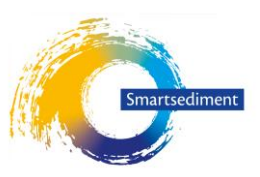

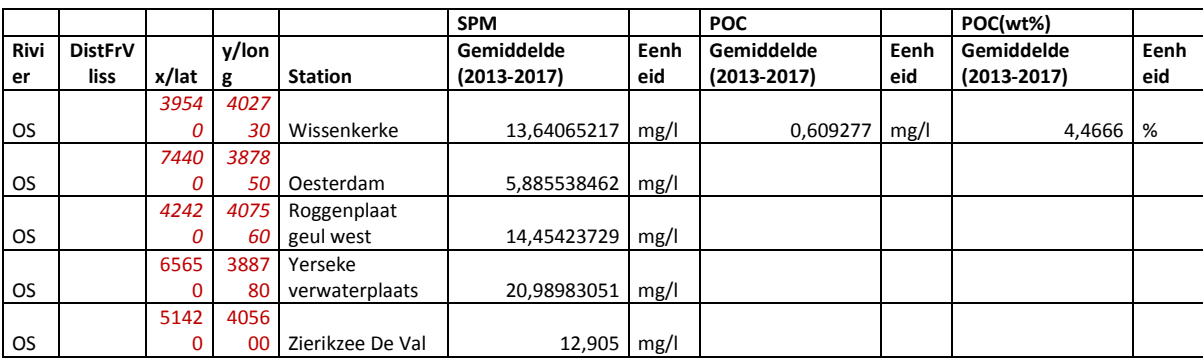

#### *Tabel 20. Literatuuroverzicht voor POC waarden (%)*

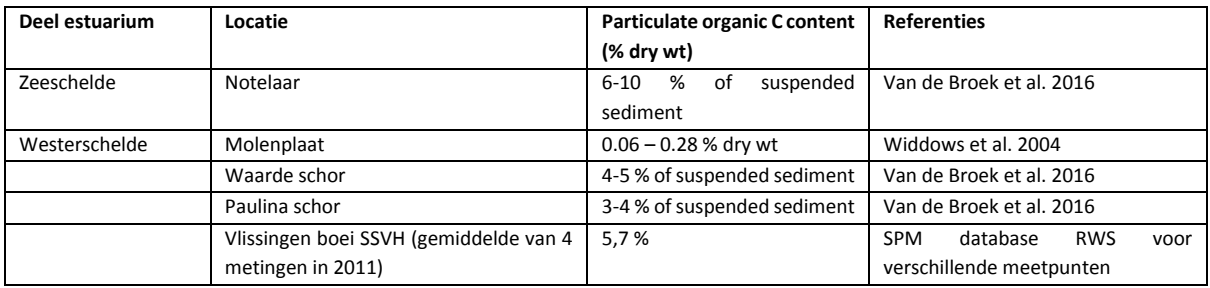

#### **Deel 2 – Opslag in biomassa**

Gegevens over de lokale opslag in biomassa (bovengronds, ondergronds, strooisel) langsheen de zoutgradiënt en volgens de hoogte/ouderdom van het schor (hoog = ouder schor 0,1 à 0,3 m boven gemiddeld hoogwater, laag = jong schor onder gemiddeld hoogwater met hogere sedimentatiesnelheden) zijn afkomstig van Van de Broek et al. (2016).

*Tabel 21. Gemiddelde koolstofopslag in biomassa (g DW/m²) in schor langsheen zoutgradiënt en volgens hoog/laag schor. Som van bovengrondse biomassa, ondergrondse biomassa en strooisel (Van de Broek et al. 2016).*

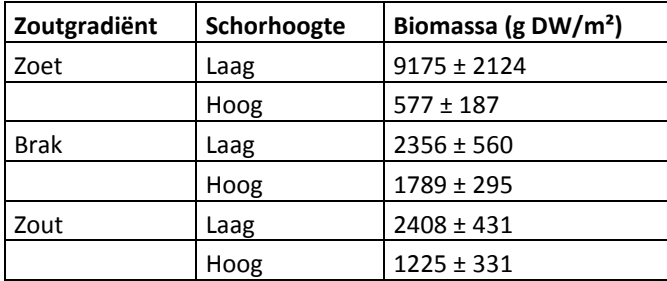

#### **Deel 3 – Broeikasgasemissies**

De broeikasgasemissies in intertijdegebieden verschillen sterk volgens de overstromingsfrequentie, saliniteitsgradiënt en deel van het estuarium (Zeeschelde, Westerschelde, Oosterschelde).

Cijfergegevens (equivalent van CO2 en CH4 emissies) zijn afkomstig uit een literatuurstudie die is gedaan in het kader van het TIDE project (Liekens et al. 2013):

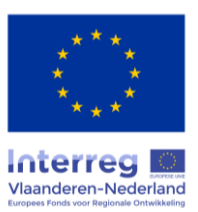

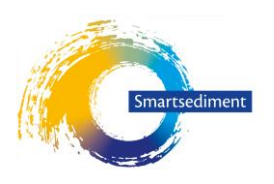

*Tabel 22. Literatuurgegevens voor broeikasgasemissies in het Schelde-estuarium (literatuurstudie in Liekens et al. 2013). Gemiddelde fluxen uitgedrukt in CO<sup>2</sup> equivalent/(m².j).*

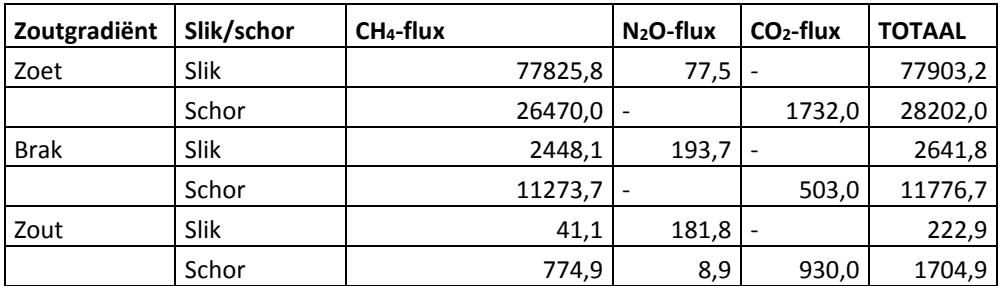

Rekenregels methode 2:

+

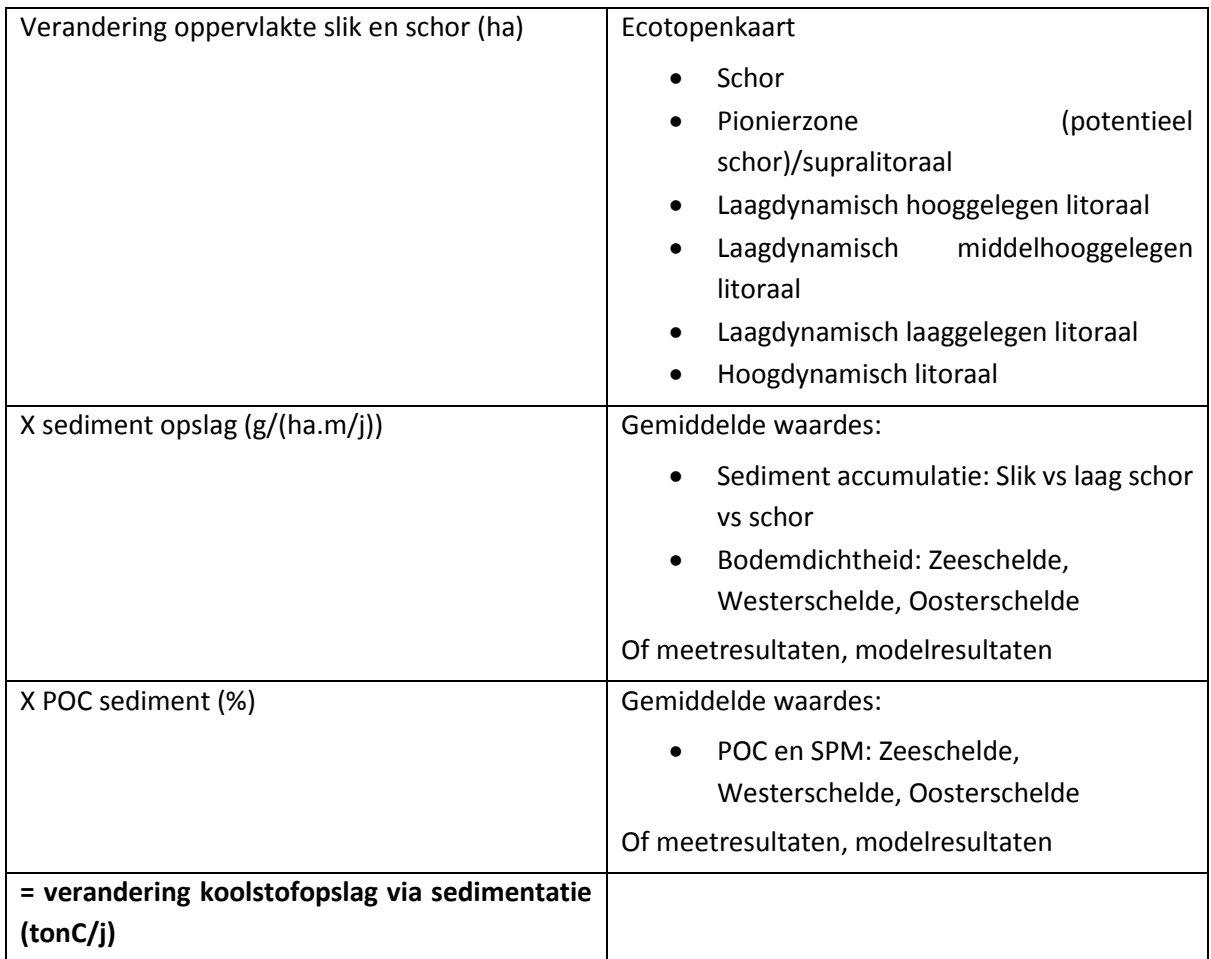

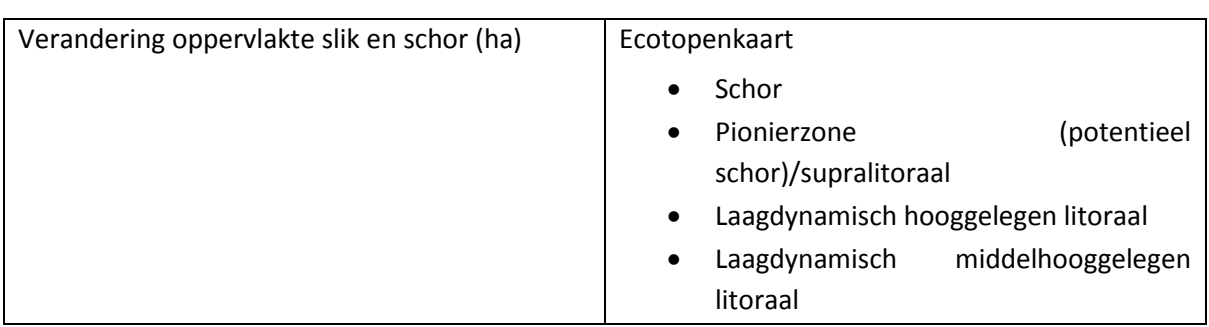

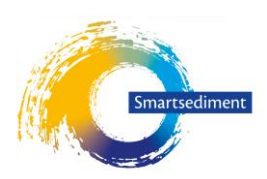

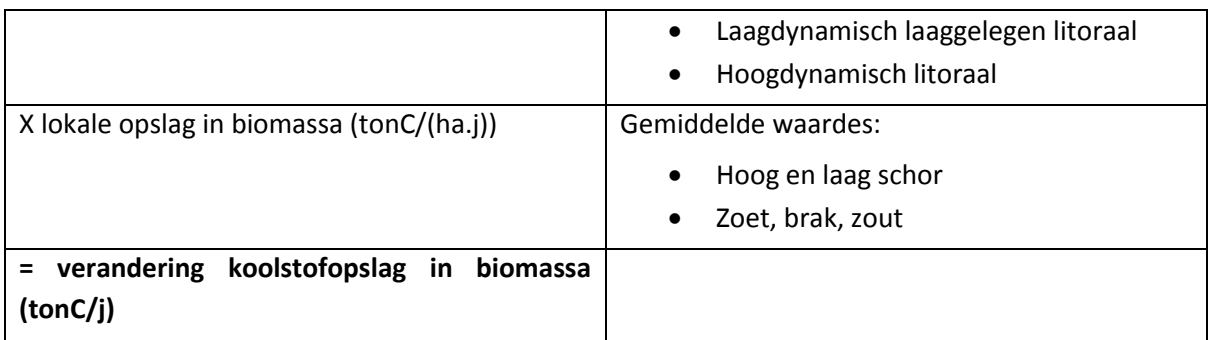

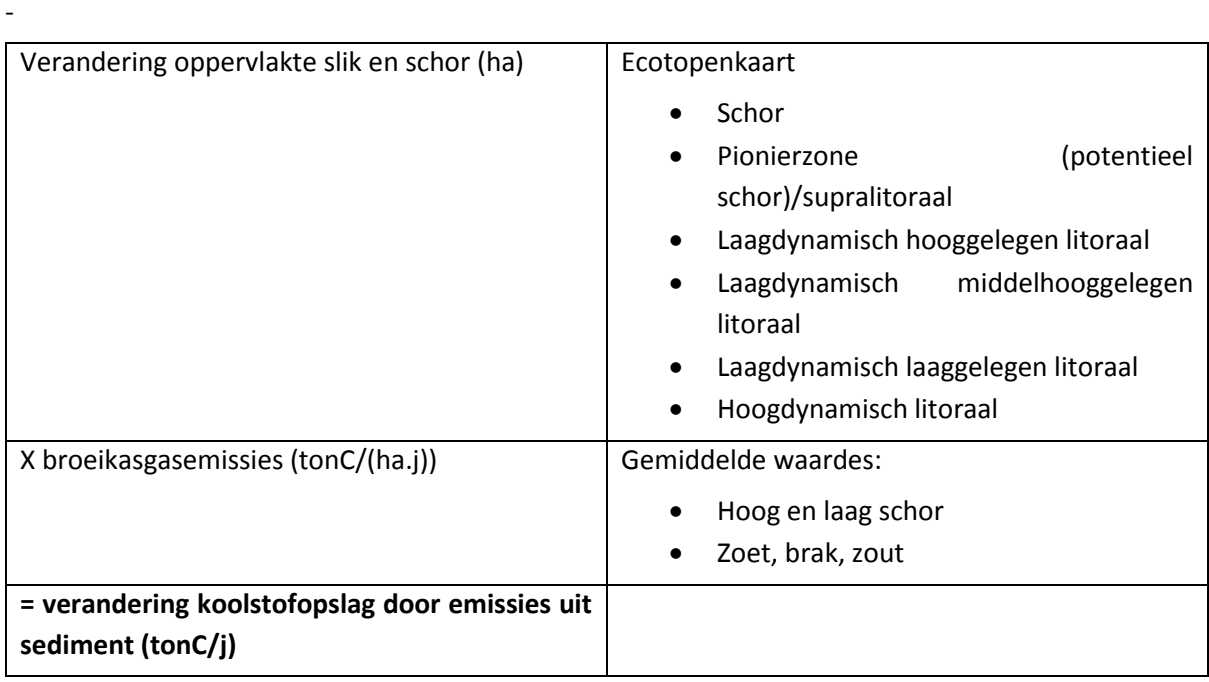

## **3.8.3.2 Ruimtelijke context van de effectketens**

De dienst wordt berekend in slikke en schorre in de verschillende delen van het estuarium.

### **3.8.3.3 Temporele context van de effectketens**

De koolstofopslag wordt als een gemiddelde berekend over het jaar heen. De berekening is onafhankelijk van het seizoen waarin de sedimentingreep plaatsvindt.

## **3.8.3.4 Input data**

- Ecotopenkaart
- Netto jaarlijkse sedimentatie (in slikken en schorren) cm/j
- Particulaire organische koolstof concentratie (%) in het sediment (SPM meting ter hoogte van de ingreeplocatie)

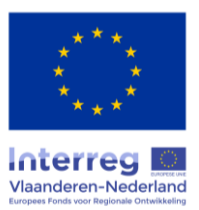

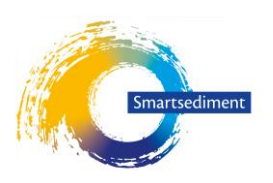

# 3.9 Recreatie: oevergebonden recreatie

Volgende recreatieve functies zijn belangrijk in het Schelde-estuarium (Boerema et al. 2018a):

- Oevergebonden recreatie (wandelen, fietsen, paardrijden, vogelspotten)
- **Zwemmen**
- Recreatieve vaart (incl. zeilen)
- Wind-, kite- en golfsurfen
- Duiken
- Andere watersporten (jetski, kano, roeien)
- **Zeehondspotten**
- **Hengelsport**

Afhankelijk van de recreatievorm spelen abiotische kenmerken (waterdiepte, stroomsnelheid), waterkwaliteit (doorzicht, algenconcentratie) en/of aanwezigheid van en/of diversiteit aan vissen, vogels en zeezoogdieren een rol. Van deze verschillende recreatievormen selecteren we voor het uitwerken van de rekenregels de belangrijkste, met name oevergebonden recreatie, zwemmen en recreatieve vaart.

#### 3.9.1 Conceptueel schema dosis-effectrelaties

Voor wandelen, fietsen, paardrijden en vogelspotten zijn voornamelijk de habitats die voorkomen boven de laagwaterlijn, vogels, benthos en andere soorten op lagere trofische niveau's die deel uitmaken van het voedselweb van vogels belangrijk.

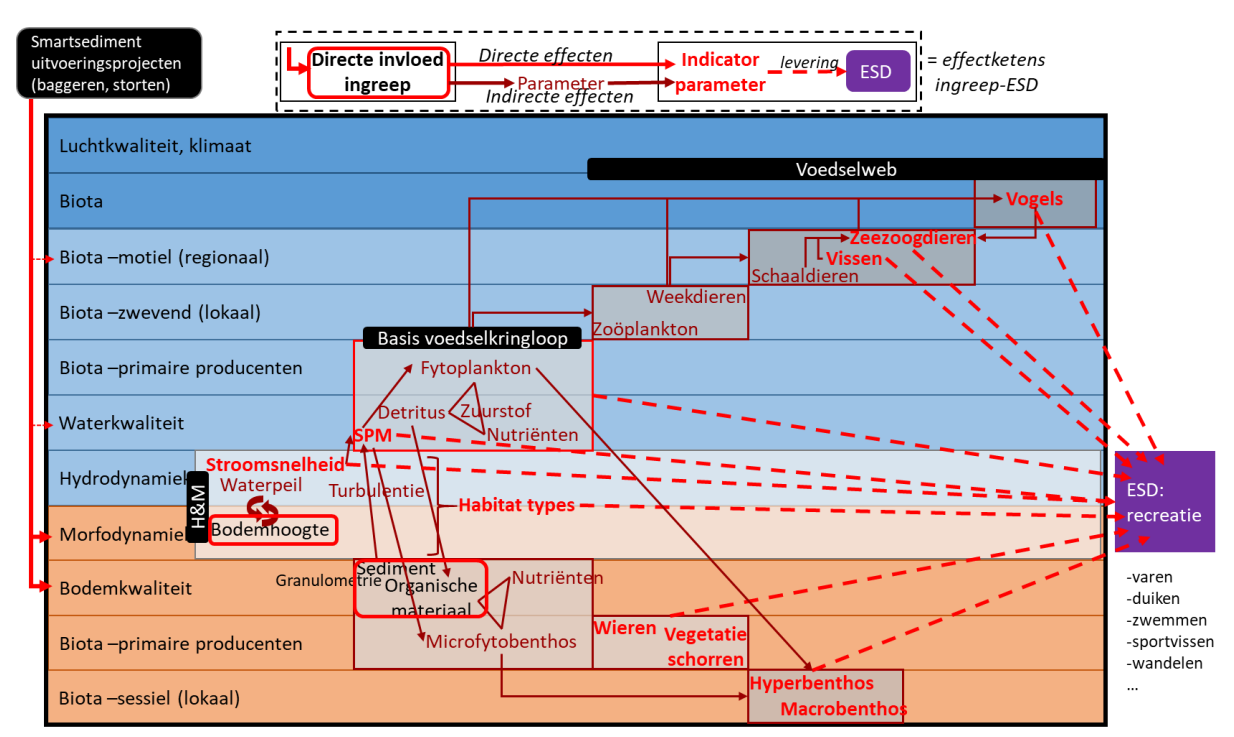

*Figuur 21. Conceptueel schema van effectketens van de Smartsediment uitvoeringsprojecten op de ESD recreatie met aanduiding van effectketens tussen de direct beïnvloedde parameters door de ingreep (rood kader) en de indicator parameters (vetgedrukte rode termen). (Boerema et al. 2018a)*

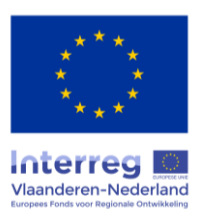

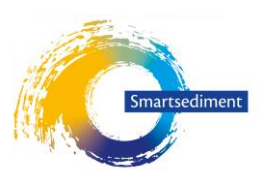

### 3.9.2 Expertadvies: selectie dominante effectrelaties

Recreatie-tellingen geven een beeld van het recreatief belang van de Schelde. In de Westerschelde zijn in 2002 gemiddelde 267 recreanten (excl. vaarders, sportvissers en bezoekers van drukke stranden in Walcheren en Zeeuws-Vlaanderen) en 53 fietsers per dag waargenomen (gemiddelde van 1 momentopname op 14 teldagen tussen mei en september, som van 11 locaties + platen), (Werkgroep Recreatie-onderzoek Deltawateren 2003). Een gelijkaardige studie is uitgevoerd voor het aantal fietsers in de Oosterschelde (Werkgroep Recreatie-onderzoek Deltawateren 2011 in Henkens et al. 2012).

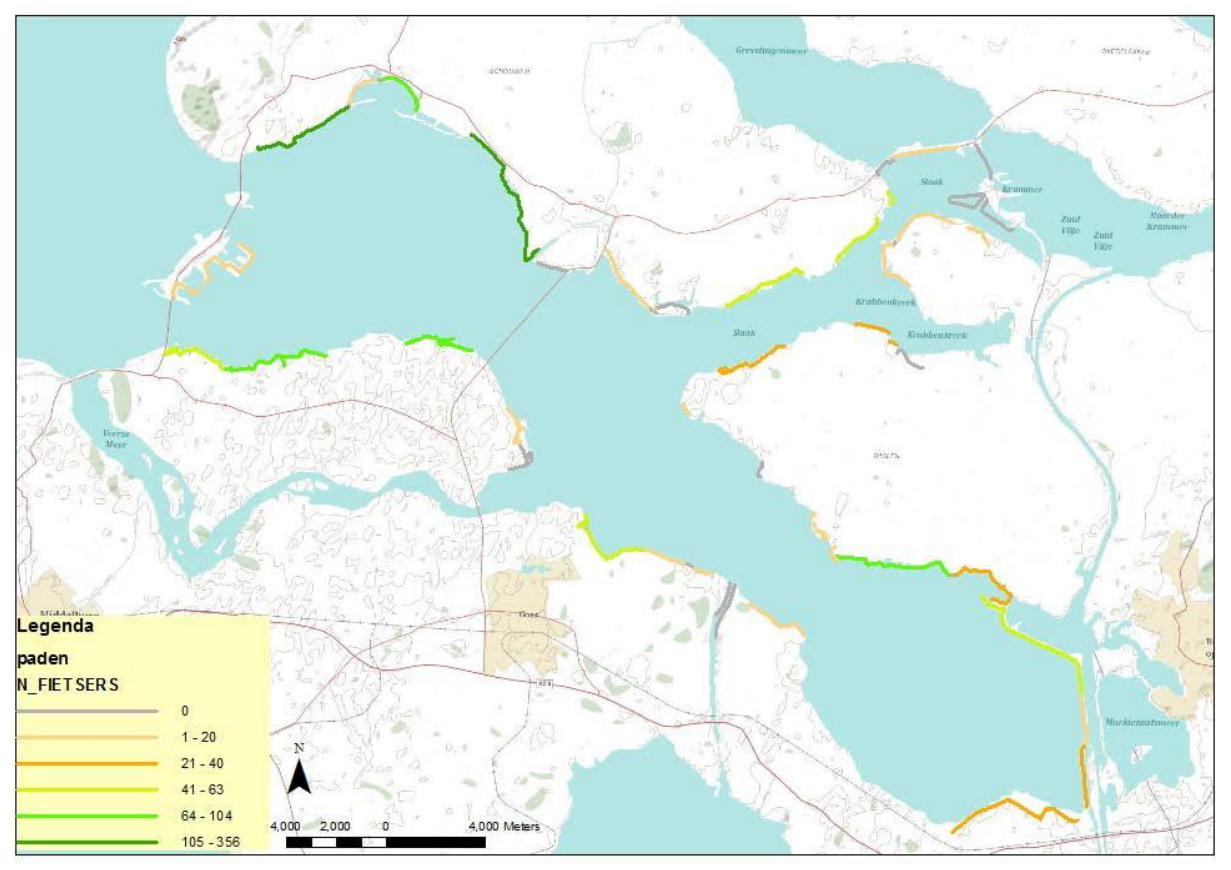

*Figuur 22. Aantal fietsers volgens tellingen in de Oosterschelde (Werkgroep Recreatie-onderzoek Deltawateren 2011 in Henkens et al. 2012)*

#### *Oppervlakte uniek habitat en habitat ter ondersteuning van vogelpopulaties*

De aanwezigheid van droogvallende delen in het estuarium (droogvallende platen, slikke en schorre) heeft op verschillende manieren een positief effect op oevergebonden recreatie (wandelen, fietsen, paardrijden, vogelpotten). Ten eerste rechtstreeks omwille van de habitats zelf. Uit onderzoek blijkt namelijk dat de aanwezigheid van een uniek habitattype het aantal bezoekers verhoogt (Lyon et al., 2011; De Valck et al., 2016). Slikke en schorre kunnen als uniek beschouwd worden omdat ze enkel in estuarien gebied voorkomen en omdat ze ten opzichte van het totale areaal aan open water in het Schelde-estuarium slechts een beperkte oppervlakte innemen. Ten tweede onrechtstreeks omdat deze habitattypes een ondersteunende functie hebben voor het voorkomen van een diversiteit aan vogels (broed- en foerageerfunctie, zie ook paragraaf [3.13\)](#page-82-0). Zo komen er in de Oosterschelde alleen al minstens 13 vogelobservatiepunten vlakbij de oever voor [\(Figuur 23\)](#page-72-0). Vogelspotters hebben baat

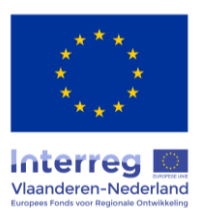
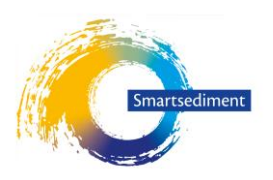

bij i. een grote diversiteit aan vogelsoorten en ii. een groot aantal vogels. De aanwezigheid van en diversiteit aan soorten hangt af van de beschikbaarheid aan habitat waarvan de dieren tijdens verschillende stadia van hun leven afhankelijk zijn en van het voedselaanbod. Voor vogels zijn vooral de slikken en droogvallende platen belangrijk voor het foerageren, voor het broeden zijn de schorren belangrijk. Een verandering in de oppervlakte aan deze habitats kan een invloed hebben op voortplantingsmogelijkheden en op het voedselaanbod en dus voorkomen van vogelpopulaties.

#### *Droogvalduur*

Niet alleen de habitatoppervlakte maar ook de kwaliteit van het habitat zal een invloed hebben op het aantal vogels dat in het gebied gespot kan worden en dus op het aantal recreanten. Een eerste kenmerk die de kwaliteit bepaalt is de droogvalduur: hoe langer het gebied droogvalt, hoe langer de vogels tijd hebben om te foerageren. De droogvalduur bepaalt daarnaast ook de biomassa van het benthos (voedsel vogels). De hoogste benthos biomassa is te vinden bij een droogvalduur van 25 tot 75% (laagdynamisch middelhoog litoraal). Bij lagere droogvalduur wordt de hydrodynamiek hoger, bij langere droogvalduur wordt het te droog voor de meeste benthossoorten.

#### *Benthosverstoring*

De kwaliteit van het habitat en daarmee het voedselaanbod voor vogels kan verstoord worden door een tijdelijke verstoring van het benthos op de slikke en droogvallende planten als gevolg van een sedimentingreep. Bij een verstoring van de bodem duurt het gemiddeld 1 tot 4 jaar voor de benthospopulatie om zich volledig te herstellen, op voorwaarde dat er geen nieuwe verstoring plaatsvindt (Essink 2005; Simonini et al. 2007). Hoewel deze effecten tijdelijk zijn worden ze toch meegenomen in de rekenregels omdat de gevolgen langer dan één jaar aanhouden.

## *Onrechtstreekse effecten: primaire productie*

Tenslotte kan het voedselaanbod voor vogels beïnvloed worden door veranderingen in de primaire productie en bijgevolg in de benthische secundaire productie (voedsel van vogels) die hiervan afhankelijk is. De relaties zijn hier echter zeer onrechtstreeks (fytoplankton  $\rightarrow$  benthos  $\rightarrow$  vogels) en worden daarom niet mee in rekening gebracht.

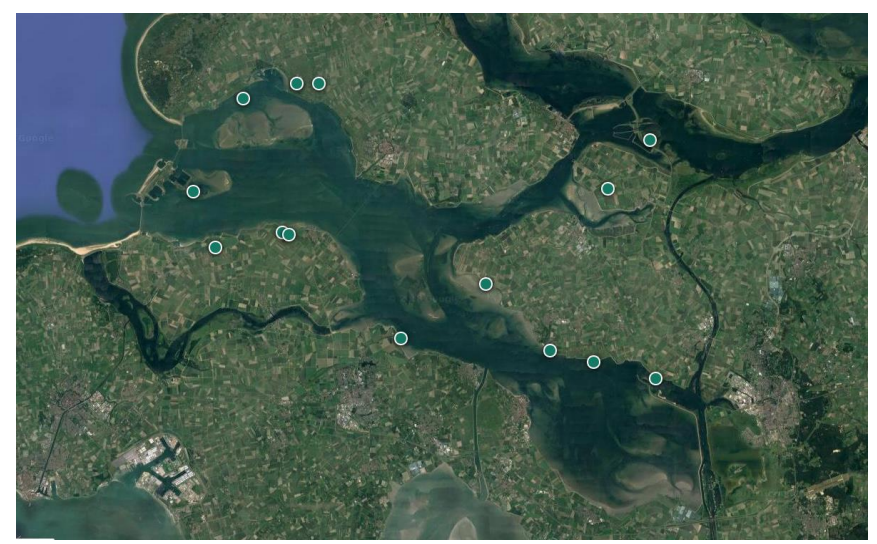

*Figuur 23. Vogelobservatiepunten in de Oosterschelde [\(www.ontdekoosterschelde.nl\)](http://www.ontdekoosterschelde.nl/)*

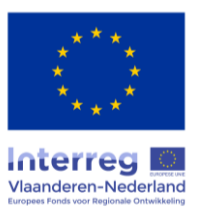

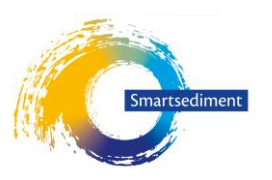

#### 3.9.3 Methode(n) voor het kwantificeren van dominante effectketens

#### **3.9.3.1 Opstellen rekenregel op basis van beschikbare kennis en instrumentarium**

De rekenregel berekent de "beschikbare oppervlakte kwalitatief habitat ter ondersteuning van landschaps- en vogeldiversiteit in functie van oevergebonden recreatie". De rekenregel is gebaseerd op de verandering in de totale oppervlakte aan droogvallende platen, slikke en schorre binnen zichtbare afstand van een pad en de kwaliteit van de droogvallende platen en slikke die bepaald wordt door de droogvalduur en de mate van verstoring. We nemen aan dat vanaf de dijk droogvallende gebieden (met blote oog) en vogels (met verrekijker) te zien zijn tot op een afstand van 200 m.

Voor het effect van de **droogvalduur** wordt een correctiefactor (0 tot 1) op de beschikbare oppervlakte platen en slikke toegepast. Dit laat toe om de meer subtiele effecten als gevolg van veranderingen in droogvalduur maar zonder verandering in ecotoop in rekening te brengen. De correctiefactor is afgeleid door de densiteit aan benthos biomassa per klasse van droogvalduur (Ysebaert et al. 2016) te vermenigvuldigen met de tijdspanne die vogels hebben om te foerageren, de droogvalduur [\(Tabel 23\)](#page-73-0).

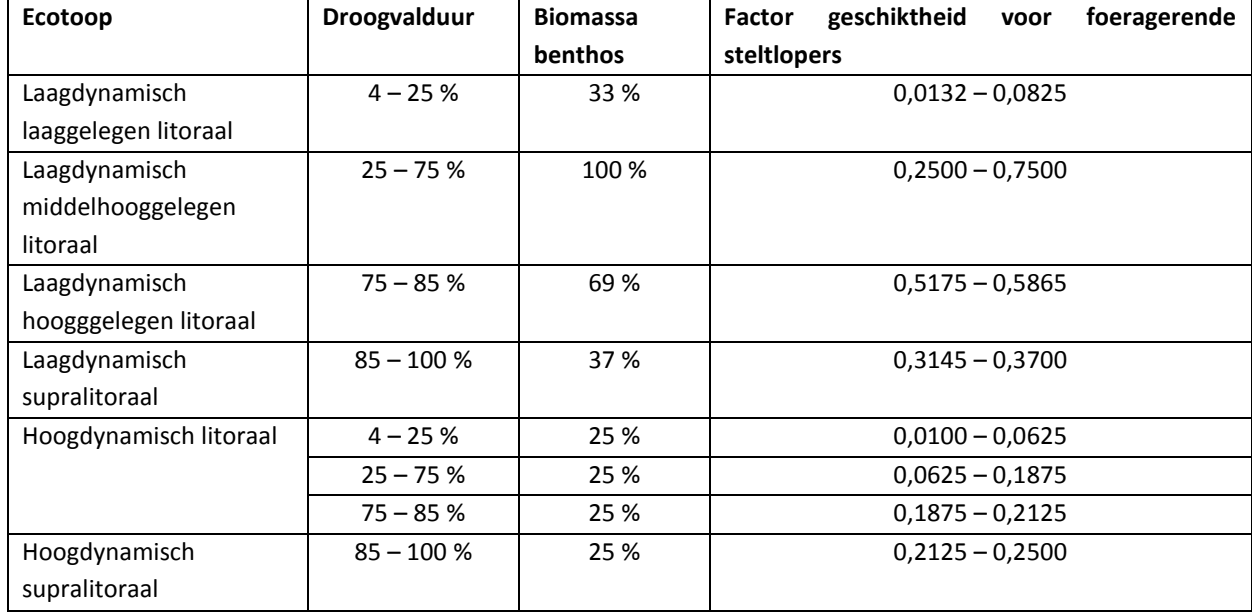

<span id="page-73-0"></span>*Tabel 23. Geschiktheid intertidaal voor foeragerende steltlopers in functie van droogvalduur (biomassa benthos gebaseerd op Ysebaert et al. 2016)*

De effecten van een **verstoring van habitat** worden enkel in het eerste jaar na de ingreep meegenomen. Er wordt namelijk verondersteld dat na 1 jaar het benthos herstellende is. Zo zal ook een toename van de totale habitatoppervlakte pas een positief effect hebben op recreatie 1 jaar na de ingreep. De baten voor deze vorm van recreatie worden dus pas zichtbaar in het tweede jaar na de ingreep. Het is voor een gebruiker daarom belangrijk ook op langere tijdschaal een beoordeling te maken.

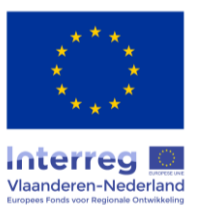

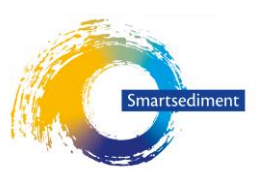

Rekenregel (te berekenen binnen een buffer van 200 m rond toegangswegen en paden): totale oppervlakte DP, SL, SCH –  $\Sigma_{\text{pixels}}$  (oppervlakte DP, SL x factor droogvalduur) – (oppervlakte sedimentingreep DP,  $SL$ )<sub>1e jaar</sub>

Waarbij: DP = droogvallende plaat, SL = slikke, SCH = schorre Factor droogvalduur [= Tabel 23](#page-73-0)

# **3.9.3.2 Ruimtelijke context**

De rekenregel is geldig in een perimeter van 200 m rond paden. Deze kaart wordt met het instrument meegeleverd of de gebruiker kan ervoor kiezen een aangepaste kaart zelf op te geven (bijv. bij aanleg nieuw pad of toegang).

# **3.9.3.3 Temporele context**

Effecten die te maken hebben met habitatoppervlakte zijn permament. Effecten die te maken hebben met verstoring voedselaanbod (benthos) zijn tijdelijk, namelijk enkel in het eerste jaar na de ingreep. Bij het creëren van nieuw habitat geldt ook dat het een toename van voedselaanbod op vogelpopulaties slechts na 1 jaar zal spelen (tijd dat benthos nodig heeft om gebied te koloniseren). Effect van primaire productie op voedselaanbod is geldig zolang de verandering in PP optreedt (tijdelijk of permanent in geval van continue erosie van suppletie).

## **3.9.3.4 Input data**

- Ecotopenkaart
- Perimeter sedimentingreep (polygoon)
- Wandel-, fiets- en ruiterpaden (polylines)
- Droogvalduur (%)

# 3.10 Recreatie: zwemmen

## 3.10.1 Conceptueel schema dosis-effectrelaties

Sedimentbeheer kan een impact hebben op de geschiktheid om te zwemmen door een verandering in abiotische kenmerken van het strand (slibgehalte strand), van de onderwaterbodem (plotse diepteverschillen) of van het water zelf (stroomsnelheid), en door effecten op de waterkwaliteit (doorzicht en overproductie van blauwalgen en plaagalgen).

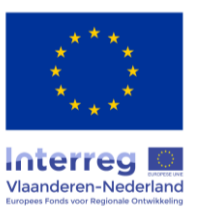

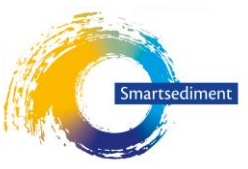

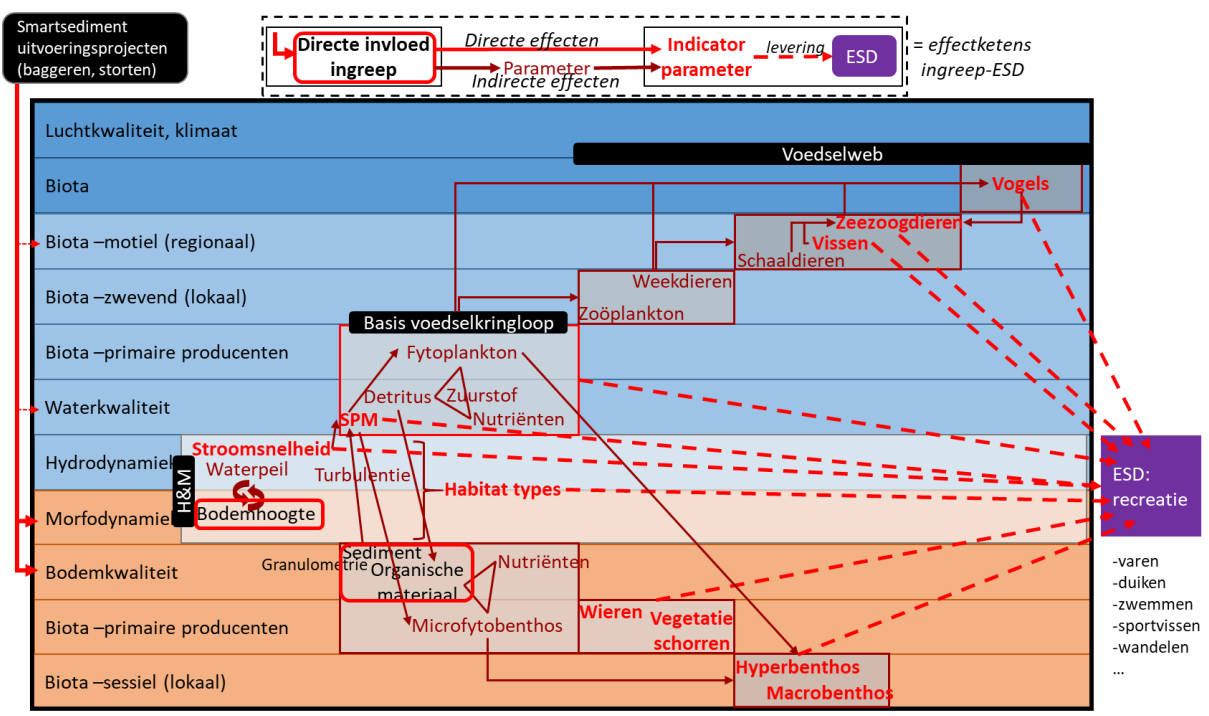

Figuur 24. Conceptueel schema van effectketens van de Smartsediment uitvoeringsprojecten op de ESD recreatie met *aanduiding van effectketens tussen de direct beïnvloedde parameters door de ingreep (rood kader) en de indicator parameters (vetgedrukte rode termen). (Boerema et al. 2018a)*

## 3.10.2 Expertadvies: selectie dominante effectrelaties

De bestaande zwemlocaties vormen de basis voor de beoordeling van deze dienst. Een verandering van de **oppervlakte beschikbaar strand** of van de **kwaliteit van de zwemlocatie** binnen een bepaalde perimeter rondom een zwemlocatie worden in rekening gebracht. De kwaliteit van de zwemlocatie wordt bepaald door het slibgehalte van het strand, plotse diepteverschillen in de onderwaterbodem, de stroomsnelheid en de productie van algen. Doorzicht (bepaald door de aanwezigheid van zwevende stof en hoeveelheid algen) blijkt een minder belangrijk criterium te zijn voor zwemmers (Goossen et al. 1997). De overproductie van **blauwalgen en plaagalgen** met vorming van schuim of toxische stoffen is een belangrijk kwaliteitscriterium maar is in de eerste plaats afhankelijk van veranderingen in temperatuur en lichtklimaat. De effecten van sedimentbeheer zijn verwaarloosbaar in vergelijking met deze factoren.

## 3.10.3 Methode(n) voor het kwantificeren van dominante effectketens

## **3.10.3.1 Opstellen rekenregel op basis van beschikbare kennis en instrumentarium**

Als maat voor deze dienst wordt het **gemiddeld aantal recreanten per zwemlocatie** gebruikt. Dit getal is afgeleid van schattingen in de Oosterschelde (Henkens et al. 2012). De schattingen variëren tussen 100 en 1250 recreanten per dag per zwemlocatie, met een gemiddelde van 310.

Voor de kwaliteit van de zwemlocatie en van het strand wordt gekeken naar de condities binnen een cirkel met straal 50 m rondom de zwemlocaties. Dit is tevens de afstand die door Rijkswaterstaat gebruikt wordt voor beoordeling van de fysieke veiligheid voor zwemmers in oppervlaktewater (Rijkswaterstaat 2008). Om een gelijke beoordeling te kunnen doen van iedere zwemlocatie wordt het

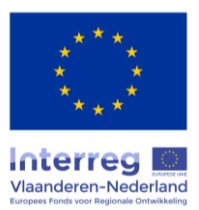

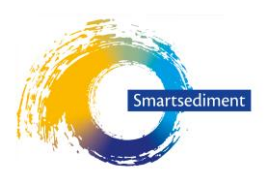

punt met zwemlocatie zoals ingetekend op de bestaande kaart eerst verplaatst naar het dichtstbijzijnde punt op de laagwaterlijn. Vervolgens wordt de cirkel rondom dit verplaatste punt getrokken. Het strand moet zandig zijn en het **slibgehalte** van het zand moet voldoende laag zijn. Bij gebrek aan kwantitatieve criteria voor hoeveel % slib het strandzand maximaal mag bevatten wordt gebruik gemaakt van de sedimentklassen van de ecotopenkaart. Ecotopen "slibrijk" en "slikke" zijn niet geschikt voor recreatie. Wanneer meer dan 4 keer per zwemseizoen (mei – september) de **minimale stroomsnelheid** meer dan 50 cm/s bedraagt wordt het water te onveilig bevonden voor zwemmers (Rijkswaterstaat 2008). Wanneer de waterbodem binnen deze zone en tot op een waterdiepte van 1,5 meter **plots daalt** met meer dan 20 cm per strekkende meter wordt het ook een onveilige zwemzone (Rijkswaterstaat 2008).

Voor de beschikbare **oppervlakte aan strand** wordt gekeken naar de breedte van het huidige strand en hoe deze beïnvloed wordt door een sedimentingreep. Het instrument zoekt voor iedere zwemlocatie het dichtstbijzijnde punt op de hoogwaterlijn en berekent de afstand tussen de hoog- en de laagwaterlijn. Veranderingen in de breedte van het strand worden lineair doorgetrokken naar veranderingen in het aantal recreanten voor de zwemlocatie (met condities van kwaliteit in rekening brengend).

Potenties voor ontwikkelingen van **nieuwe zwemlocaties** kunnen beoordeeld worden door een aangepaste kaart van de zwemlocaties op te geven. Een sedimentingreep kan een positieve bijdrage leveren wanneer strand wordt gecreëerd, op voorwaarde dat het sediment een beperkt slibgehalte heeft en de stroomsnelheid van het water beperkt is.

## Rekenregel:

- $\rightarrow$  Instrument verplaatst punt van zwemlocatie naar punt op dichtstbijzijnde laagwaterlijn
- $\rightarrow$  Instrument doet berekening binnen straal van 50 m rond zwemlocatie op laagwaterlijn
- Minimale stroomsnelheid meer dan 4 keer > 50 cm/s tussen mei en september (binnen cirkel)  $\rightarrow$  100% verlies volledige zwemlocatie en recreanten
- $\rightarrow$  Hellingsgraad onderwaterbodem (sublitoraal) > 20 %  $\rightarrow$  100% verlies volledige zwemlocatie en recreanten (310/dag)
- $\rightarrow$  Binnen cirkel komt ecotoop slibrijk of slikke voor  $\rightarrow$  100 % verlies volledige zwemlocatie en recreanten (310/dag)
- $\rightarrow$  Verandering breedte strand  $\rightarrow$  % verandering afstand laagwaterlijn tot hoogwaterlijn (instrument zoekt dichtstbijzijnde punt op hoogwaterlijn) wordt doorgetrokken naar % verandering aantal recreanten (% tov. 310/dag)

#### **3.10.3.2 Ruimtelijke context**

De analyse is gebaseerd op de kaart van de huidige beschikbare zwemlocaties. Een gebruiker kan nagaan wat de potenties zijn voor creatie van nieuw strand op een andere locatie door een aangepaste kaart van zwemlocaties te voorzien, waarin deze nieuwe locatie is aangeduid (punt).

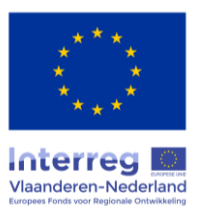

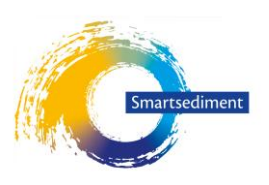

# **3.10.3.3 Temporele context**

#### **3.10.3.4 Input data**

-

- Huidige zwemlocaties (puntlocaties, aangeleverd met instrument)
- Hellingskaart (%) (bijvoorkeur berekent op resolutie 1 m)
- Gemiddeld laagwater (m NAP)
- Gemiddeld hoogwater (m NAP)
- Aantal keer per zwemseizoen (mei sept) minimale stroomsnelheid > 50 cm/s (frequentie)
- Ecotopenkaart

## 3.11 Recreatie: recreatieve vaart

#### 3.11.1 Conceptueel schema dosis-effectrelaties

De dosis-effectrelaties die de mogelijkheden voor recreatieve vaart beïnvloeden zijn weergegeven in onderstaande figuur.

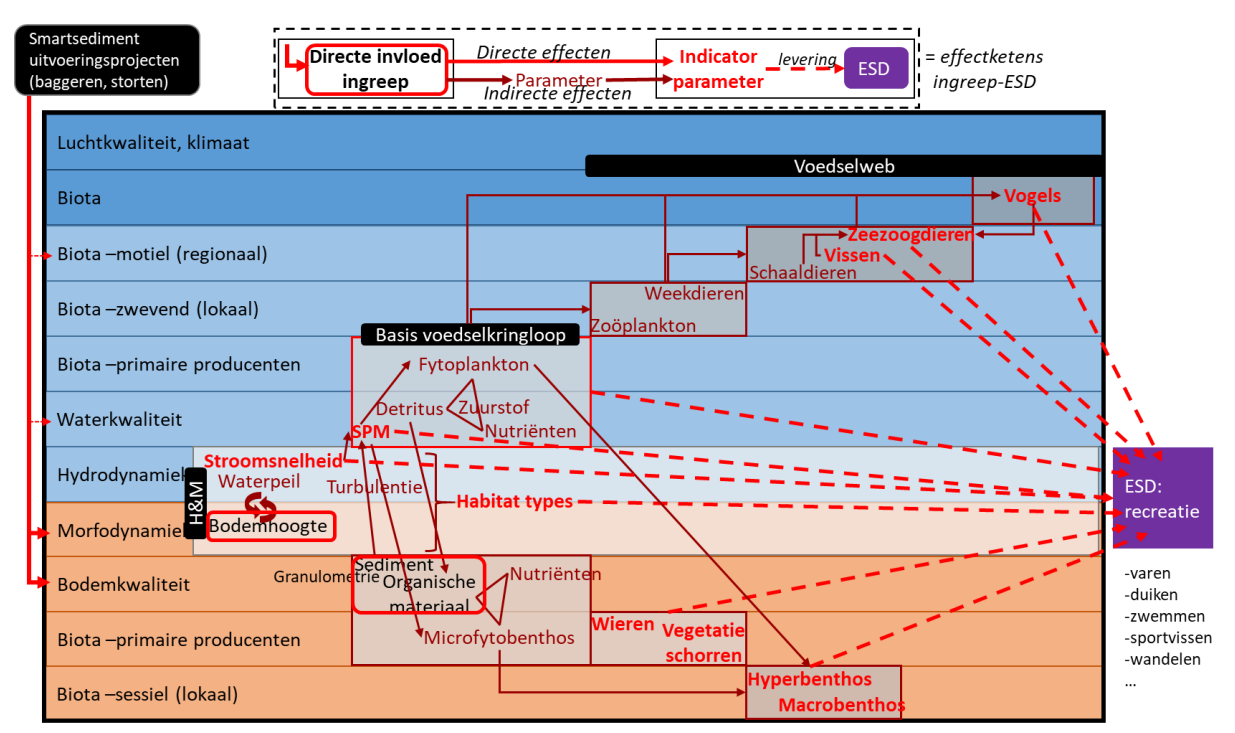

Figuur 25. Conceptueel schema van effectketens van de Smartsediment uitvoeringsprojecten op de ESD recreatie met *aanduiding van effectketens tussen de direct beïnvloedde parameters door de ingreep (rood kader) en de indicator parameters (vetgedrukte rode termen). (Boerema et al. 2018a)*

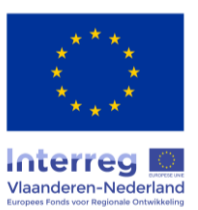

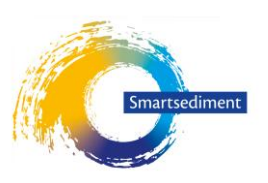

## 3.11.2 Expertadvies: selectie dominante effectrelaties

De selectie van de dominante effecten is gebaseerd op kennis uit de waterrecreatiegeschiktheidsindex van Goossen et al. (1997), die ook is toegepast in de studie rond duurzaam ruimtegebruik in de Oosterschelde (Henkens et al. 2012). Daaruit blijkt dat waterkwaliteit (helderheid) de belangrijkste rol speelt voor de recreatieve vaart met zeil- of motorboot [\(Tabel 24\)](#page-78-0). Opmerkelijk is dat de kwaliteit van het landschap slechts een zeer beperkte rol speelt. Van de kwaliteitsindicatoren uit [Tabel 24](#page-78-0) die rechtstreeks of onrechtstreeks beïnvloed kunnen worden door sedimentingrepen (cursief) worden de twee belangrijkste weerhouden voor de ontwikkeling van de rekenregel: waterkwaliteit en kans op vastlopen.

<span id="page-78-0"></span>*Tabel 24. Relatieve belang (%) van de kwaliteitsindicatoren voor varen met een zeil- of motorboot (Goossen et al. 1997). In cursief: indicatoren die rechtstreeks of onrechtstreeks beïnvloed kunnen worden sedimentbeheer*

| Indicator                                                                      | <b>Belang</b> |
|--------------------------------------------------------------------------------|---------------|
| Waterkwaliteit (helderheid)                                                    | 17,61         |
| Kunstwerken                                                                    | 11,52         |
| Afstand tot watersportgebied (bereikbaarheid)                                  | 9,67          |
| Drukte                                                                         | 8,37          |
| Beroepsvaart                                                                   | 5,80          |
| Kans op vastlopen                                                              | 5,67          |
| Vrije toegankelijkheid                                                         | 5,12          |
| Toegankelijke eilanden                                                         | 4,86          |
| Type water                                                                     | 4,57          |
| Aanleggen in de natuur                                                         | 3,83          |
| Variatie in routes                                                             | 3,80          |
| Wandel- en fietspaden                                                          | 3,78          |
| Bootverhuur                                                                    | 3,13          |
| Trailerhellingen                                                               | 3,06          |
| Passantenligplaatsen in jachthavens                                            | 3,03          |
| Brandstof-<br>sanitair<br>watertappunten,<br>en<br>en<br>afvalverzamelplaatsen | 2,47          |
|                                                                                |               |
| Aanlegplaatsen                                                                 | 1,97          |
| Landschap                                                                      | 1,96          |
| <b>TOTAAL</b>                                                                  | 100           |

## 3.11.3 Methode(n) voor het kwantificeren van dominante effectketens

#### **3.11.3.1 Opstellen rekenregel op basis van beschikbare kennis en instrumentarium**

De **helderheid** of het doorzicht wordt in hoofdzaak bepaald door de concentratie zwevende stof in de waterkolom en de concentratie algen. In getijgedomineerde systemen is het vooral de concentratie zwevende stof die in belangrijke mate het doorzicht bepaalt (door opwerveling), in mindere mate

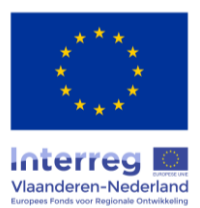

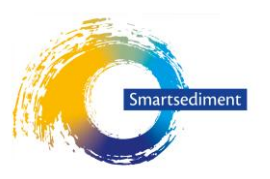

algen (van der Molen et al. 2016). Bovendien zijn effecten van sedimentingrepen op zwevende stof rechtstreeks, terwijl effecten op algenproductie onrechtstreeks zijn. We gebruiken daarom hier de concentratie zwevende stof als een *indicator* voor doorzicht. Voor de Zeeschelde geldt deze vaste verhouding tussen SPM en doorzicht wel (Maris et al. 2014), voor de Westerschelde en de Oosterschelde kan met deze benadering het doorzicht mogelijks licht overschat worden doordat algengroei niet mee in rekening wordt gebracht.

Op basis van het gehalte aan zwevende stof krijgen we een indicatief beeld van het doorzicht als volgt:

$$
k_d = 2.22 + 0.04 \, SPM
$$

Met:  $k_d$  de lichtextinctie-coëfficiënt (m<sup>-1</sup>) en SPM concentratie zwevende stof (mg/l) (naar Renquet 2014)

$$
Z_{eu} \approx \frac{4,6}{k_d}
$$

Met: Zeu de eufotische diepte (m), ofwel de maximale lichtpenetratie, representatief voor het doorzicht

(naar Maris et al. 2014; wet van Lambert-Beer)

Bijvoorbeeld: bij een SPM-gehalte van 50 mg/l bedraagt de eufotische diepte 1,09 m.

De **kans op vastlopen** ontstaat wanneer de diepte bij gemiddeld laagtij minder wordt dan de huidige referentiediepte die wordt onderhouden in de recreatieve vaarroutes.

We veronderstellen een lineaire relatie tussen een toename van zwevende stof en aantrekkelijkheid voor recreatieve vaart voor de kwaliteitsindicator "Waterkwaliteit" (Goossen et al. 1997; Henkens et al. 2012). Voor de kans op vastlopen nemen we eveneens een lineaire relatie aan tussen het aantal plaatsen waar er kans is op vastlopen en de aantrekkelijkheid voor recreatieve vaart voor de kwaliteitsindicator "Kans op vastlopen" ([Tabel 24\)](#page-78-0). Als maat voor de aantrekkelijkheid voor recreatieve vaart gebruiken we het aantal zeil- en recreatieve motorboten per dag [\(Figuur 26\)](#page-80-0). Het effect van een verandering in "Waterkwaliteit" wordt voor 17,61% meegenomen, het effect van een verandering in "Kans op vastlopen" voor 5,67% ([Tabel 24\)](#page-78-0). De berekening gebeurt per segment van de vaarroutes als volgt:

Aantal vaarpassages na ingreep

 $=$  aantal vaarpassages nu + (verandering in doorzicht X 0,1761)

+ (verandering in kans op vastlopen X 0,0567)

= aantal vaarpassages nu + [ aantal vaarpassages nu  $X$  ( $Z_{eu}$  na ingreep –  $Z_{eu}$  nu)  $X$  0,1761 ] + [ aantal vaarpassages nu X (kans op vastlopen nu - kans op vastlopen na ingreep) X 0,0567 ]

Met: kans op vastlopen een waarde 0 (diepte in vaarsegment blijft onder de referentiediepte) of 1 (binnen vaarsegment is er minstens één plek waar de diepte minder wordt dan de referentiediepte).

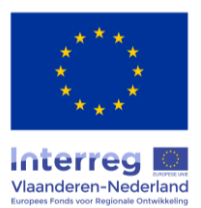

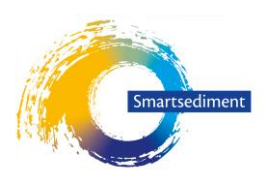

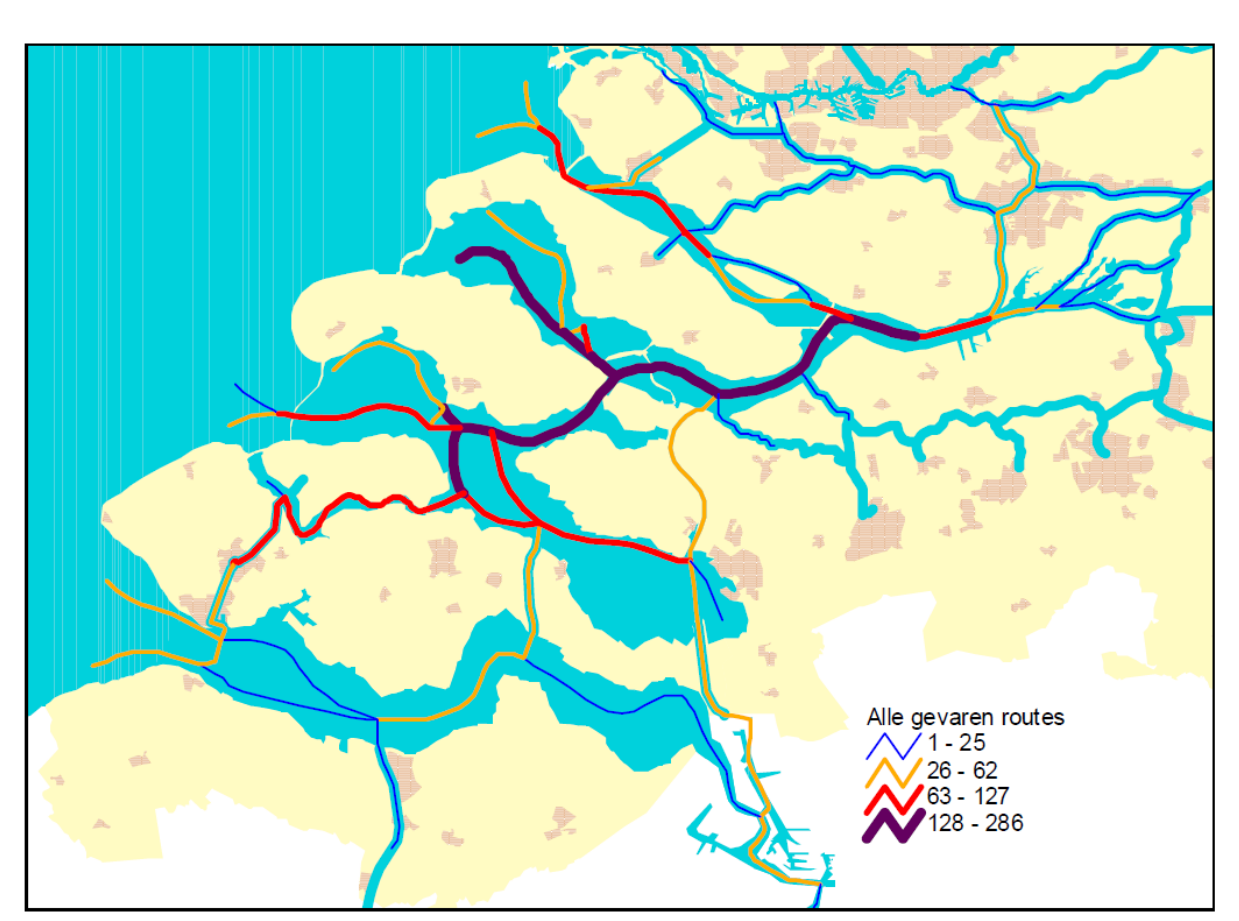

<span id="page-80-0"></span>*Figuur 26. Gemiddeld aantal zeil- en recreatieve motorboten per dag per vaarroute (Waterrecreatie Advies 2009)*

## **3.11.3.2 Ruimtelijke context van de effectketens**

De berekening gebeurt per segment van de recreatieve vaarroutes.

## **3.11.3.3 Temporele context van de effectketens**

Het effect van vertroebeling speelt vooral een rol tijdens de maanden waarin er meer gevaren wordt. Tijdelijke effecten van ingrepen worden echter niet mee in rekening gebracht. Enkel structurele veranderingen in SPM – met effecten in de loop van het hele jaar – worden meegenomen (bijvoorbeeld door continue erosie van een sedimentingreep).

Het effect van veranderingen in bathymetrie op de kans op vastlopen is permanent.

## **3.11.3.4 Input data**

- Recreatieve vaarroutes, opgedeeld in segmenten (meegeleverd met instrument, verandert niet door sedimentingreep)
- Bodemhoogte (diepte) in m NAP
- SPM concentratie

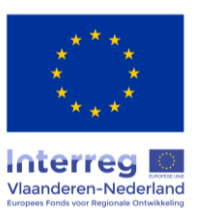

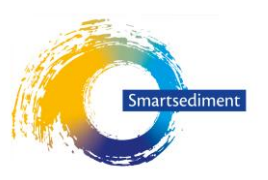

# 3.12 Habitat- en soortendiversiteit: zeehonden

#### 3.12.1 Conceptueel schema dosis-effectrelaties

In ecosysteemdiensten literatuur wordt habitat- en soortendiversiteit soms omschreven als ondersteunende ecosysteemdienst, maar de regel is om dit niet expliciet mee te nemen als aparte ecosysteemdienst aangezien dit een overlap betekent met veel van de andere ecosysteemdiensten. Habitat- en soortendiversiteit zit namelijk impliciet reeds vervat in de berekening van verschillende diensten (bijvoorbeeld voorkomen van schelpdieren en voedselvoorziening voor menselijke consumptie mosselen, recreatie). Een deel van de diversiteit is echter minder duidelijk gelinkt aan voordelen van de mens, onder andere omdat niet alle ecosysteemdiensten in het instrument vervat zitten. Voor recreatie wordt bijvoorbeeld enkel gekeken naar de diversiteit binnen zichtbare afstand vanaf de oever. Bovendien vormen habitat – en soortendiversiteit op zich een cruciaal onderdeel in de beoordeling van belangrijke voor- of nadelen van ingrepen aangezien bijna de volledige Schelde delta onder zowel habitat- als vogelrichtlijnengebied valt (NATURA2000). De diversiteitsondersteunende functie van de Schelde wordt daarom wel als een aparte module in de GIS-tool meegenomen.

Net zoals Henkens et al. (2012) – studie rond het combineren van natuur, recreatie en schelpdiervisserij in de Oosterschelde – maken we gebruik van een beperkt aantal soorten die indicatief zijn voor zeehonden en voor de belangrijkste groepen vogels die langs de Schelde voorkomen. In de GIS-tool zijn voor deze twee groepen (zeehonden en vogels) aparte modules opgenomen.

#### 3.12.2 Expertadvies: selectie dominante effectrelaties

De methode is gebaseerd op de studie van Henkens et al. (2012) waarin het beschikbare habitat voor rustende Gewone Zeehonden (als indicatieve soort voor zeehonden) in kaart werd gebracht. Deze studie is ontwikkeld door Alterra in samenwerking met experten van IMARES.

Uit de kennisregels van Henkens et al. (2012) weerhouden we deze waar sedimentingrepen een impact op kunnen hebben. De rekenregel berekent de "beschikbare oppervlakte aan rustplaats voor zeehonden".

#### *Droogvalduur*

Zeehonden gebruiken intertidale platen om op te rusten en hun jongen te laten zogen. De ligplaats van zeehonden moet minimaal twee uur droogvallen (droogval gedurende ~16% van de getijcyclus) zodanig dat de zeehondenpups voldoende tijd hebben om te zogen. Zeehonden zijn namelijk niet in staat een energiedeficiet door een tekort aan zogen tijdens de ene voedingsbeurt te compenseren bij een volgende voeding (Meininger et al. 2003).

#### *Sedimentsamenstelling*

Hoewel een voorkeur voor zand, komen zeehonden ook voor op slikkerige platen (Henkens et al. 2012). Veranderingen in zandige intertidale platen worden voor 100% in rekening gebracht, veranderingen in slibrijke platen voor 50%.

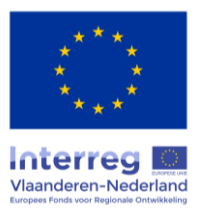

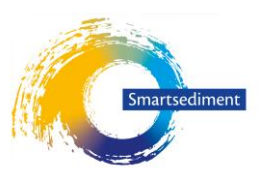

## *Voedselaanbod*

Het voorkomen van zeehonden in de Schelde wordt ook bepaald door het voedselaanbod (vis, schaaldieren, weekdieren, wormen en andere prooien), wat gestuurd wordt door het aanbod fytoplankton, detritus etc. Omwille van de indirecte relaties en daarmee de onzekerheid worden deze onrechtstreekse effecten niet meegenomen en wordt er enkel gekeken naar habitatbeschikbaarheid.

# 3.12.3 Methode(n) voor het kwantificeren van dominante effectketens

## Rekenregel:

(oppervlakte zandige intertidale plaat met droogvalduur >= 16% en tussen 100 en 200 m afstand van de laagwaterlijn) + [ 0,5 x (oppervlakte slibrijke intertidale plaat met droogvalduur >= 16% en tussen 100 en 200 m afstand van de laagwaterlijn) ]

# **3.12.3.1 Ruimtelijke context van de effectketens**

Oosterschelde, Westerschelde, Zeeschelde. De rustplaatsen van zeehonden bevinden zich tussen de 100 à 200 m van de laagwaterlijn. Enkel veranderingen in areaal aan intertidale platen met droogvalduur >= 16% tussen deze limieten worden verwacht een invloed te hebben op zeehondenpopulaties.

# **3.12.3.2 Temporele context van de effectketens**

Enkel permanente veranderingen in habitat worden in rekening gebracht.

## **3.12.3.3 Input data**

- Droogvalduur (%)
- Gemiddeld laagwater (de tool identificeert automatisch de bufferzone tussen 100 en 200 m van de laagwaterlijn) in m NAP
- Sedimentsamenstelling: zand of slibrijk

# 3.13 Habitat- en soortendiversiteit: vogels (strandbroeders en steltlopers)

## 3.13.1 Conceptueel schema dosis-effectrelaties

De Schelde vormt een belangrijk broed- en foerageergebied voor verschillende vogelsoorten. De schorren worden gebruikt voor te broeden omwille van de beschutting door de vegetatie, terwijl het intertidaal gebruikt wordt door foeragerende steltlopers (benthos). Het voedselaanbod (macrozoöbenthos) is afhankelijk van de primaire productie.

## 3.13.2 Expertadvies: selectie dominante effectrelaties

Voor broedvogels wordt gekeken naar de beschikbare oppervlakte broedplaats, voor foeragerende steltlopers wordt gekeken naar de beschikbare oppervlakte aan foerageergebied. De GIS-tool maakt de som van beide en berekent de "beschikbare oppervlakte geschikt habitat voor strandbroeders en

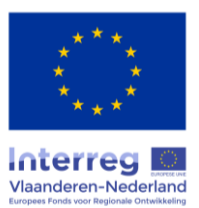

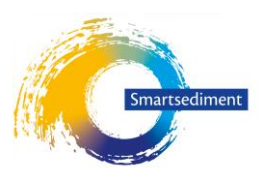

foeragerende steltlopers" als een indicator van de diversiteitsondersteunende functie van de Schelde voor vogels. Deze indicator geeft geen volledig beeld van het belang van de Schelde voor alle type vogels maar wel voor een groot deel van de vogels die er voorkomen.

## *Oppervlakte schor*

Voor broedvogels is het belangrijkste criterium de beschikbare oppervlakte aan schorhabitat waarin ze nesten kunnen maken en rustig kunnen broeden (beschutting tegen predatoren + geen overspoeling door getij).

# *Droogvalduur intertidale platen*

Voor steltlopers is de belangrijkste factor de droogvalduur van de platen. Deze bepaalt enerzijds de tijd die vogels hebben om te foerageren, en anderzijds de hoeveelheid biomassa die beschikbaar is. De grootste densiteit aan biomassa bevindt zich met name bij een droogvalduur tussen 25 en 75% (Ysebaert et al. 2016).

## *Sedimentsamenstelling*

Sommige steltlopers stellen eisen aan de sedimentsamenstelling maar zowel zand als slibrijke gebieden worden door vogels gebruikt om de foerageren. Omdat deze tool kijkt naar steltlopers en broedvogels in het algemeen wordt hier geen rekening gehouden met de sedimentsamenstelling.

# 3.13.3 Methode(n) voor het kwantificeren van dominante effectketens

Rekenregel:

Oppervlakte schor +  $\sum_{\text{pixels literal}}$  ( pixeloppervlakte x factor droogvalduur )

Met:

- Factor droogvalduur tussen 0 en 1 [\(Tabel 23\)](#page-73-0).

## **3.13.3.1 Ruimtelijke context van de effectketens**

Westerschelde, Oosterschelde, Zeeschelde

## **3.13.3.2 Temporele context van de effectketens**

Effecten zijn permanent.

## **3.13.3.3 Input data**

- Ecotopenkaart
- Droogvalduur intertidale platen (%)

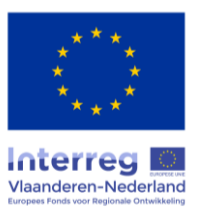

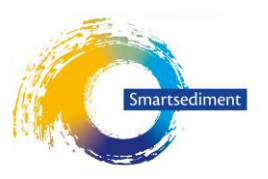

# **4 Resultaten en analyses**

Voor elke ecosysteemdienst wordt steeds één resultatenkaart aangemaakt per tijdsperiode. Deze kaarten geven telkens de ruimtelijke spreiding van de aanmaak van de ecosysteemdienst door de verschillende ecosystemen.

De naamgeving van de resultatenkaarten wordt steeds automatisch aangemaakt door de tool. Het is hierdoor niet mogelijk om de resultaten van verschillende scenario's in één folder op te slaan. Aangezien de verschillende resultaten worden overschreven bij een volgende berekening. Alle resultaten van één scenario kunnen best wel weggeschreven worden in één folder om de verdere analyse van de resultaten mogelijk te maken.

De quickscan tool die opgeroepen kan worden onder het submenu "Analyse resultaten" laat toe om op een eenvoudige manier de resultaten van de ESD berekeningen (kaartlagen) te aggregeren en resultaten van scenario's met elkaar te vergelijken. Dit geeft de gebruiker de mogelijkheid om de berekende resultaten in een juiste context te plaatsen en te interpreteren. De tabellen en figuren laten toe om de resultaten op een begrijpbare en systematische manier te rapporteren en te communiceren.

De module in QGIS aggregeert alle data die uit de verschillende ESD modules komen tot totaalwaardes voor het studiegebied. Vervolgens worden deze in tabellen en grafieken begrijpbaar weergegeven in een bijgeleverd Excel-document. In het Excel bestand kunnen de resultaten van verschillende scenario's voor éénzelfde gebied samengebracht worden en met elkaar worden vergeleken.

Om de quickscan te berekenen en de resultaten in de Excel file te plaatsen moeten de volgende acties worden doorgenomen:

1. Met behulp van module 3.1 in QGIS worden de data uit de verschillende datalagen geaggregeerd tot totaalwaardes voor het gebied. Hierbij worden 2 verschillende txt-files aangemaakt. Het eerste bestand 'Ecosysteemdiensten.txt' bevat de resultaten van de ecosysteemdiensten berekeningen. Het 2<sup>de</sup> bestand 'Ecotopen.txt' bevat een overzicht van de ecotopenklassen.

Indien bepaalde ecosysteemdiensten niet berekend werden en dus niet beschikbaar zijn in de resultatenfolder, wordt er automatisch een nulwaarde ingevuld in 'Ecosysteemdiensten.txt'.

- 2. De gebiedsnaam en beide bestanden moeten nadien naar de juiste plaatsen in de Excel-file worden gekopieerd.
	- De gebiedsnaam die ingegeven werd in de module moet onderaan de lijst gezet worden in het tabblad "Gebieden"
	- De resultaten uit 'Ecosysteemdiensten.txt' moeten gekopieerd worden naar het gelijknamige tabblad 'Ecosysteemdiensten'. De resultaten moeten onderaan de bestaande lijst geplaatst worden
	- De resultaten uit 'Ecotopen.txt' moeten ook hier gekopieerd worden naar het gelijknamige tabblad 'Ecotopen' en onderaan de bestaande lijst worden geplaatst.

Nadat de gebiedsnaam is ingegeven in het correcte tabblad, wordt deze automatisch beschikbaar in de drop-down vensters voor het selecteren van het studie- en referentiegebied in het tabblad 'Tabellen'. Indien alle tabbladen correct zijn ingevuld, kan het gebied geselecteerd worden uit de lijst en worden de resultaten aangepast in de tabellen en grafieken van de tabbladen 'Tabellen' en 'Grafieken'

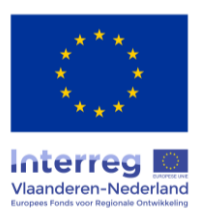

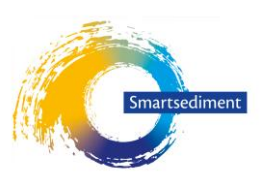

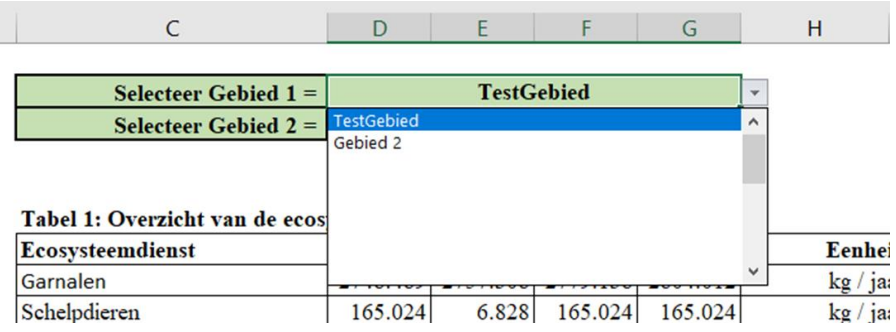

*Figuur 27. Voorbeeld van het drop-down venster in het tabblad 'Tabellen'. Door de cel te selecteren, wordt het drop-down icoon zichtbaar en kan het juiste gebied geselecteerd worden.*

Wanneer zowel het studiegebied als ook het referentiegebied geselecteerd zijn. Worden beide datasets gecombineerd in een aantal tabellen en grafieken.

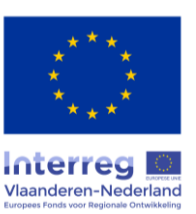

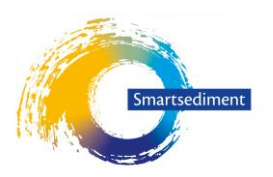

# **5 Referenties**

- Adams, C. A., J. E. Andrews, and T. Jickells. 2012a. Nitrous oxide and methane fluxes vs. carbon, nitrogen and phosphorous burial in new intertidal and saltmarsh sediments. Science of the Total Environment **434**:240-251.
- Adams, C. A., J. E. Andrews, and T. Jickells. 2012b. Nitrous oxide and methane fluxes vs. carbon, nitrogen and phosphorous burial in new intertidal and saltmarsh sediments. Science of the Total Environment **434**:240-251.
- Adriaensen, F.; Van Damme, S.; Van den Bergh, E.; Van Hove, D.; Brys, R.; Cox, T.; Jacobs, S.; Konings, P.; Maes, J.; Maris, T.; Mertens, W.; Nachtergale, L.; Struyf, E.; Van Braeckel, A.; Meire, P. (2005), 'Instandhoudingsdoelstellingen Scheldeestuarium', Universiteit Antwerpen, Rapport Ecobe 05-R82, Antwerpen. 252 pp. + annexes. Studie uitgevoerd in samenwerking met Instituut voor Natuurbehoud, Vlaamse Gemeenschap (Afdeling Natuur), KU Leuven (Laboratorium Aquatische Ecologie)
- Amezcua, F., Nash, R.D.M., Veale, L., 2003. Feeding habits of the order Pleuronectiformes and its relation to the sediment type in the north Irish Sea. J. Mar. Biol. Assoc. UK 83, 593–602.
- Boerema, A., L. Geerts, L. Oosterlee, S. Temmerman, and P. Meire. 2016. Ecosystem service delivery in restoration projects: the effect of ecological succession on the benefits of tidal marsh restoration. Ecology and Society **21**:10.
- Boerema, A., K. Buis, M. Taal, T. Ysebaert, G. Van Holland, D. Depreiter, D. Vrebos, K. Van der Biest, T. Maris, and P. Meire. 2018a. Smartsediment WP4 Ecosysteemdiensten: Deeltaak 1.2: Conceptueel model voor het identificeren van dosis-effect relaties. RAPPORT ECOBE-018-R223. Universiteit Antwerpen ECOBE, Deltares, IMDC, NIOZ.
- Boerema, A., M. Taal, T. Ysebaert, J. Brils, S. Van der Meulen, G. Van Holland, K. Van der Biest, T. Maris, and P. Meire. 2018b. Smartsediment WP4 Ecosysteemdiensten: Deeltaak 1.1: Selectie van relevante ecosysteemdiensten in relatie tot sedimentbeheer in de Scheldedelta om op te nemen in de ecosysteemdienstentool. Rapport ECOBE-018-R222. Universiteit Antwerpen ECOBE, Deltares, IMDC, NIOZ Antwerpen.
- Böhnke-Henrichs, A., and D. de Groot. 2010. A pilot study on the consequences of an Open Haringvliet-Scenario for changes in ecosystem services and their monetary value. Pages 1-80. Environmental Systems Analysis Group, Wageningen University.
- Callaway, J. C., E. L. Borgnis, R. E. Turner, and C. S. Milan. 2012. Carbon Sequestration and Sediment Accretion in San Francisco Bay Tidal Wetlands. Estuaries and Coasts **35**:1163-1181.
- Callaway, J. C., R. D. DeLaune, and W. H. Patrick. 1996. Chernobyl137Cs used to determine sediment accretion rates at selected northern European coastal wetlands. Limnology and Oceanography **41**:444-450.
- Campos J. 2008. Population dynamics of the brown shrimp Crangon crangon L. in European waters. PhD Dissertation, 203p.
- Capelle, J. J., J. W. M. Wijsman, T. Schellekens, M. R. van Stralen, P. M. J. Herman, and A. C. Smaal. 2014. Spatial organisation and biomass development after relaying of mussel seed. Journal of Sea Research **85**:395-403.
- Capelle, J. J., J. W. M. Wijsman, M. R. van Stralen, P. M. J. Herman, and A. C. Smaal. 2016. Effect of seeding density on biomass production in mussel bottom culture. Journal of Sea Research **110**:8-15.
- Capelle, J. J. 2017. Production efficiency of mussel bottom culture. Wageningen University, Wageningen, Netherlands.
- Chmura, G. L., S. C. Anisfeld, D. R. Cahoon, and J. C. Lynch. 2003. Global carbon sequestration in tidal, saline wetland soils. Global Biogeochemical Cycles **17**.
- Craft, C. 2007. Freshwater input structures soil properties, vertical accretion, and nutrient accumulation of Georgia and U.S. tidal marshes. Limnology and Oceanography **52**:1220-1230.
- de Ronde, J. G., J. P. M. Mulder, L. A. van Duren, and T. Ysebaert. 2013. Eindadvies ANT Oosterschelde. project 1207722-000. Deltares.
- De Valck, J., Broekx, S., Liekens, I., De Nocker, L., Van Orshoven, J., Vranken, L., 2016. Contrasting collective preferences for outdoor recreation and substitutability of nature areas using hot spot mapping. Landsc. Urban Plan. 151, 64e78
- Duarte, B., I. Caçador, J. C. Marques, and I. W. Croudace. 2013. Tagus estuary salt marshes feedback to sea level rise over a 40-year period: Insights from the application of geochemical indices. Ecological indicators **34**:268-276.
- Eastwood, P.D., Meaden, G.J., Carpentier, A. en S.I. Rogers 2003. Estimating limits to the spatial extent and suitability of sole (Solea solea) nursery grounds in the Dover Strait. Journal of Sea Research 50, 151-165
- Esskink K. 1999. Ecological effects of dumping of dredged sediments; options for management. Journal of Coastal Conservation 5, 1, 69-80
- Essink K. 2005. Bodemfauna en beleid. Een overzicht van 35 jaar bodemfauna onderzoek en monitoring in Waddenzee en Noordzee. 154p.
- Goossen, C.M., F. Langers en J.F.A. Lous, 1997. Indicatoren voor recreatieve kwaliteiten in het landelijk gebied. Wageningen, DLO-Staring Centrum. Rapport 584: 132 p.
- Henkens, R., Wijmsan, J., Goossen, C. en Jochem, R. 2012. Duurzaam ruimtegebruik Oosterschelde. Alterra-rapport 2284
- Hostens, K., Mees, J., Beyst, B. en A. Cattrijsse 1996. Het vis- en garnaalbestand in de Westerschelde: soortensamenstelling, ruimtelijke verspreiding en seizoenaliteit (periode 1988-1992). 112p.
- Hostens, K. 2000. Spatial patterns and seasonality in the epibenthic communities of the Westerschelde (Southern Bight of the North Sea). Journal of the Marine Biological Association of the United Kingdom 80:27-36
- Hutchison, Z. L., V. J. Hendrick, M. T. Burrows, B. Wilson, and K. S. Last. 2016. Buried Alive: The Behavioural Response of the Mussels, Modiolus modiolus and Mytilus edulis to Sudden Burial by Sediment. Plos One **11**:e0151471.

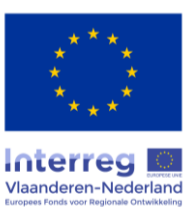

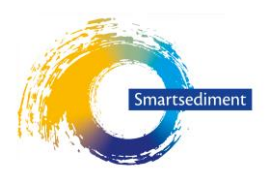

- Komossa, F., E. H. van der Zanden, C. J. E. Schulp, and P. H. Verburg. 2018. Mapping landscape potential for outdoor recreation using different archetypical recreation user groups in the European Union. Ecological indicators **85**:105- 116.
- Lapinska, E. and A. Szaniawska 2006. Enviornmental preferences of Crangon crangon (Linnaeus, 1758), Palaemon Adspersus Rathke, 1837, and Palaemon Elegans Rathke, 1837 in the littoral zone of the Gulf of Gdansk. Crustaceana 79 (6): 649-662
- Le Pape, O., Chauvet, F., Mahévas, S., Lazure, P., Guérault, P en Y. Désaunay 2003. Quantitative description of habitat suitability for the juvenile common sole (Solea solea, L.) in the Bay of Biscay (France) and the contribution of different habitats to the adult population. Journal of Sea Research 50, 139– 149
- Liekens, I., Bogaert, S., De Nocker, L., Maes, J., Libbrecht, D., De Smet, L. en P. Nunes 2006. Maatschappelijke kostenbatenanalyse van het natuurherstelproject Hemmepolder. Eindrapport. Interreg IIIb – project FRAME. 132p.
- Liekens, I., S. Broekx, and L. De Nocker. 2013. Manual for valuation of ecosystem services in estuaries. Study report in the framework of the Interreg IVB project TIDE. http://www.tidetoolbox.eu/pdf/reports/Manual for the valuation of ES in estuaries Final report.pdf. Flemish Institute for Technological Development (VITO), commissioned by Antwerp Port Authority (APA), Mol, Belgium.
- Lievaert, M., and A. Pouwer. 2003. MOVE de Westerschelde als kraam- en kinderkamer voor vis en garnaal in relatie tot de verruiming. RIKZ/AB/2003.810x. RIKZ Zeemove.
- Lyon, K., Cottrell, S.P., Siikam€aki, P. en Van Marwijk, R. 2011. Biodiversity hotspots and visitor flows in oulanka national park, Finland. Scand. J. Hosp. Tour. 11 (Suppl. ment), 100-111.
- Mainwaring, K., Tillin, H. en Tyler-Walters H. (2014). Assessing the sensitivity of blue mussels (Mytilus edulis) to pressures associated with human activities. Peterborough, Joint Nature Conservation Committee, JNCC Report No. 506
- Maris, T., Bruens, A., Van Duren, L. et al. 2014. Evaluatiemethodiek Schelde-estuarium. Update 2014. 333p.
- McLeod, E., G. L. Chmura, S. Bouillon, R. Salm, M. Björk, C. M. Duarte, C. E. Lovelock, W. H. Schlesinger, and B. R. Silliman. 2011. A blueprint for blue carbon: toward an improved understanding of the role of vegetated coastal habitats in sequestering CO2. Frontiers in Ecology and the Environment **9**:552-560.
- Megonigal, J. P., and S. C. Neubauer. 2009. Biogeochemistry of Tidal Freshwater Wetlands. Pages 535-562 *in* P. GME and W. E, editors. Coastal Wetlands: An integrated ecosystem approach. Elsevier.
- Meininger, P.L., Witte, R.H. en Graveland, J. 2003. Zeezoogdieren in de Westerschelde: knelpunten en kansen. Rapport RIKZ/2003.041, 73 p.
- Middelburg, J., G. Klaver, J. Nieuwenhuize, and T. Vlug. 1995. Carbon and nitrogen cycling in intertidal sediments near Doel, Scheldt Estuary. Hydrobiologia **311**:57-69.
- Oenema, O., L. van Liere, and O. Schoumans. 2005. Effects of lowering nitrogen and phosphorus surpluses in agriculture on the quality of groundwater and surface water in the Netherlands. Journal of Hydrology **304**:289-301.
- Osté, A., Jaarsma, N. en van Oosterhout F. 2010. Een heldere kijk op diepe plassen. STOWA rapport 2010-38. 174p.
- Ouyang, X., and S. Y. Lee. 2014. Updated estimates of carbon accumulation rates in coastal marsh sediments. Biogeosciences **11**:5057–5071.
- Pinn, E.H. en A.D. Ansel 1993. In Campos 2008.
- Post, M.H.M., Blom, E., Chen, C., Bolle, J.L. en M.J. Baptist 2017. Habitat selection of juvenile sole (Solea solea L.): Consequences for shoreface nourishment. Journal of Sea Rsearch 122, 19-24
- Renquet, R. 2014. Study of the light climate in the Zeeschelde. Master thesis. Interuniversity Master in Marine and Lacustrine Science and Management. UA, UGENT, VUB
- Rijkswaterstaat 2006. Controle zwemwaterlocaties conform de Europese zwemwaterrichtlijn 2006/7/EG. Protocol. 15p. Rijkswaterstaat 2008. Handreiking Fysieke Veiligheid Zwemmers in Oppervlaktewater. 22p.
- Rijkswaterstaat 2016. Zoute ecotopenkaart Westerschelde 2012. Toelichting op de samenstelling van de zoute ecotopenkaart. Rijkswaterstaat - Centrale Informatievoorziening, Delft.
- Siegenthaler, A., Mastin, A., Dufaut, C., Mondal, D. and C. Benvenuto 2018. Background matching in the brown shrimp Crangon crangon: adaptive camouflage and behaviouralplasticity. Nature Scientific Reports (2018) 8:3292
- Simonini, R., I. Ansaloni, A. M. Bonvicini Pagliai, F. Cavallini, M. Iotti, M. Mauri, G. Montanari, M. Preti, A. Rinaldi, and D. Prevedelli. 2005. The effects of sand extraction on the macrobenthos of a relict sands area (northern Adriatic Sea): results 12 months post-extraction. Marine Pollution Bulletin 50:768-777
- Temmerman, S., G. Govers, S. Wartel, and P. Meire. 2004. Modelling estuarine variations in tidal marsh sedimentation: response to changing sea level and suspended sediment concentrations. Marine Geology **212**:1-19.
- Van de Broek, M., S. Temmerman, R. Merckx, and G. Govers. 2016. Controls on soil organic carbon stocks in tidal marshes along an estuarine salinity gradient. Biogeosciences **13**:6611-6624.
- van der Molen, D., Pot, R., Evers, C., van Herpen, F. en Nieuwerburgh, L. 2016. Referenties en maatlatten voor natuurlijke watertypen voor de Kaderrichtlijn Water 2015-2021. STOWA rapport 2012-31, 478p.
- van der Werf, J., M. Boersema, T. Bouma, R. Schrijvershof, J. Stronkhorst, L. de Vet, and T. Ysebaert. 2016. Definitief ontwerp Roggenplaat suppletie. Centre of expertise Delta Technology, Delft, Vlissingen, Yerseke.
- van Hal, M., en Lürling, M. 2004. Duikers in de mist. Wetenschappelijk onderzoek naar de mate van doorzicht rondom onderwaterhuis 'Aquavilla' in een diepe duikplas. Wetenschapswinkel Wageningen UR. 120p.
- Van Hoey, G., Degreaer, S., Vincx, M., 2004. Macrobenthic community structure of soft-bottom sediments at the Belgian Continental Shelf. Estuar. Coast. Shelf Sci. 59, 599–613.

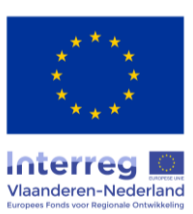

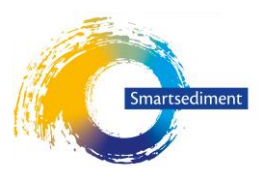

- Vrebos Dirk, S. J., Bennetsen Elina, Broeckx Steven, De Nocker Leo, Gabriels Karen, Goethals Peter, Hermy Martin, Liekens Inge, Marsboom Cedric, Ottoy Sam, Van der Biest Katrien, van Orshoven Jos, Meire Patrick. 2017. ECOPLAN-SE : ruimtelijke analyse van ecosysteemdiensten in Vlaanderen, een Q-GIS plugin, versie 1.0. ECOBE 017-R202. University of Antwerp, Antwerp.
- wa Kangeri, A.K., Jansen, J.M., Joppe, D.J. en Dankers, N. 2016. In situ investigation of the effects of current velocity on sedimentary mussel bed stability. Journal of Experimental Marine Biology and Ecology 485, 65–72
- Widdows, J., J. S. Lucas, M. D. Brinsley, P. N. Salkeld, and F. J. Staff. 2002. Investigation of the effects of current velocity on mussel feeding and mussel bed stability using an annular flume. Helgoland Marine Research **56**:3-12.
- Widdows, J., A. Blauw, C. H. R. Heip, P. M. J. Herman, C. H. Lucas, J. J. Middelburg, S. Schmidt, M. D. Brinsley, F. Twisk, and H. Verbeek. 2004. Role of physical and biological processes in sediment dynamics of a tidal flat in Westerschelde Estuary, SW Netherlands. Marine Ecology Progress Series **274**:41-56.

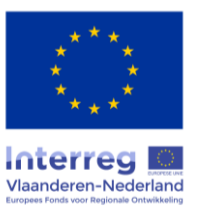